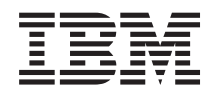

# i5/OS Memorándum para los usuarios de i5/OS

*Versión 6 Release 1*

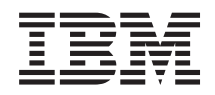

# i5/OS Memorándum para los usuarios de i5/OS

*Versión 6 Release 1*

#### - Nota

Antes de utilizar esta información y los productos a los que hace referencia, conviene que lea el apartado ["Avisos"](#page-84-0) en la página 73.

**© Copyright International Business Machines Corporation 2008. Reservados todos los derechos.**

Esta edición hace referencia a la versión 6, release 1, modificación 0 de IBM i5/OS (Programa 5761-SS1) y a todos los releases y modificaciones posteriores hasta que se indique lo contrario en nuevas ediciones. Esta versión no funciona en todos los modelos de sistemas con conjuntos reducidos de instrucciones (RISC) ni tampoco en los modelos CISC.

# **Contenido**

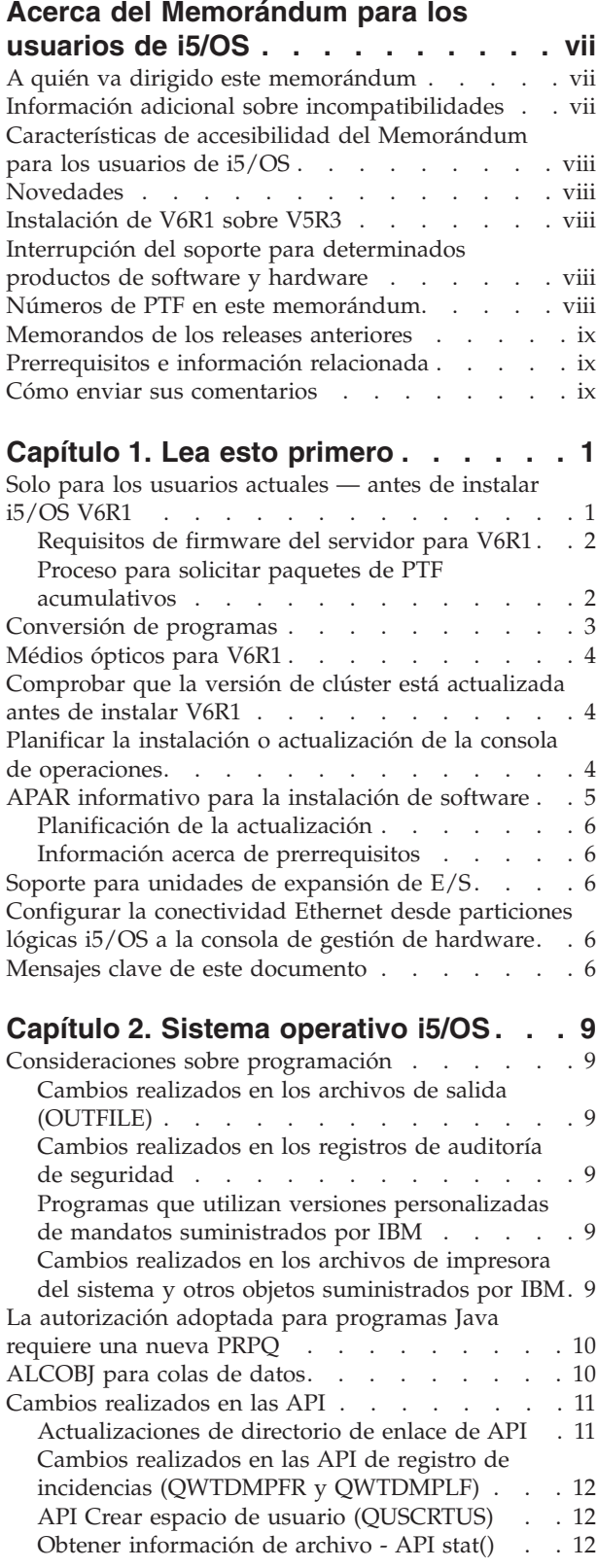

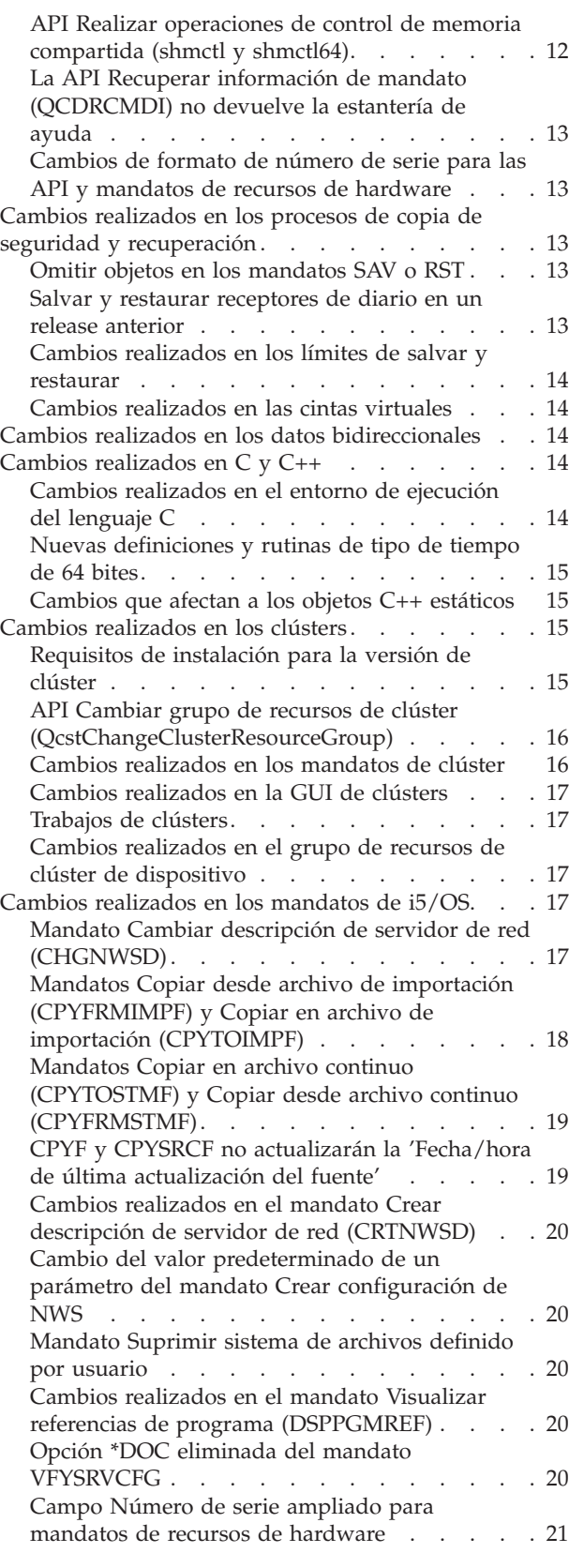

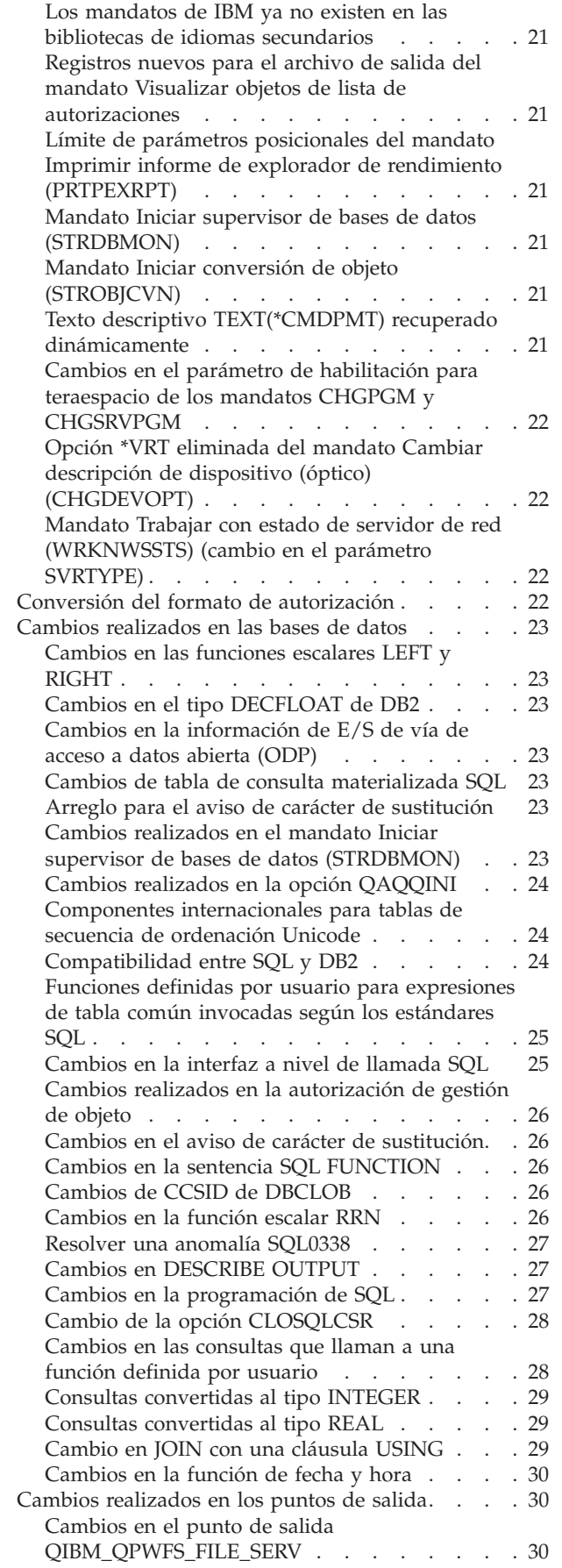

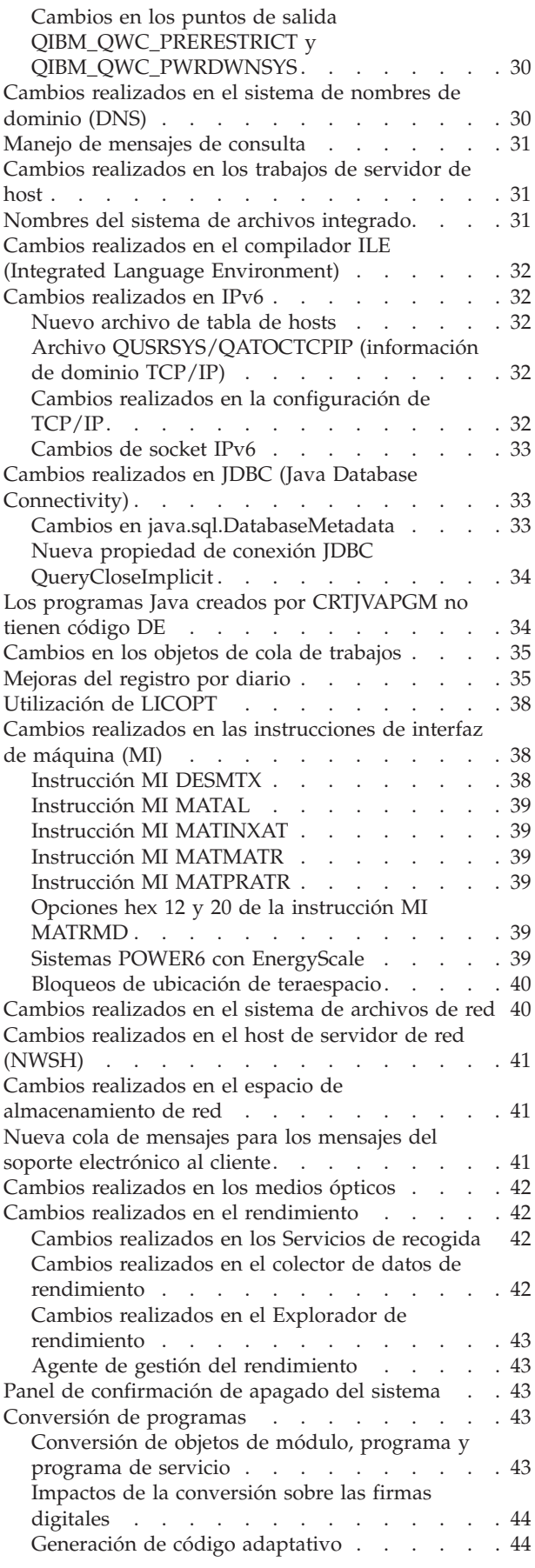

[Situaciones](#page-56-0) especiales para la conversión de

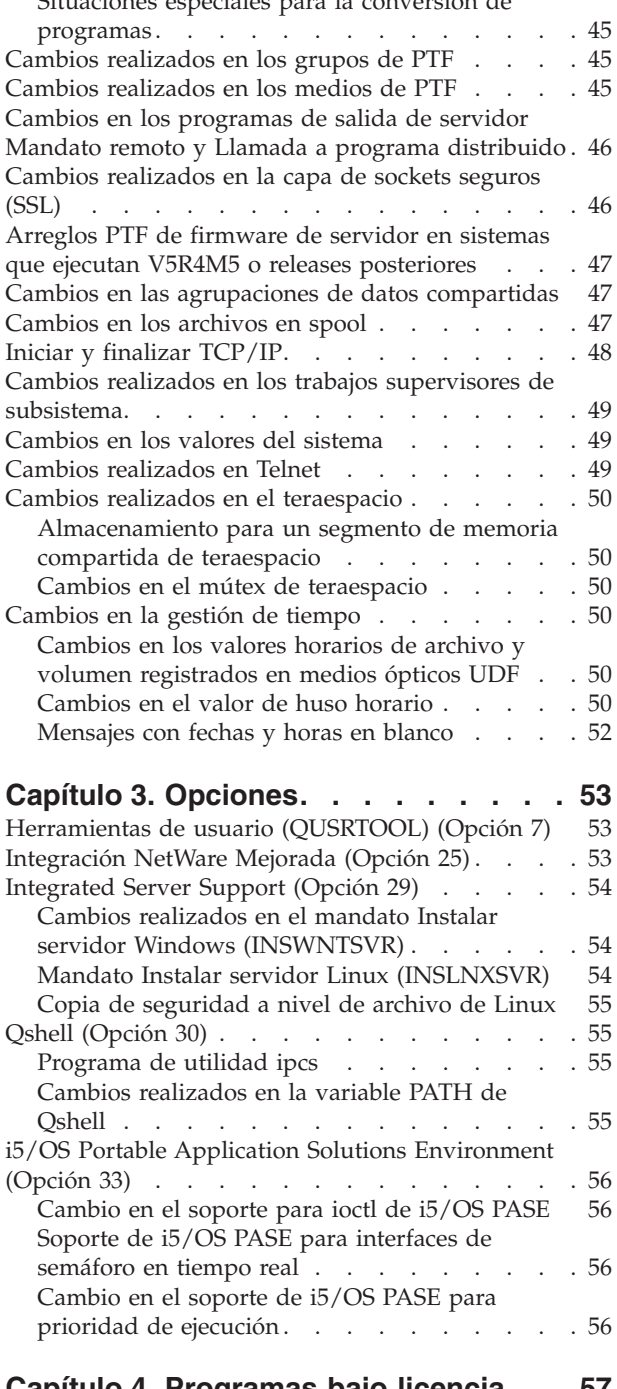

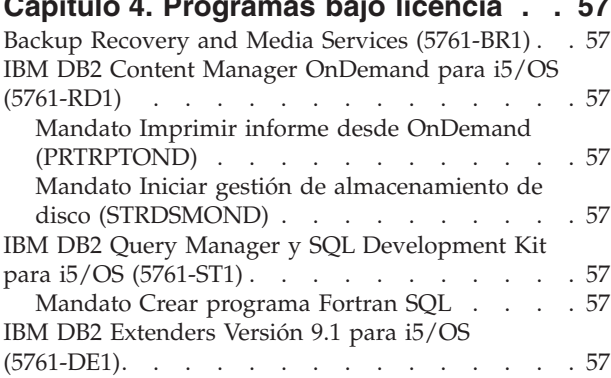

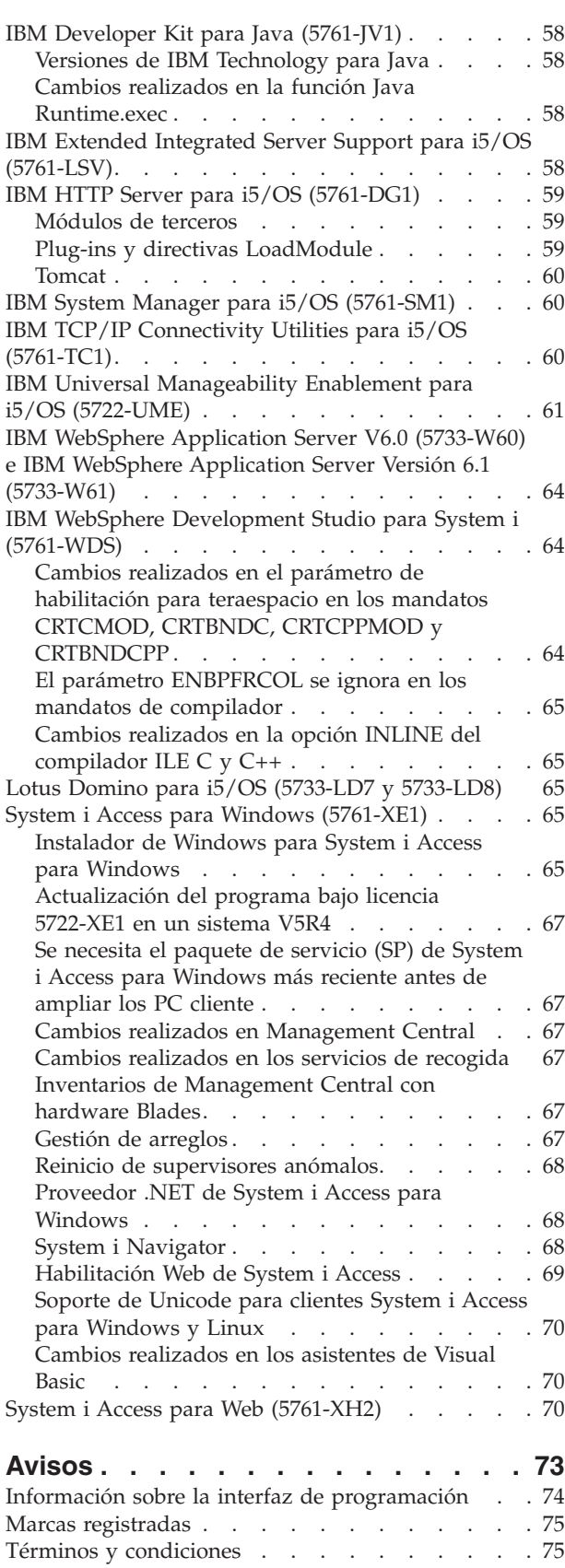

# <span id="page-8-0"></span>**Acerca del Memorándum para los usuarios de i5/OS**

En esta información se describen los cambios realizados en la versión 6, release 1, modificación 0 (V6R1) que podrían afectar a sus programas o a las operaciones del sistema. La información de este memorándum le permite prepararse para los cambios realizados en el release actual y para utilizar el nuevo release.

### **A quién va dirigido este memorándum**

El Memorándum para los usuarios de i5/OS contiene información vital para varios destinatarios. Este memorándum consta de cuatro capítulos:

- v **Lea esto primero** ofrece información que debe tenerse en cuenta antes de instalar V6R1. Este capítulo va dirigido a los programadores de sistemas y de aplicaciones y a la persona que se encarga de la gestión de sistemas.
- v **Sistema operativo**, con los cambios que en este release se han realizado en las funciones básicas del sistema operativo. En este capítulo se indican los cambios realizados en las funciones de gestión de sistemas (como las de configuración y adaptación del sistema), así como los cambios que pueden afectar al funcionamiento o al aspecto de los elementos en el nuevo release. Este capítulo va dirigido a todos los usuarios de los sistemas IBM System i.
- v **Opciones** ofrece información sobre los cambios realizados en el nuevo release que afectan a opciones de programa específicas del sistema operativo. Este capítulo va dirigido a todos los usuarios de los sistemas System i.
- v **Programas bajo licencia** contiene los cambios realizados en el nuevo release que pueden afectar a las aplicaciones existentes. Estos cambios también pueden afectar a las aplicaciones salvadas en un sistema V6R1 que deban restaurarse en un servidor de un release anterior. Este capítulo va dirigido a programadores de aplicaciones y programadores de sistemas que utilizan los sistemas System i y sus programas bajo licencia, así como a empresas con redes complejas o empresas de desarrollo de aplicaciones que tengan sistemas de diferentes releases.

### **Información adicional sobre incompatibilidades**

Después de la publicación del Memorándum para los usuarios de i5/OS, las actualizaciones de este documento estarán disponibles en la versión inglesa de Internet de i5/OS Information Center en el siguiente sitio Web:

http://www.ibm.com/systems/i/infocenter/

Los cambios técnicos realizados en el texto se indican mediante una línea vertical situada a la izquierda del cambio.

Para obtener información adicional sobre incompatibilidades que no estaba disponible cuando se publicó este memorándum y cartas de presentación de PTF, consulte la información de planificación de servicio preventivo (PSP) e informes autorizados de análisis de problemas (APAR) en el sitio Web de IBM System i:

```
http://www.ibm.com/systems/support/i
```
#### Pulse **Technical Databases**.

### <span id="page-9-0"></span>**Características de accesibilidad del Memorándum para los usuarios de i5/OS**

Las características de accesibilidad ayudan a los usuarios con discapacidades, como la movilidad restringida o la visión limitada, a utilizar satisfactoriamente los productos de tecnología de la información.

El Memorándum para los usuarios de i5/OS V6R1 también está disponible en forma de archivo de texto en el sitio Web de soporte de IBM System i. Pulse **Technical Databases > Preventive Service Planning (PSP) > All Preventive Service Planning Documents by Release > R610**.

### **Novedades**

Dado que esta es la primera revisión del Memorándum para los usuarios de V6R1, toda la información es nueva.

### **Instalación de V6R1 sobre V5R3**

Si instala i5/OS V6R1 sobre V5R3, también debe leer el *iSeries Memorándum para los usuarios* de V5R4. Este documento contiene información relacionada con las incompatibilidades de las nuevas funciones y mejoras incorporadas a la versión V5R4. Puede incluir este documento en su pedido tecleando el mandato:

SNDPTFORD SF98016

El Memorándum para los usuarios también está disponible en la información de PSP del sitio Web de soporte de IBM System i:

http://www.ibm.com/systems/support/i

Pulse **Technical Databases > Preventive Service Planning (PSP) > All Preventive Service Planning Documents by Release**.

### **Interrupción del soporte para determinados productos de software y hardware**

Es importante que, como cliente, revise y comprenda todas las consideraciones sobre los nuevos releases de software. El tema de la interrupción de soporte es especialmente importante para los productos o dispositivos de software y hardware seleccionados. Esta información se encuentra en el material de anuncio de System i. Para obtener la información más reciente sobre productos o dispositivos para los que ya no se ofrece soporte, junto con sugerencias sobre cómo sustituirlos, vaya al sitio Web de planificación de System i:

http://www.ibm.com/systems/support/i/planning/migrationupgrade.html

Seleccione el enlace **Migration & upgrades** para obtener más información.

### **Números de PTF en este memorándum**

Es posible que los números de arreglos temporales de programa (PTF) que hay en este memorándum ya se hayan reemplazado.

#### <span id="page-10-0"></span>**Memorandos de los releases anteriores**

Además de solicitar releases anteriores del *Memorándum para los usuarios* mediante el mandato SNDPTFORD, también es posible ver estos documentos en el sitio Web de soporte de IBM System i: http://www.ibm.com/systems/support/i

Pulse **Technical Databases > Preventive Service Planning (PSP) > All Preventive Service Planning Documents by Release**.

### **Prerrequisitos e información relacionada**

Utilice i5/OS Information Center como punto de partida para buscar información técnica sobre System i.

Puede acceder a Information Center de dos formas:

- v Desde el sitio Web: http://www.ibm.com/systems/i/infocenter/
- v Desde los discos CD-ROM que vienen con el pedido del sistema operativo: *CD de i5/OS Information Center*, SK3T-7769 (SK3T-4091).

i5/OS Information Center contiene asesores y temas importantes, como Java, TCP/IP, servicios Web, redes seguras, particiones lógicas, alta disponibilidad, mandatos de lenguaje de control (CL) e interfaces de programación de aplicaciones (API) del sistema. También incluye enlaces que llevan a IBM Redbooks relacionados y enlaces de Internet que llevan a otros sitios Web de IBM, como la página inicial de IBM.

Con cada pedido de hardware, recibirá el *DVD de System i Access for Windows*, SK3T-4098. Este CD-ROM contiene IBM System i Access para Windows. Familia System i Access ofrece un potente conjunto de prestaciones de cliente y servidor para conectar sistemas PC a sistemas System i.

#### **Cómo enviar sus comentarios**

Sus comentarios son importantes para ayudarnos a proporcionar información más precisa y de mayor calidad. Sírvase anotar sus observaciones sobre este memorándum o sobre cualquier otra documentación de i5/OS en la hoja de comentarios que se adjunta al final de este memorándum.

- v Si prefiere enviar sus comentarios por correo, utilice la hoja de comentarios con la dirección que está impresa al final de este manual. Si va a enviar una hoja de comentarios del lector desde un país diferente de Estados Unidos, puede entregar la hoja a la delegación local de IBM o a un representante de IBM para evitar los costes de franqueo.
- v Si prefiere enviar sus comentarios por fax, utilice uno de los siguientes números:
	- Estados Unidos, Canadá y Puerto Rico: 1-800-937-3430
	- Otros países: 1-507-253-5192
- v Si prefiere enviar sus comentarios por correo electrónico, utilice una de las siguientes direcciones:
	- Comentarios acerca de los manuales:
		- RCHCLERK@us.ibm.com
	- Comentarios acerca de i5/OS Information Center: RCHINFOC@us.ibm.com

No olvide incluir estos datos:

- v El nombre del manual o del tema de i5/OS Information Center.
- v El número de publicación del manual.
- v El número de página o el tema del manual al que se refiera su comentario.

# <span id="page-12-0"></span>**Capítulo 1. Lea esto primero**

### **Solo para los usuarios actuales — antes de instalar i5/OS V6R1**

Cada una de las publicaciones siguientes contiene información adicional que conviene leer y entender antes de instalar este release. Todas las fuentes a las que se hace referencia en esta lista se encuentran en el CD-ROM *CD de i5/OS Information Center*, SK3T-7769 (SK3T-4091) o en el siguiente sitio Web: http://www.ibm.com/systems/i/infocenter/

**Nota:** Después del release de i5/OS Information Center, se podrá disponer de actualizaciones en la versión inglesa de Internet. Para revisar estas actualizaciones, pulse **Anuncio de actualizaciones desde V6R1** en la página inicial de Information Center.

Acceda a la versión de Internet o inserte el CD en la unidad de CD-ROM del PC para ver el contenido. Las instrucciones que se facilitan remiten a diversas fuentes:

- v El tema **Instalar, actualizar o suprimir i5/OS y software relacionado** de i5/OS Information Center contiene información de preinstalación de software e información sobre cómo instalar o actualizar el release del sistema operativo, parte del release o los programas bajo licencia relacionados. También puede solicitar una versión impresa de este PDF (SC10-3116 (SC41-5120), código de característica 8004) junto con los pedidos de actualización de software o los pedidos de nuevo hardware.
- v La información de planificación de servicio preventivo (PSP) ofrece información acerca de los problemas de software que pueden surgir al instalar el nuevo release. El número de PSP para el Memorándum para los usuarios de i5/OS V6R1 es SF98026. Puede descargar la PSP mediante el soporte electrónico al cliente del sitio Web de soporte de IBM System i:

#### http://www.ibm.com/systems/support/i

Si lo prefiere, puede obtener PSP por medio del proveedor de servicios de software. La PSP contiene los elementos siguientes:

– El identificador de PSP correspondiente a la información relacionada con la instalación de V6R1 es SF98020. La información de la PSP describe la información de instalación más reciente, agrupadas por área de productos. Para recibir esta información de PSP mediante el soporte electrónico al cliente (ECS), teclee este mandato en una línea de mandatos de i5/OS:

#### SNDPTFORD SF98020

– El identificador de PSP correspondiente a la información sobre los problemas descubiertos desde la disponibilidad del paquete de PTF acumulativo actual es SF99610. La información de PSP describe todos los PTF publicados desde que se comenzó a distribuir el paquete de PTF acumulativo actual. También contiene información sobre todos los problemas conocidos de gran incidencia que no se incluyen en el último paquete de PTF acumulativo. Para recibir esta información de PSP mediante el soporte electrónico al cliente (ECS), teclee este mandato en una línea de mandatos de i5/OS:

#### SNDPTFORD SF99610

– El identificador de PSP correspondiente a la información sobre cómo instalar el hardware de V6R1 es MF98610. Revise esta información de PSP antes de instalar nuevos modelos de System i o nuevos dispositivos de hardware. Para recibir esta información de PSP mediante el soporte electrónico al cliente, emplee este mandato:

#### SNDPTFORD MF98610

– El identificador de PSP correspondiente a la información relacionada con las actualizaciones de sistema y las migraciones de datos es SF98169. La información que hay en esta PSP describe correcciones de actualización y migración. Revise esta información de PSP antes de actualizar el <span id="page-13-0"></span>modelo de sistema o migrar los datos entre sistemas. Para recibir esta información de PSP mediante el soporte electrónico al cliente (ECS), teclee este mandato en una línea de mandatos de i5/OS:

SNDPTFORD SF98169

- v La estrategia de mantenimiento de PTF de System i. Es aconsejable que todos los clientes de System i cuenten con una estrategia de mantenimiento de PTF. Con ello puede reducirse el impacto en las operaciones de System i derivado de interrupciones no planificadas o anomalías del programa. Si desea obtener más información sobre la estrategia de mantenimiento de System i, haga lo siguiente:
	- 1. Diríjase a: http://www.ibm.com/systems/support/i.
	- 2. Bajo la categoría Popular links, pulse **Fixes** (Arreglos).
	- 3. Pulse **Guide to fixes** (Guía de arreglos).
	- 4. Pulse la pestaña **Server maintenance** (Mantenimiento de servidor).
	- 5. Pulse **Create a maintenance strategy** (Crear una estrategia de mantenimiento).

# **Requisitos de firmware del servidor para V6R1**

Antes de actualizar al próximo release, compruebe el nivel de firmware del servidor que está soportado. El firmware del servidor debe tener un nivel mínimo determinado para dar soporte a V6R1. (Esto no incluye los modelos System i 8*xx* que dan soporte a V6R1).

Para obtener información acerca de cómo visualizar los niveles de firmware existentes, consulte el tema siguiente de IBM Systems Hardware Information Center. Pulse **Servicio al cliente, soporte y resolución de problemas > Actualizaciones > Gestionar actualizaciones > Ver niveles de firmware existentes**.

Para obtener in formación acerca de la verificación de los requisitos de firmware para el nuevo release, consulte el tema siguiente de i5/OS Information Center. Pulse **i5/OS y software relacionado > Instalar, actualizar o suprimir i5/OS y el software relacionado > Actualizar o sustituir i5/OS y el software relacionado > Preparar la actualización o sustitución de software > Preparar el sistema para la actualización o sustitución de software i5/OS > Verificar los requisitos de firmware para el release nuevo**.

En releases anteriores, los arreglos del firmware del servidor se entregaban en forma de PTF para el Código Interno bajo Licencia. En V5R4M5 y releases posteriores, los arreglos del firmware del servidor se entregan en forma de PTF para un programa bajo licencia i5/OS. El identificador de producto utilizado depende del modelo de sistema que se esté ejecutando; por ejemplo, 5733-905 para modelos POWER5. Puede determinar el identificador de producto utilizado para los arreglos de firmware del servidor mediante el mandato Visualizar estado de firmware (DSPFMWSTS).

# **Proceso para solicitar paquetes de PTF acumulativos**

No recibirá un paquete de PTF acumulativo con el pedido de software. Para garantizar una estructura coherente de paquetes de PTF acumulativos y para poder recibir los PTF más recientes, IBM ha establecido una única fuente de suministro. Esta única fuente es el Servicio correctivo.

Cuando solicite el paquete de PTF acumulativo para V6R1 (SF99610) del servicio correctivo, recibirá el PTF acumulativo más reciente, más los PTF de grupo de BD (base de datos) y los PTF de grupo HIPER (generalizado de alta repercusión) para instalarlos con la actualización de software.

Si ha transcurrido mucho tiempo desde que recibió el pedido, podría estar disponible un paquete de PTF acumulativo posterior. Puede incluir los paquetes de PTF acumulativos en su pedido de varias maneras: con el mandato Enviar pedido de arreglo temporal de programa (SNDPTFORD), utilizando la Central de Arreglos, o poniéndose en contacto con el proveedor de servicios de software. Le recomendamos que compruebe si ya tiene el paquete de PTF acumulativo más reciente. Para ver cuál es el identificador de paquete de PTF acumulativo disponible más reciente para su release de software, vaya al sitio Web de soporte de IBM System i:

<span id="page-14-0"></span>http://www.ibm.com/systems/support/i

#### Pulse **Technical Databases > Preventive Service Planning - PSP**.

Consulte el documento de Planificación de Servicio Preventivo (PSP) de instalación de software, SF98020, correspondiente al release de software de sistema operativo que se propone instalar.

Si no tiene el paquete de PTF acumulativo más reciente para su instalación de software de sistema operativo, curse un pedido que incluya el paquete, y hágalo de 7 a 10 días laborables antes de la fecha en la que piense instalar el software, teniendo en cuenta el margen de tiempo necesario para la entrega. Puede ver las opciones de pedido de PTF por Internet en el sitio Web de soporte de IBM System i. Pulse **Technical Databases > PTF Ordering**. También puede descargar el paquete de PTF acumulativo por FTP, especificando esa opción en la Central de Arreglos; esta opción es más rápida y no se necesita tanto tiempo (de 7 a 10 días) como para que llegue el paquete físico.

#### **Conversión de programas**

En V6R1, es necesaria la conversión de todos los programas creados en releases anteriores que utilizan la interfaz de máquina (MI) de i5/OS. Esta conversión actualiza y renueva los programas para proporcionar una mayor integridad del sistema, rendimiento mejorado y nuevas funciones, aprovechando muchas de las nuevas prestaciones de sistema operativo y de procesador. Para que un programa pueda convertirse, deben estar disponibles sus datos de creación. Los programas creados para V5R1 o releases posteriores tienen datos de creación disponibles para utilizarlos durante la conversión. Los datos de creación siempre están disponibles para utilizarlos durante la conversión si un programa y sus módulos asociados se han creado para V5R1 o releases posteriores.

La preparación de estas conversiones de programas de bibliotecas puede afectar significativamente al tiempo de planificación necesario antes de la actualización. Después de la actualización, algunas conversiones pueden tener un impacto significativo sobre el rendimiento si los objetos de programa no se han convertido hasta que se accede al programa por primera vez.

Para V6R1 también se producirán otros tipos de conversiones, incluidas las de los programas Java de directorios, archivos en spool y nombres de sistema de archivos integrado de sistemas de archivos que no son sensibles a mayúsculas y minúsculas.

IBM suministra el mandato Analizar conversión de objetos (ANZOBJCVN) para i5/OS V5R4 y V5R3 para facilitar la planificación de estas conversiones. Esta herramienta ayuda a identificar dificultades de conversión potenciales, si existen, y realiza una estimación de los tiempos de conversión.

Para iniciar la preparación de los sistemas para las conversiones a V6R1 indicadas anteriormente, siga estas directrices:

- 1. Revise el APAR informativo II14306 para conocer los mandatos y funciones incluidas en los PTF de conversión. Este APAR informativo se encuentra en el sitio Web de la información de planificación de servicio preventivo acerca del Soporte para IBM System i. Pulse **Technical Databases > Authorized Problem Analysis Reports (APARs)**.
- 2. Lea la publicación de IBM Redpaper *i5/OS Program Conversion: Getting ready for i5/OS V6R1*, REDP-4293, que puede obtener en el siguiente sitio Web:

http://www.redbooks.ibm.com

El Redpaper también incluye los números de PTF que deben utilizarse para cargar el mandato ANZOBJCVN.

Para obtener más información acerca de la conversión de programas, consulte también el tema **Instalar, actualizar o suprimir i5/OS y el software relacionado** de Information Center y el sitio Web de planificación de actualizaciones de System i:

http://www.ibm.com/systems/support/i/planning/upgrade/index.html

<span id="page-15-0"></span>Para obtener más información acerca de las conversiones de nombres del sistema de archivos integrado, consulte la sección "Nombres del sistema de archivos [integrado"](#page-42-0) en la página 31.

# **Médios ópticos para V6R1**

El medio óptico para el sistema operativo i5/OS V6R1 es el DVD. Si utiliza medios físicos para instalar el release V6R1, debe tener un dispositivo de DVD. Los releases típicos anteriores requerían aproximadamente 13 CD-ROM. El release V6R1 está disponible en tres medios ópticos. Algunos programas bajo licencia determinados se encuentran en CD-ROM. Para obtener una descripción de los medios de la V6R1, consulte la sección **Etiquetas de medios y su contenido**.

### **Comprobar que la versión de clúster está actualizada antes de instalar V6R1**

Si utiliza clústers o alta disponibilidad, asegúrese de que la versión de clúster esté actualizada antes de instalar i5/OS V6R1 en el sistema. La agrupación en clúster solo da soporte a un nivel de diferencia en las versiones de clúster. Un clúster V5R4 debe tener una versión de clúster 5 para poder instalar V6R1.

### **Planificar la instalación o actualización de la consola de operaciones**

Si actualiza a V6R1 y desea sustituir una consola existente por la consola de operaciones, actualice el sistema antes de migrar la consola. Así se impide que surjan conflictos entre la consola existente y la consola de operaciones. Para obtener instrucciones sobre cómo actualizar el sistema operativo, pulse **i5/OS y software relacionado > Instalar, actualizar o suprimir i5/OS y software relacionado > Actualizar o sustituir i5/OS y software relacionado**.

#### **Información de prerrequisitos para los usuarios de la consola de operaciones que actualicen a V6R1 o lo instalen:**

Debe cumplir los siguientes requisitos antes de actualizar o instalar el software (sistema operativo, Código Interno bajo Licencia) a V6R1:

- 1. En todas las actualizaciones e instalaciones, debe establecer una conexión entre el sistema y el PC de la consola de operaciones utilizando el ID de usuario de herramientas de servicio 11111111 (ocho unos). La contraseña predeterminada de este ID de usuario es 11111111, pero es posible que se haya cambiado después de una instalación anterior. Este ID de usuario predeterminado garantiza una reautenticación satisfactoria de la conexión del cliente ante el sistema. Cuando recibe la actualización del release del sistema operativo, los ID de usuario de las herramientas de servicio que vienen con el producto (excepto el 11111111) están caducados. Para reautenticar la conexión del cliente ante el sistema, especifique el ID de usuario 11111111 (ocho unos) de las herramientas de servicio y la contraseña predeterminada que también consta de ocho unos o la contraseña que pueda haber creado anteriormente para este ID de usuario. Esto es especialmente importante en las instalaciones automáticas.
- 2. Es aconsejable actualizar System i Access para Windows a V6R1 antes de actualizar el sistema operativo. Para obtener más información, consulte el tema **Instalar System i Access para Windows** de i5/OS Information Center.
- **Nota:** Si no realiza las acciones anteriores, la consola podría no funcionar correctamente durante la actualización o la instalación.

**Importante:** durante una IPL manual del sistema, y si todavía no se ha especificado una consola, visualizará dos pantallas adicionales para confirmar el valor del tipo de consola. En la primera deberá pulsar F10 para aceptar el tipo de consola actual, y la segunda mostrará que no existía un valor anteriormente (aparecerá un cero para el valor antiguo) y se mostrará el valor nuevo. Al pulsar Intro saldrá de la pantalla y se establecerá automáticamente el tipo de consola. Luego, la IPL continuará en la pantalla IPL o instalar el sistema. Lo más probable es que esta situación se produzca durante la

<span id="page-16-0"></span>instalación de una nueva partición, pero puede producirse en la primera IPL manual de V6R1; por ejemplo, la IPL en modalidad A que sigue a la restauración del Código Interno bajo Licencia durante la actualización o instalación cuando se encuentra un valor de consola igual a cero.

#### **Migrar a la consola de operaciones antes de actualizar el modelo del sistema**

Si va a utilizar la consola de operaciones en el nuevo modelo de System i (va a migrar de un tipo distinto de consola), es importante que configure el nuevo PC de la consola de operaciones antes de empezar la actualización del modelo de System i. En el momento en que se necesiten las funciones de consola en las instrucciones de actualización en el nuevo modelo de System i, podrá realizar todas las funciones necesarias sin necesidad de tener el dispositivo de consola actual. Las características de la consola de operaciones que coincidan con la conectividad planificada deben especificarse en el pedido del nuevo modelo de System i.

#### **Modelos nuevos**

Si utiliza un modelo de System i 5xx que utiliza una consola de gestión de hardware (HMC), puede pasar de la HMC a una consola de operaciones y viceversa. Encontrará los detalles sobre cómo hacerlo en el tema **Gestionar consolas, interfaces y terminales > Cambiar consolas, interfaces y terminales**, en **[IBM](http://publib.boulder.ibm.com/eserver) Systems Hardware [Information](http://publib.boulder.ibm.com/eserver) Center**.

En los modelos 5xx de POWER5 (salvo el modelo 595), los puertos Ethernet incorporados serán el puerto predeterminado que se utilizará para la consola de operaciones (LAN) en los sistemas no gestionados por la HMC. El modelo 825 de System i es el único que utiliza un puerto incorporado para la consola de operaciones.

#### **Pasar el control de la consola a otro usuario**

Si utiliza la consola de operaciones y ejecuta una consola de emulación 5250, puede utilizar una nueva opción, en la ventana Seleccionar consola, que indica **Permitir recuperación de consola y que el control de la consola pueda pasar a otra consola**. Esta opción permite a los usuarios de consolas locales de una red tomar el control de la consola de otro usuario, si es necesario.

#### **Recuperación**

La opción que indica **Permitir recuperación de consola y que el control de la consola pueda pasar a otra consola** también controla una nueva función de recuperación en la que se permite la recuperación de la consola sin pérdida de datos o del trabajo. Los detalles sobre esta opción se encuentran en el tema **Consola de operaciones** de i5/OS Information Center.

### **APAR informativo para la instalación de software**

Al planificar la instalación o actualización de i5/OS, asegúrese de revisar el APAR informativo II14310 para V6R1 en la información de planificación de servicio preventivo (PSP).

Si actualiza desde V5R3, por ejemplo, necesitará cargar y aplicar determinados PTF para poder aceptar acuerdos de software en línea. Si utiliza catálogos de imágenes para actualizar desde V5R3 o V5R4, son necesarios determinados PTF. Estos dos pasos de preparación se incluyen en el tema Instalar, actualizar o suprimir i5/OS y el software relacionado, de Information Center.

Para revisar el APAR informativo II14310, diríjase al sitio Web de Soporte para IBM System i: http://www.ibm.com/systems/support/i

#### Pulse **Technical Databases > Authorized Program Analysis Reports (APARs)**.

# <span id="page-17-0"></span>**Planificación de la actualización**

El sitio Web de IBM System i Support: Planning (http://www.ibm.com/systems/support/i/planning/) suministra enlaces de acceso a diversas herramientas de planificación e información. La página **Upgrade planning - i5/OS and OS/400 level mapping** muestra los releases de i5/OS u OS/400 que están soportados en cada uno de los modelos de System i, iSeries y AS/400 RISC.

El sitio Web de IBM System i Support: Planning - Migration and upgrades (http://www.ibm.com/systems/ support/i/planning/migrationupgrade.html) incluye previsiones de productos, indicaciones e información relativa a los productos o características que pueden no estar soportados en futuros releases del sistema operativo i5/OS o en futuros modelos de System i.

# **Información acerca de prerrequisitos**

Para obtener información acerca de los prerrequisitos para las características de las que dispone actualmente o que tiene previsto añadir al sistema, consulte el sitio Web de IBM Systems (http://www.ibm.com/systems/). Localice **IBM Prerequisite**.

# **Soporte para unidades de expansión de E/S**

Puede obtener la información más reciente sobre prerrequisitos de software para los nuevos dispositivos de E/S y las nuevas unidades de expansión de E/S disponibles en el sitio Web de IBM System i: http://www.ibm.com/systems/support/i/planning/upgrade/future.html

# **Configurar la conectividad Ethernet desde particiones lógicas i5/OS a la consola de gestión de hardware**

Siga los pasos de instalación destinados a configurar la conectividad Ethernet desde particiones lógicas i5/OS (LPAR) a la consola de gestión de hardware (HMC) para sistemas gestionados mediante una HMC. Puede configurar la conectividad Ethernet mediante los procedimientos siguientes:

- Utilice un adaptador Ethernet que sea propiedad de la LPAR.
- v Utilice la LAN virtual de LPAR a LPAR suministrada por el Hipervisor. La LAN virtual debe tener una ruta a una LAN de cliente real mediante un puente o partición de direccionamiento que sea propietaria de un adaptador de LAN.

Los sistemas POWER6 tienen dependencias de servicio de hardware con respecto a esta configuración de conectividad, por lo que pueden utilizar la función de servicio de hardware de la HMC. Para sistemas POWER6, la HMC es la única fuente soportada de procedimientos de servicio de hardware.

Para obtener más información, seleccione **Gestionar la consola de gestión de hardware (HMC)** > **Instalar la HMC** en IBM Systems Hardware Information Center.

# **Mensajes clave de este documento**

Cada uno de los temas de este documento proporciona información importante sobre compatibilidad, con la que debe familiarizarse antes de instalar un nuevo release. Algunos de estos temas afectarán más a unos usuarios que a otros, por lo que debe revisarlos con detenimiento. En V6R1, los temas siguientes son especialmente importantes:

- v ["ALCOBJ](#page-21-0) para colas de datos" en la página 10
- v "Salvar y restaurar [receptores](#page-24-0) de diario en un release anterior" en la página 13
- v "Mandatos Copiar desde archivo de importación [\(CPYFRMIMPF\)](#page-29-0) y Copiar en archivo de importación [\(CPYTOIMPF\)"](#page-29-0) en la página 18
- v "Los mandatos de IBM ya no existen en las bibliotecas de idiomas [secundarios"](#page-32-0) en la página 21
- v "Cambios realizados en el mandato Instalar servidor Windows [\(INSWNTSVR\)"](#page-65-0) en la página 54
- v "Cambios [realizados](#page-41-0) en el sistema de nombres de dominio (DNS)" en la página 30
- v "Nombres del sistema de archivos [integrado"](#page-42-0) en la página 31
- v "Cambios [realizados](#page-43-0) en IPv6" en la página 32
- v ["Mejoras](#page-46-0) del registro por diario" en la página 35
- v ["Conversión](#page-54-0) de programas" en la página 43
- v ["Cambios](#page-58-0) en los archivos en spool" en la página 47
- v "System i Access para Windows [\(5761-XE1\)"](#page-76-0) en la página 65

# <span id="page-20-0"></span>**Capítulo 2. Sistema operativo i5/OS**

En este capítulo se describen los cambios realizados en el sistema operativo i5/OS y en sus funciones. También se describen los cambios efectuados en las funciones de gestión de sistemas, como las de configurar y adaptar el sistema.

### **Consideraciones sobre programación**

# **Cambios realizados en los archivos de salida (OUTFILE)**

Las aplicaciones que utilizan LVLCHK(\*YES) pueden verse afectadas por los cambios realizados en los archivos de salida del sistema suministrados por IBM en este release. Los mandatos y las API de IBM que generan archivos de salida de base de datos añaden nuevos campos al final de los formatos de registro en relación con la información adicional devuelta en cada release. La adición de nuevos campos al formato de registro, aunque sea al final del registro, cambia el valor de comprobación de nivel del archivo. Esto puede provocar que una aplicación con LVLCHK(\*YES) falle con un error de comprobación de nivel. Si se produce un error de comprobación de nivel, revise la aplicación para determinar qué archivo del sistema utiliza. Se han añadido campos nuevos a los archivos de base de datos suministrados por IBM en cada release de i5/OS y System i.

# **Cambios realizados en los registros de auditoría de seguridad**

Los cambios que en este release se han realizado en la auditoría de seguridad pueden afectar a las aplicaciones que leen esos registros de auditoría. Es posible que ahora se auditen acciones que no se auditaban en los releases anteriores. Los registros de auditoría existentes pueden haber cambiado con la adición de campos nuevos en un área reservada del registro de auditoría o al final del registro de auditoría. Los campos existentes pueden contener nuevos valores. Es necesario cambiar las aplicaciones que leen los registros de auditoría para que toleren estos tipos de cambios.

### **Programas que utilizan versiones personalizadas de mandatos suministrados por IBM**

Algunas funciones de i5/OS que utilizan mandatos de lenguaje de control (CL) suministrados por IBM que no estén calificados por biblioteca en este release pueden cambiar en un futuro release para que especifiquen una biblioteca concreta, \*NLVLIBL o \*SYSTEM, como calificador de biblioteca. Las aplicaciones que dependen de la utilización de su propia versión de los mandatos, en lugar de depender de los mandatos suministrados por IBM, podrían no funcionar como en los releases anteriores. Hay que cambiar estas aplicaciones para que utilicen el punto de salida de recuperar mandato (QIBM\_QCA\_RTV\_COMMAND) o el punto de salida de cambiar mandato

(QIBM\_QCA\_CHG\_COMMAND) que permite que el programa de salida obtenga el control y la posibilidad de cambiar el mandato utilizado.

# **Cambios realizados en los archivos de impresora del sistema y otros objetos suministrados por IBM**

El parámetro MAXRCDS de los archivos de dispositivo de impresora QSYSPRT y QPSAVOBJ siempre ha sido 100 000. Durante una actualización, el valor predeterminado no ha cambiado para los archivos de impresora del sistema. La personalización de archivos de impresora suministrados por IBM se pierde en una actualización de release. Para conservar estos cambios, debe volver a ejecutar los cambios realizados en los archivos de impresora del sistema en cada release.

<span id="page-21-0"></span>Los cambios realizados en muchos tipos de objetos suministrados por IBM se pierden durante la actualización, ya que la copia del objeto en la biblioteca de productos de IBM se sustituye por la copia nueva del objeto.

# **La autorización adoptada para programas Java requiere una nueva PRPQ**

Esta información solo afecta a las aplicaciones Java que se ejecutan utilizando la máquina virtual Java. La máquina virtual de IBM Technology para Java no permite adoptar autorización de programas Java.

Por omisión, la autorización adoptada Java estará inhabilitada en V6R1. Las aplicaciones Java que tengan métodos nativos dependientes de la adopción de autorización de programas Java ya no funcionarán en V6R1. Si tiene aplicaciones Java con métodos nativos basados en la adopción de autorización de programas Java, tiene dos opciones:

- 1. Cambie la aplicación de forma que deje de depender de la adopción de autorización de programas Java. Esta es la opción que IBM recomienda especialmente para los clientes. La documentación acerca de los métodos preferentes para cambiar las aplicaciones Java está disponible en el temario de Java de la categoría Programación de i5/OS Information Center, en http://www.ibm.com/systems/i/ infocenter.
- 2. Puede solicitar la PRPQ 5799-AAJ, que permite la autorización adoptada Java en V6R1. IBM no aconseja esta opción, ya que la PRPQ se retirará en un release futuro. Si se instala la PRPQ 5799-AAJ, la autorización adoptada Java solo se habilitará para las aplicaciones Java ejecutadas con la máquina virtual Java de tipo Classic. La máquina virtual de IBM Technology para Java no permite adoptar autorización de programas Java.

Si no está seguro de si alguna de las aplicaciones Java se basa en la adopción de autorización de programas Java, puede buscar en i5/OS Information Center más información acerca de los recursos disponibles para facilitar la transición desde la adopción de autorización de programas Java.

Para los programas Java creados en releases anteriores a V6R1, puede utilizarse el mandato Crear programa Java (CRTJVAPGM) y especificar USRPRF(\*OWNER) para salvar y restaurar los programas en V6R1. Sin embargo, los atributos de la autorización adoptada del programa no se utilizarán a menos que se instale la PRPQ 5799-AAJ. Si se instala la PRPQ, se utilizarán los atributos de la autorización adoptada del programa Java. El atributo de adopción de los programas Java creados antes del release V6R1 con un release destino V5R3 o V5R4 se almacenará en el programa Java. Cuando ese programa Java se salve en un sistema V6R1 o posterior y se restaure en un sistema V5R3 o V5R4, esos atributos de adopción se utilizarán tal como se encuentran actualmente en dichos releases.

# **ALCOBJ para colas de datos**

En el release V6R1, puede cambiar una cola de datos de forma que las operaciones de cola de datos puedan aplicar el bloqueo obtenido con el mandato CL Asignar objeto (ALCOBJ). En releases anteriores, las operaciones de cola de datos ignoraban los bloqueos realizados con ALCOBJ.

- v Si una cola de datos se crea y cambia con la API Cambiar cola de datos (QMHQCDQ) para aplicar bloqueos, no está permitido salvarla en un release destino anterior a V6R1.
- v Algunas aplicaciones pueden haber utilizado el mandato Asignar objeto (ALCOBJ) en el pasado, pero algunos programas que utilizan las colas de datos de esas mismas aplicaciones pueden haber estado utilizando las colas sin especificar el mandato ALCOBJ. Si la cola se cambia para utilizar el nuevo atributo bloqueable, el programa que no utilizaba ALCOBJ, e incluso los que utilizaban ALCOBJ, pueden ahora visualizar los errores de bloqueo que no visualizaban anteriormente.

#### **Punto muerto potencial y anomalía nueva al utilizar la nueva función ALCOBJ:**

<span id="page-22-0"></span>Puede producirse un punto muerto permanente al utilizar la API Cambiar cola de datos (QMHQCDQ) para cambiar los atributos de cola de datos a fin de aplicar el bloqueo de cola de datos. Si la opción Aplicar bloqueo de cola de datos está activada y una hebra obtiene un bloqueo exclusivo en el ámbito de hebra sobre la cola con el mandato CL ALCOBJ, y luego realiza una operación de recepción (o de eliminar de la cola) con una espera y no hay mensajes disponibles que satisfagan la recepción (o eliminación de cola), la hebra entrará en un punto muerto permanente. Esta situación se produce debido a que ninguna otra hebra o trabajo puede intervenir para realizar una operación de envío (o colocación en cola), ya que la hebra de recepción (o de eliminar de la cola) que está a la espera conserva el bloqueo exclusivo en el ámbito de hebra (que obtuvo mediante ALCOBJ). Para realizar la recuperación de un punto muerto, cancele el trabajo.

Puede producirse una anomalía nueva al utilizar la API Cambiar cola de datos (QMHQCDQ) para cambiar los atributos de cola de datos a fin de aplicar el bloqueo de cola de datos. Esta situación puede producirse cuando se cumple lo siguiente en la hebra 1:

- v La opción Aplicar bloqueo de cola de datos está activada,
- v la cola de datos se registra por diario, y
- v la hebra 1 realiza una operación de envío (o de colocación en cola) que da como resultado una ampliación de la cola de datos (y un embargo interno durante la operación de ampliación).

Entretanto, la hebra 2 intenta realizar una operación de recepción (o de eliminar de la cola).

En este caso, la hebra 2 fallará porque el bloqueo de cola de datos entrará en conflicto con el embargo sostenido por la hebra 1. Esta anomalía puede corregirse. La hebra 2 necesitará intentar de nuevo la operación de recepción (o de eliminar de la cola), que ya no entrará en conflicto con la hebra 1 cuando la operación de ampliación haya finalizado.

#### **Cambios realizados en las API**

### **Actualizaciones de directorio de enlace de API**

Los programas de servicio, que exportan las API asociadas con aplicaciones de tiempo de ejecución C y C++, se han añadido al directorio de enlace del sistema QUSAPIBD. Esto puede provocar la aparición del mensaje de diagnóstico CPD5D03 (definición suministrada varias veces) y una anomalía de enlace si ha desarrollado sus propias exportaciones de procedimiento con el mismo nombre que estas API. Si detecta este error, debe redenominar los procedimientos exportados. Como solución temporal, también puede eliminar el programa de servicio, que exporta el nombre duplicado, del directorio de enlace QUSAPIBD mediante los mandatos Eliminar entrada de directorio de enlace (RMVBNDDIRE) o Trabajar con directorio de enlace (WRKBNDDIR).

Utilice el mandato Visualizar programa de servicio (DSPSRVPGM) con DETAIL(\*PROCEXP \*DTAEXP) para visualizar la lista de exportaciones correspondientes a ese programa de servicio. Puede que reciba el mensaje CPD5D03 para exportaciones de datos y exportaciones de procedimientos. Los programas de servicio nuevos son los siguientes:

- QC2SYS
- QC2IO
- QC2NIO
- **QC2UTIL1**
- QC2UTIL2
- QC2UTIL3
- QC2IFS
- QC2NIFS
- OC2POSIX
- OC2NPOSX
- <span id="page-23-0"></span>• QC2ULOCL
- QC2VLOCC
- QC2VLOCL
- QC2ASYSIG
- QC2TS1
- QC2TSI
- QC2NTSI
- OC2TSU
- OC2TSV
- QC2TOOLS
- OC2TSO
- OC2NTSO
- OC2TSP
- QC2NTSP

# **Cambios realizados en las API de registro de incidencias (QWTDMPFR y QWTDMPLF)**

Para utilizar las API Volcar registro de incidencias (QWTDMPFR) y Volcar registro de incidencias de bloqueo (QWTDMPLF), ahora es necesario que quien realiza la llamada tenga la autorización especial (\*SERVICE). Además, la autorización pública predeterminada para la API QWTDMPLF ha pasado de \*EXCLUDE a \*USE.

# **API Crear espacio de usuario (QUSCRTUS)**

En i5/OS V6R1, el valor predeterminado para el parámetro Alineación óptima de la API Crear espacio de usuario (QUSCRTUS) ha pasado de 0 a 1, por lo que la alineación óptima se ha convertido en el valor predeterminado. Este cambio reduce la cantidad máxima de espacio disponible para los espacios de usuario creados con el valor predeterminado. El tamaño máximo de un espacio con alineación óptima se puede recuperar programáticamente con la opción Hex 003 de la instrucción MI MATMDATA (Materializar datos de máquina).

**Recomendación:** debido a que las ventajas de rendimiento derivadas de la utilización de espacios con alineación óptima pueden variar con el tiempo, IBM recomienda crear un espacio de usuario con la alineación óptima, aunque una aplicación no experimente ventajas de rendimiento derivadas de la utilización de un espacio de usuario con alineación óptima en un release determinado.

# **Obtener información de archivo - API stat()**

La API **stat()**, cuando se emite para un objeto del sistema de archivos QfileSvr.400, devuelve ahora el ID de grupo primario del sistema remoto correspondiente al objeto. Dado que el sistema de archivos QFileSvr.400 se utiliza para acceder a objetos de un sistema remoto, el ID de grupo primario puede no existir en el sistema en que se llama a la API **stat()**. Además, el ID de grupo primario puede existir, pero sin hacer referencia al mismo perfil de usuario que en el sistema remoto. Anteriormente, este valor se establecía siempre en cero en la información devuelta desde la API **stat()**.

# **API Realizar operaciones de control de memoria compartida (shmctl y shmctl64)**

La API **shmctl()** puede devolver un nuevo número de error, EOVERFLOW, cuando se ejecuta el mandato IPC\_STAT. Esto ocurre cuando el tamaño del segmento de memoria compartida no puede representarse correctamente en el campo **shm\_segsz** de la estructura **shmid\_ds**. En particular, los tamaños superiores a 4 294 967 295 bytes (4 GB − 1) no pueden representarse correctamente. Para obtener el tamaño en estos casos, debe utilizar la nueva API **shmctl64()**.

# <span id="page-24-0"></span>**La API Recuperar información de mandato (QCDRCMDI) no devuelve la estantería de ayuda**

La API Recuperar información de mandato (QCDRCMDI) ya no devolverá ninguna información de estantería de ayuda. El desplazamiento a la información de estantería de ayuda y la longitud de la información de estantería en los formatos de retorno CMDI0100 y CMDI0200 será siempre cero.

### **Cambios de formato de número de serie para las API y mandatos de recursos de hardware**

#### **Cambios realizados en las API:**

Para dar cabida al número de serie más largo, se ha añadido el campo Número de serie ampliado al final de la estructura de datos de las siguientes API:

- v Recuperar información de recurso de hardware (QGYRHRI, QgyRtvHdwRscInfo)
- Recuperar información de recurso (QRZRRSI)
- v Buscar entrada de recurso de hardware (QRZSCHE)

En las API indicadas anteriormente, al realizar la ejecución en hardware que dé soporte al formato nuevo, el campo de número de serie antiguo se establece en una versión extractada del número de serie en formato 11S. En todos los casos, el campo Número de serie ampliado contiene el número de serie antiguo de 10 caracteres o el número de serie en formato 11S rellenado con espacios en blanco por la derecha. Es aconsejable que los usuarios de estas API utilicen el nuevo campo Número de serie ampliado en las interfaces de API u \*OUTFILE actuales.

#### **Cambios realizados en los mandatos:**

Los mandatos siguientes, tanto para visualización como para impresión, también se han cambiado para utilizar el formato de número de serie más largo:

- v Mandato Visualizar recurso de hardware (DSPHDWRSC) (salidas de pantalla, \*PRINT y \*OUTFILE)
- Mandato Trabajar con recursos de hardware (WRKHDWRSC)
- Mandato Trabajar con productos de hardware (WRKHDWPRD)

En los mandatos indicados anteriormente, al realizar la ejecución en hardware que dé soporte al formato nuevo, el campo de número de serie contiene el número de serie en formato 11S. En el hardware que no da soporte al formato nuevo, se utiliza el número de serie antiguo de 10 caracteres.

### **Cambios realizados en los procesos de copia de seguridad y recuperación**

#### **Omitir objetos en los mandatos SAV o RST**

En el release anterior, si se especificaba que debían omitirse objetos mediante el parámetro OBJ de los mandatos SAV o RST, los objetos de los sistemas de archivos definidos por usuario (UDFS) no montados *no* se omitían.

Del mismo modo, si anteriormente se había especificado que debían omitirse objetos mediante el parámetro PATTERN de los mandatos SAV o RST, los objetos de los UDFS no montados coincidentes con el parámetro PATTERN tampoco se omitían.

En V6R1, estos objetos se omitirán de la operación de salvar o restaurar.

### **Salvar y restaurar receptores de diario en un release anterior**

En V6R1, para salvar y restaurar receptores de diario en una red entre un sistema V6R1 y sistemas que ejecutan releases anteriores, debe aplicar los siguientes PTF a los sistemas de releases anteriores:

- <span id="page-25-0"></span>• SI27618 para V5R3
- SI27617 para V5R4

También debe aplicar estos PTF si tiene previsto utilizar diarios remotos entre un sistema V6R1 y un sistema que ejecute un release anterior.

### **Cambios realizados en los límites de salvar y restaurar**

No pueden utilizarse archivos de salvar especificando \*NOMAX en el parámetro MAXRCDS para salvar en un release anterior si el número de registros del archivo de salvar es superior a 2 146 762 800.

La API QSRLSAVF puede devolver un valor superior a 2 146 762 800 en el campo de registros en formato SAVF0100. Este campo ha pasado de INT a UNSIGNED para acomodar el valor superior. Si utiliza esta API, debe volver a compilar para poder utilizar un campo UNSIGNED.

### **Cambios realizados en las cintas virtuales**

Si ejecuta el mandato Salvar sistema (SAVSYS) utilizando un volumen de cinta virtual demasiado pequeño para instalar el sistema, se emitirá el mensaje de consulta CPA370B. Para las operaciones de copia de seguridad desatendidas, debe añadir una entrada de lista de respuestas (mandato ADDRPYLE) para responder automáticamente a este mensaje.

### **Cambios realizados en los datos bidireccionales**

Los servicios de diseño bidireccional del sistema se han actualizado a una versión mejorada. Esta actualización puede generar resultados de conversión diferentes si se procesan datos bidireccionales.

# **Cambios realizados en C y C++**

# **Cambios realizados en el entorno de ejecución del lenguaje C**

Los siguientes cambios del entorno de ejecución del lenguaje C facilitan la compatibilidad con las especificaciones ANSI y POSIX.

La salida de la familia de rutinas **printf()** ha cambiado cuando el resultado es un valor de coma flotante INFINITY o No es un número (NaN). En releases anteriores, se utilizaban HUGE\_VAL y \*NaN para representar estos valores especiales. En V6R1, se utilizan INFINITY y NAN para estos valores especiales para ajustarse a las especificaciones ANSI y POSIX.

La salida de **strfmon()** y **wcsfmon()** ha cambiado cuando el resultado es un valor de coma flotante INFINITY. En releases anteriores, se utilizaba HUGE\_VAL para representar este valor especial. En V6R1, se utiliza INFINITY.

La salida de la familia de rutinas **printf()** ha cambiado cuando el resultado es un cero negativo (valor de coma flotante cero con el bit de signo establecido). En releases anteriores, el signo se ignoraba con un valor de cero y la salida era 0. En V6R1, la salida es -0 para coincidir con las especificaciones ANSI y POSIX.

La familia de rutinas **printf()** y **scanf()** ya no acepta ni ignora F y N como modificadores de tamaño. En releases anteriores, los caracteres F y N estaban permitidos como modificadores de tamaño y se ignoraban. En V6R1, estos modificadores ya no están permitidos.

La familia de rutinas **printf()** y **scanf()** ya no acepta ni ignora el modificador de tamaño ll para especificadores de conversión no enteros. En releases anteriores, el modificador de tamaño ll se aceptaba e ignoraba para especificadores de conversión no enteros. En V6R1, el modificador de tamaño ll solo está permitido para los especificadores de conversión d, i, o, u, x, X y n.

<span id="page-26-0"></span>Se han añadido nuevas definiciones de tipos y macros al archivo de inclusión <math.h>. Se han añadido las definiciones de tipos **float\_t** y **double\_t** y las definiciones de macros INFINITY, NAN y HUGE\_VALL a efectos de coincidencia con las especificaciones ANSI y POSIX. El código de aplicación que contenga definiciones de los elementos indicados anteriormente puede requerir cambios destinados a eliminar las definiciones locales y a utilizar las definiciones estándar en el archivo de inclusión <math.h>.

Se han añadido macros nuevas al archivo de inclusión <limits.h>. Se han añadido las definiciones de macros LLONG\_MIN, LLONG\_MAX y ULLONG\_MAX a efectos de coincidencia con las especificaciones ANSI y POSIX. El código de aplicación que contenga definiciones de los elementos indicados anteriormente puede requerir cambios destinados a eliminar las definiciones locales y a utilizar las definiciones estándar en el archivo de inclusión <limits.h>.

# **Nuevas definiciones y rutinas de tipo de tiempo de 64 bites**

Se han añadido nuevas definiciones de tipo de tiempo de 64 bites y rutinas de tiempo de 64 bites a los archivos de inclusión <time.h> y <sys/types.h>. La definición de tipo **time64\_t** y las rutinas **ctime64()**, **ctime64\_r()**, **difftime64()**, **gmtime64()**, **gmtime64\_r()**, **localtime64()**, **localtime64\_r()**, **mktime64()** y **time64()** se han añadido para permitir que el entorno de ejecución C dé soporte a fechas más allá del 2038. El código de aplicación que contenga definiciones de los elementos indicados anteriormente puede requerir cambios destinados a eliminar las definiciones locales y a utilizar las definiciones estándar en estos archivos de inclusión.

# **Cambios que afectan a los objetos C++ estáticos**

Las aplicaciones que contienen objetos C++ estáticos o que se enlazan a programas de servicio que contienen objetos C++ estáticos pueden experimentar un comportamiento diferente en V6R1 si el constructor de los objetos C++ estáticos llama a la función de entorno de ejecución C **exit()**, o si falla de forma anómala. Los posibles orígenes de la anomalía incluyen una llamada a la función del entorno de ejecución C **abort()**, un mensaje de excepción no manejada, una señal no supervisada o el lanzamiento de un objeto C++ sin la cláusula catch correspondiente.

El comportamiento ha cambiado en las dos situaciones siguientes:

v El grupo de activación, en el que se ejecuta un constructor, coincide con el grupo de activación de la función **main()** de la aplicación y el constructor llama a la función del entorno de ejecución C **exit()**. En releases anteriores, la aplicación efectuaba la salida silenciosamente sin ejecutar ninguna parte de la función **main()** de la aplicación y sin anotar mensajes en las anotaciones de trabajo. En V6R1 y releases anteriores, la aplicación recibe el mensaje MCH3203 f/AiEagerActivator con una entrada de vlog asociada.

Es aconsejable no llamar a la función del entorno de ejecución C **exit()** desde el constructor de un objeto C++ estático.

v El grupo de activación, en el que se ejecuta un constructor, no coincide con el grupo de activación de la función **main()** de la aplicación y el constructor falla de forma anómala. En releases anteriores, se intentaba ejecutar todos los constructores. El grupo de activación asociado con los constructores que habían fallado de forma anómala se destruía, así como el grupo de activación asociado con la función **main()** de la aplicación. En V6R1 y los releases posteriores, en cuanto un constructor falla de forma anómala, no se intenta ejecutar más constructores, y todos los grupos de activación creados como resultado de la llamada a la función **main()** de la aplicación se destruyen. En V6R1 y los releases posteriores, el grupo de activación de la función **main()** de la aplicación no se destruye si el grupo de activación ya existe en el trabajo.

# **Cambios realizados en los clústers**

# **Requisitos de instalación para la versión de clúster**

Para obtener más información acerca de los requisitos de instalación de las versiones de clúster, consulte la sección ["Comprobar](#page-15-0) que la versión de clúster está actualizada antes de instalar V6R1" en la página 4.

# <span id="page-27-0"></span>**API Cambiar grupo de recursos de clúster (QcstChangeClusterResourceGroup)**

Se ha añadido una restricción nueva a la API Cambiar grupo de recursos de clúster (QcstChangeClusterResourceGroup). Con esta API no puede cambiarse un grupo de recursos de clúster (CRG) de dominio administrativo de clúster. El intento de cambiar un CRG de dominio administrativo de clúster provocará un mensaje CPFBBC0. En su lugar, utilice la API QcstChangeClusterAdminDomain para cambiar un dominio administrativo de clúster.

# **Cambios realizados en los mandatos de clúster**

El mandato Cambiar configuración de clúster (CHGCLUCFG) del sistema operativo i5/OS se ha eliminado. El mandato sustitutivo en el programa bajo licencia 5761-HAS es Cambiar clúster (CHGCLU), que incluye algunas funciones adicionales.

Los mandatos de clúster siguientes se han transferido de QSYS al nuevo producto Gestor de soluciones de alta disponibilidad (HASM) de IBM System i (5761-HAS). El nivel origen de V5R4 de estos mandatos existe en la biblioteca QUSRTOOL.

#### **Mandatos de clúster:**

- v Añadir entrada de nodo de clúster (ADDCLUNODE)
- v Cambiar clúster (CHGCLU) (redenominado a partir de CHGCLUCFG)
- v Cambiar entrada de nodo de clúster (CHGCLUNODE)
- Cambiar versión de clúster (CHGCLUVER)
- Crear clúster (CRTCLU)
- Suprimir clúster (DLTCLU)
- v Visualizar información de clúster (DSPCLUINF)
- v Finalizar nodo de clúster (ENDCLUNOD)
- v Eliminar entrada de nodo de clúster (RMVCLUNODE)
- v Iniciar nodo de clúster (STRCLUNOD)
- Trabajar con clúster (WRKCLU)

#### **Mandatos de grupo de recursos de clúster (CRG):**

- v Añadir entrada de nodo de grupo de recursos de clúster (ADDCRGNODE)
- v Cambiar entrada de nodo de grupo de recursos de clúster (CHGCRG)
- v Cambiar grupo de recursos de clúster primario (CHGCRGPRI)
- Crear grupo de recursos de clúster (CRTCRG)
- v Suprimir grupo de recursos de clúster de clúster (DLTCRGCLU)
- v Visualizar información de grupo de recursos de clúster (DSPCRGINF)
- v Finalizar grupo de recursos de clúster (ENDCRG)
- v Eliminar entrada de nodo de grupo de recursos de clúster (RMVCRGNODE)
- Iniciar grupo de recursos de clúster (STRCRG)

#### **Mandatos de entrada de dominio de dispositivo:**

- Añadir entrada de dominio de dispositivo (ADDDEVDMNE)
- v Eliminar entrada de dominio de dispositivo (RMVDEVDMNE)

#### **Mandatos de entrada de dispositivo de grupo de recursos de clúster:**

- v Añadir entrada de dispositivo de grupo de recursos de clúster (ADDCRGDEVE)
- v Cambiar entrada de dispositivo de grupo de recursos de clúster (CHGCRGDEVE)
- v Eliminar entrada de dispositivo de grupo de recursos de clúster (RMVCRGDEVE)

#### **Mandatos de dominio administrativo de clúster:**

- v Crear dominio administrativo de clúster (CRTCAD) (redenominado a partir de CRTADMDMN)
- v Suprimir dominio administrativo de clúster (DLTCAD) (redenominado a partir de DLTADMDMN)

# <span id="page-28-0"></span>**Cambios realizados en la GUI de clústers**

En V6R1, todas las funciones nuevas añadidas a la GUI de clústers se suministran a través del programa bajo licencia 5761-HAS, que se ejecuta en IBM Systems Director Navigator para i5/OS. El nombre es GUI de servicios de recursos de clúster. La GUI de clústers de V5R4 sigue estando disponible en System i Navigator, pero "sin cambios" en el nivel V5R4.

# **Trabajos de clústers**

Antes del release V6R1, los trabajos de clúster (QCSTLCTL, QCSTCRGM y *nombre-crg*) se encontraban en el subsistema QSYSWRK. En V6R1, los trabajos de clúster son trabajos del sistema. Al utilizar el mandato Trabajar con trabajos activos (WRKACTJOB), busque la lista de trabajos del sistema en lugar de la lista de trabajos del subsistema QSYSWRK.

# **Cambios realizados en el grupo de recursos de clúster de dispositivo**

**Cambios en la conmutación por administración:**

Un cambio menor en el comportamiento de la conmutación por administración del grupo de recursos de clúster (CRG) simplifica las acciones del usuario si se produce una anomalía durante una operación de activación de un objeto de configuración. Si todas las operaciones de activación son satisfactorias, el comportamiento de la conmutación por administración sigue siendo el mismo. La mayoría de los usuarios se beneficiarán del cambio y no necesitarán acciones adicionales. Puede seguir aplicando el comportamiento antiguo con un cambio de programación.

En una conmutación por administración, si una operación de activación en el nodo primario nuevo falla, en el comportamiento antiguo se producía una conmutación al nodo primario original. En el comportamiento nuevo, no se produce una conmutación al nodo primario original. En lugar de ello, el nuevo valor de datos VaryFailed dependiente del código de acción del programa de salida se pasa al programa de salida, indicando que alguna operación de activación ha fallado. Además, el CRG de dispositivo finaliza.

Para conservar el comportamiento antiguo, el programa de salida debería devolver Anomalía si los datos dependientes del código de acción del programa de salida son VaryFailed. Esto provoca una conmutación al nodo primario antiguo.

#### **Soporte para tipos de dispositivo adicionales:**

A partir del release V6R1, un CRG de dispositivo da soporte a dispositivos que no son de agrupación de almacenamiento auxiliar independiente (IASP), incluidos los siguientes:

- $\cdot$  Cinta
- Ópticos
- v Adaptadores de comunicaciones
- Servidores IXS

En V5R4 y releases anteriores, un CRG de dispositivo solo daba soporte a dispositivos de ASP independiente.

# **Cambios realizados en los mandatos de i5/OS**

# **Mandato Cambiar descripción de servidor de red (CHGNWSD)**

El mandato Cambiar descripción de servidor de red (CHGNWSD) ha experimentado cambios de parámetro que pueden hacer necesaria la recompilación de los programas CL existentes utilizando dichos parámetros.

v Concluir puerto TCP (SHUTDPORT) es un parámetro obsoleto que nunca se ha utilizado. Se ha eliminado del mandato.

<span id="page-29-0"></span>v El valor especial \*MLTPTHGRP se ha eliminado del parámetro Vía de acceso a medio extraíble (RMVMEDPTH).

# **Mandatos Copiar desde archivo de importación (CPYFRMIMPF) y Copiar en archivo de importación (CPYTOIMPF)**

CPYTOIMPF implementa ahora el parámetro nuevo Autorización de archivo continuo (STMFAUT). Este parámetro aumenta los valores de autorización que este mandato aplica cuando se utiliza para exportar archivos de base de datos a un archivo continuo que acaba de crearse. Este parámetro se ignora si el objeto ya existe, ya que el mandato no cambia las autorizaciones de un objeto existente aunque se haya especificado MBROPT(\*REPLACE); solo se sustituyen los datos, no el objeto.

Este parámetro admite cuatro opciones:

**\*DFT** El propietario del archivo continuo obtiene la autorización de datos \*RWX sobre el archivo continuo. El grupo primario y \*PUBLIC tienen la autorización de datos \*NONE sobre el archivo continuo. Los autorizaciones sobre objeto se basan en las autorizaciones sobre objeto del directorio en el que debe crearse el archivo continuo.

#### **\*INDIR**

Los valores de autorización del archivo continuo de salida se basan en la autorización del directorio en el que debe crearse el archivo continuo. El archivo continuo recibe los mismos valores de autorización de uso público, autorizaciones privadas, grupo primario, autorización de grupo primario, lista de autorización y auditoría que el directorio en el que se crea. Si el sistema de archivos destino no admite el valor especial \*INDIR, el mandato fallará.

**\*FILE** Los valores de autorización del archivo continuo de salida se basan en la autorización del objeto especificado en el parámetro Archivo origen (FROMFILE). El archivo continuo recibe los mismos valores de autorización de uso público, autorizaciones privadas, grupo primario, autorización de grupo primario, lista de autorización y auditoría que el objeto de archivo origen que se copia. Si el sistema de archivos destino no admite uno o varios de estos valores, los valores no soportados se ignorarán.

Si el objeto de archivo origen es un archivo multisistema, se utilizará el valor predeterminado \*DFT en lugar del valor \*FILE.

#### **\*INDIRFILE**

La información de autorización resultante es similar a la que se genera al copiar y pegar un archivo continuo utilizando la interfaz gráfica de usuario de System i Navigator. La información de autorización del archivo continuo de salida se basa inicialmente en el directorio en el que se crea el archivo continuo. A continuación, la información de autorización del objeto especificado en el parámetro Archivo origen (FROMFILE) se copia en el objeto. Esta acción puede sustituir parte de la información de autorización inicial obtenida del directorio.

Si el objeto de archivo origen es un archivo multisistema, se utilizará el valor predeterminado \*INDIR en lugar del valor \*INDIRFILE.

El mandato CPYFRMIMPF ha mejorado el soporte para los datos de CCSID (identificador de juego de caracteres codificados) mixtos PC-ASCII. Anteriormente, cuando el mandato intentaba procesar archivos continuos o archivos físicos (PF) que contenían datos codificados en un CCSID mixto PC-ASCII, no podía interpretar la diferencia entre SBCS (juego de caracteres de un solo byte) y DBCS (juego de caracteres de doble byte) en la corriente de datos. Para resolver este problema, el código de CCSID mixto PC-ASCII examina la corriente de datos y diferencia los datos DBCS de los datos SBCS.

Anteriormente, cuando se utilizaba el mandato CPYFRMIMPF, se emitía el mensaje CPF2973 "Los datos del archivo &1 en &2 se han truncado al llegar a &6 caracteres" cuando la longitud de registro del archivo destino no era suficientemente para contener los datos del archivo origen. Si el archivo origen era un archivo continuo, este mensaje no mostraba el nombre del archivo origen ni el nombre de la biblioteca. En lugar de ello, se visualizaban espacios en blanco. En V6R1, se visualiza el mensaje CPIA083 <span id="page-30-0"></span>con el texto "El archivo continuo se ha copiado en el objeto con registros truncados" cuando se produce una operación de truncamiento y el archivo origen es un archivo continuo.

El mandato CPYFRMIMPF visualiza ahora el mensaje CPF2845 con el código de razón 13, mientras que, en releases anteriores, el mensaje esperado era CPF2845 con el código de razón 98. Asimismo, CPYFRMIMPF visualiza ahora el mensaje CPF2846 con el código de razón 1, mientras que en releases anteriores, el mensaje esperado era CPF2845 con el código de razón 99.

# **Mandatos Copiar en archivo continuo (CPYTOSTMF) y Copiar desde archivo continuo (CPYFRMSTMF)**

Los requisitos de autorización para los mandatos Copiar en archivo continuo (CPYTOSTMF) y Copiar desde archivo continuo (CPYFRMSTMF) han cambiado. Ambos mandatos requieren ahora la autorización de lectura (\*R) de datos sobre la tabla de conversión, si se especifica una. El mandato CPYFRMSTMF requiere ahora la autorización de escritura (\*W) de datos sobre el archivo de base de datos destino y la autorización \*ADD sobre la biblioteca si el miembro especificado no existe. El mandato es ahora más coherente con los requisitos de autorización del mandato Copiar objeto (CPY). Los usuarios que tengan la autorización mínima documentada para los releases anteriores a V6R1 sobre el archivo de base de datos o la tabla de conversión experimentarán anomalías en el mandato. Dichos usuarios necesitarán una autorización mayor sobre estos objetos. Puede que sea necesario cambiar las aplicaciones que han creado los objetos o establecer sus autorizaciones.

Además, ahora el mandato CPYTOSTMF puede fallar si otro proceso está utilizando el miembro de archivo de base de datos especificado. En releases anteriores, otro proceso podía actualizar los datos del archivo mientras esos datos se estaban copiando mediante el mandato CPYTOSTMF. Este comportamiento también era incoherente con el comportamiento del mandato CPY y podía producir un archivo continuo de salida con datos incorrectos. En V6R1, el mandato fallará si el miembro fuente se bloquea con bloqueos de tipo \*EXCLRD o \*SHRUPD. Estos bloqueos no pueden adquirirse mientras el mandato accede a los datos.

Estos mandatos también se han mejorado para aceptar un identificador de juego de caracteres codificados (CCSID) para el archivo continuo, en lugar de una página de códigos. Esto permite una mayor utilización de estos mandatos en circunstancias que requieren la conversión de datos entre esquemas de codificación dispares. Sin embargo, los cambios realizados en los mandatos pueden provocar que a los archivos continuos creados se les asignen CCSID diferentes a los de releases anteriores. Esto puede afectar a las operaciones posteriores que presuponen o requieren que el archivo continuo tenga un CCSID determinado. Debido a estos cambios, debe utilizar el nuevo parámetro CCSID de archivo continuo (STMFCCSID) en estos mandatos en lugar del parámetro Página de códigos de archivo continuo (STMFCODPAG). Es posible que el parámetro STMFCODPAG se elimine en un release futuro.

# **CPYF y CPYSRCF no actualizarán la 'Fecha/hora de última actualización del fuente'**

En releases anteriores (V5R3M0 SI25796 y V5R4M0 SI25844), Los mandatos Copiar archivo (CPYF) y Copiar archivo fuente (CPYSRCF) establecían la **Fecha/hora de última actualización del fuente** del miembro fuente destino en la fecha y hora de ejecución del mandato.

A partir del release V6R1, la **Fecha/hora de última actualización del fuente** del miembro fuente destino conservará el valor del miembro fuente que se copia, a menos que se haya utilizado MBROPT(\*ADD). Si desea que la **Fecha/hora de última actualización del fuente** del miembro fuente destino sea la fecha y hora de ejecución del mandato de copia, deberá utilizar el mandato CPYSRCF y especificar SRCCHGDATE(\*NEW).

# <span id="page-31-0"></span>**Cambios realizados en el mandato Crear descripción de servidor de red (CRTNWSD)**

El mandato Crear descripción de servidor de red (CRTNWSD) ha experimentado cambios de parámetro que pueden hacer necesaria la recompilación de los programas CL existentes utilizando dichos parámetros.

- v Concluir puerto TCP (SHUTDPORT) es un parámetro obsoleto que nunca se ha utilizado. Se ha eliminado del mandato.
- v El valor especial \*MLTPTHGRP se ha eliminado del parámetro Vía de acceso a medio extraíble (RMVMEDPTH).

# **Cambio del valor predeterminado de un parámetro del mandato Crear configuración de NWS**

El valor predeterminado del parámetro Habilitar difusión simple (ENBUNICAST) del mandato Crear configuración de NWS (CRTNWSCFG) ha cambiado a \*YES para reflejar el método preferente para descubrir y comunicarse con el procesador de servicio del servidor remoto. El descubrimiento del servidor remoto realizado por IBM Director es más fiable en la mayoría de entornos mediante este método.

# **Mandato Suprimir sistema de archivos definido por usuario**

El mandato Suprimir sistema de archivos definido por usuario (DLTUDFS) ya no envía el mensaje CPCA089 (Enlace eliminado) cuando elimina un enlace correspondiente a un objeto.

### **Cambios realizados en el mandato Visualizar referencias de programa (DSPPGMREF)**

Ahora se devuelve información a nivel de archivo para objetos de definición de consulta (\*QRYDFN) cuando se utiliza el mandato Visualizar referencias de programa (DSPPGMREF). Si se utilizan datos OIR (repositorio de información de objetos), ahora se añaden a los objetos \*QRYDFN creados en V6R1. Si se utilizan, los datos OIR conservan información acerca de los archivos utilizados en los objetos \*QRYDFN.

La utilización del mandato DSPPGMREF implica un impacto sobre el rendimiento, ya que las referencias de objeto \*QRYDFN también se devuelven cuando se especifica \*ALL para las palabras clave PGM y OBJTYPE.

Si crea y salva una definición de consulta del release anterior, funciona del mismo modo que al restaurarlo en V6R1. Sin embargo, si restaura una definición de consulta V5R4 (\*QRYDFN) en V6R1, no obtendrá la información de OIR si ésta se utiliza a menos que especifique convertir específicamente la definición de consulta en V6R1. La definición de consulta no se convierte automáticamente cuando el sistema se actualiza a V6R1. Para convertir la definición de consulta, deberá aplicar un PTF especial. Póngase en contacto con Fix central (Central de arreglos), categoría Database (Base de datos) para conocer el número de PTF, en el siguiente sitio Web:

```
http://www.ibm.com/eserver/support/fixes/
```
Los objetos creados y salvados en V6R1 pueden restaurarse en el release anterior y deben funcionar del mismo modo.

# **Opción \*DOC eliminada del mandato VFYSRVCFG**

La actualización de Information Center ya no está soportada en Universal Connection Manager para conectarse a IBM. Por tanto, la opción \*DOC del parámetro SERVICE se ha eliminado del mandato Verificar configuración de servicio (VFYSRVCFG). Los programas CL que contengan un mandato VFYSRVCFG con SERVICE(\*DOC) deberán cambiarse.

# <span id="page-32-0"></span>**Campo Número de serie ampliado para mandatos de recursos de hardware**

Se ha añadido el campo Número de serie ampliado a los mandatos DSPHDWRSC, WRKHDWRSC y WRKHDWPRD. Para obtener detalles, consulte la sección ["Cambios](#page-24-0) de formato de número de serie para las API y mandatos de recursos de [hardware"](#page-24-0) en la página 13.

### **Los mandatos de IBM ya no existen en las bibliotecas de idiomas secundarios**

En releases anteriores los objetos de mandato CL (\*CMD) formaban parte de la carga de producto de idioma para el sistema operativo y otros programas bajo licencia IBM. Esto significaba que los objetos \*CMD se instalaban con otros objetos de tipo idioma, como los archivos de mensajes, en cada biblioteca de idioma secundario instalado. Estas bibliotecas se denominan QSYS29*nn*, siendo *nn* un número de dos dígitos que identifica la versión de idioma nacional. A partir del release V6R1, los objetos \*CMD forman parte de la carga de producto de código del sistema operativo y de nuevos o renovados programas bajo licencia IBM. Los objetos \*CMD se instalan con otros objetos de tipo código, como los programas, en la biblioteca del producto. Esto significa que los mandatos IBM no existirán en las bibliotecas de idiomas secundarios QSYS29*nn*. Si tiene programas CL que hagan referencia directa a mandatos de bibliotecas de idiomas secundarios calificando por biblioteca el nombre del mandato con 'QSYS29nn/', dichos mandatos CL fallarán, ya que el mandato no se encontrará.

### **Registros nuevos para el archivo de salida del mandato Visualizar objetos de lista de autorizaciones**

A partir del release V6R1, si se especifica OUTPUT(\*OUTFILE) en el mandato Visualizar objetos de lista de autorizaciones (DSPAUTLOBJ), el archivo de salida generado contendrá registros para objetos de directorio y para objetos de directorios que estén protegidos mediante la lista de autorizaciones especificada. Si tiene programas que procesan registros de archivo de salida de DSPAUTLOBJ, deberá cambiar el código para manejar el nuevo tipo de registros. Un registro de un directorio o de un objeto de un directorio contiene blancos en los campos de formato de registro existentes para el nombre de objeto (AONAME) y la biblioteca de objetos (AOLIB). Puede encontrar los campos para objetos de directorio al final del formato de registro QSYDALO del modelo de archivo de salida QADALO de la biblioteca QSYS.

# **Límite de parámetros posicionales del mandato Imprimir informe de explorador de rendimiento (PRTPEXRPT)**

El número máximo de parámetros posicionales permitidos por el mandato Imprimir informe PEX (PRTPEXRPT) es tres, en lugar de \*NOMAX (Sin máximo).

# **Mandato Iniciar supervisor de bases de datos (STRDBMON)**

El mandato Iniciar supervisor de bases de datos (STRDBMON) se ha mejorado con el parámetro Filtrar gobierno de consultas (FTRQRYGOVR). El parámetro FTRQRYGOVR sustituye a la utilización anterior del parámetro COMMENT de STRDBMON para especificar un valor de filtro de gobierno de consultas. Puede utilizar el parámetro COMMENT para especificar FTRQRYGOVR(\*COND) o FTRQRYGOVR(\*ALL) solo si no especifica el parámetro FTRQRYGOVR o si especifica \*NONE para el parámetro FTRQRYGOVR.

# **Mandato Iniciar conversión de objeto (STROBJCVN)**

El parámetro Prioridad (PTY) se ha eliminado del mandato Iniciar conversión de objeto (STROBJCVN).

# **Texto descriptivo TEXT(\*CMDPMT) recuperado dinámicamente**

Al crear un mandato regular con el mandato Crear mandato (CRTCMD) o un mandato de proxy con el mandato Crear mandato de proxy (CRTPRXCMD) especificando \*CMDPMT, el texto descriptivo predeterminado almacenado en el objeto \*CMD será \*CMDPMT. Cuando más adelante se recupere o

<span id="page-33-0"></span>visualice el texto descriptivo del mandato, será el mismo que el que aparecería para el título del mandato si se solicitara el mandato. En releases anteriores, el valor \*CMDPMT hacía que el texto descriptivo fuera una copia estática del texto de solicitud del título del mandato. Si se cambia el texto descriptivo de un mandato existente ejecutando los mandatos Cambiar descripción de objeto (CHGOBJD), Cambiar mandato (CHGCMD) o Cambiar mandato de proxy (CHGPRXCMD) especificando TEXT(\*CMDPMT), el texto descriptivo del mandato se recuperará dinámicamente.

### **Cambios en el parámetro de habilitación para teraespacio de los mandatos CHGPGM y CHGSRVPGM**

Todos los módulos, programas del entorno de lenguajes integrados (ILE), programas de servicio y programas del modelo de programa original (OPM) están automáticamente habilitados para teraespacio en V6R1M0 y los releases posteriores. Cualquier programa ejecutado en V6R1 puede procesar direcciones de teraespacio. Todos estos objetos creados en releases anteriores a V6R1 se convierten antes de ejecutarlos en V6R1 o releases posteriores de i5/OS. Los paneles de información generados por los mandatos Visualizar módulo (DSPMOD), Visualizar programa (DSPPGM) y Visualizar programa de servicio (DSPSRVPGM) mostrarán que el objeto está habilitado para teraespacio, a menos que el objeto se haya creado en un release anterior a V6R1 y aún no se haya convertido.

Antes del release V6R1, la especificación de un valor que no fuera \*SAME o el valor actual para el parámetro TERASPACE en los mandatos Cambiar programa (CHGPGM) o Cambiar programa de servicio (CHGSRVPGM) provocaba la recreación del programa o programa de servicio.

A partir del release V6R1, en los objetos creados para V6R1 o releases posteriores, el valor del parámetro TERASPACE de los mandatos CHGPGM y CHGSRVPGM se ignorará y no volverá a crearse el programa o programa de servicio. Si el programa o programa de servicio tiene un valor de release destino (TGTRLS) anterior a V6R1M0, la especificación de un valor diferente al del atributo TERASPACE actual implicará la recreación del objeto como habilitado para teraespacio, y el valor especificado se almacenará en la información de plantilla de objeto. El valor de la plantilla de objeto se utilizará si el objeto se salva para un release anterior a V6R1.

# **Opción \*VRT eliminada del mandato Cambiar descripción de dispositivo (óptico) (CHGDEVOPT)**

La opción \*VRT del parámetro RSRCNAME se ha eliminado del mandato Cambiar descripción de dispositivo (óptico) (CHGDEVOPT). Los programas CL que contengan un mandato CHGDEVOPT con RSRCNAME(\*VRT) deberán cambiarse y volver a crearse desde el fuente.

# **Mandato Trabajar con estado de servidor de red (WRKNWSSTS) (cambio en el parámetro SVRTYPE)**

Un nuevo valor especial, \*ALL, se ha convertido en el valor predeterminado del parámetro SVRTYPE (Tipo de servidor) del mandato Trabajar con estado de servidor de red (WRKNWSSTS). SVRTYPE(\*ALL) visualiza información acerca de todos los tipos de servidores de red.

# **Conversión del formato de autorización**

El formato actual limita el número de objetos que pueden colocarse en una lista de autorizaciones. El formato nuevo requiere una conversión, que se realiza durante el primer contacto con el objeto. El formato antiguo de la lista de autorizaciones ya no está soportado.

La necesidad de espacio del formato nuevo, que incluye un índice resiliente, es aproximadamente de seis veces el espacio actual utilizado por el objeto. El índice resiliente es más complejo y requiere más espacio que una matriz plana.

# <span id="page-34-0"></span>**Cambios realizados en las bases de datos**

# **Cambios en las funciones escalares LEFT y RIGHT**

Las funciones escalares SQL LEFT y RIGHT se basan ahora en caracteres en lugar de en bytes. El segundo argumento indica ahora el número de caracteres en lugar del número de bytes. Este cambio no afecta a las funciones LEFT y RIGHT en las que el primer argumento es un CCSID de un solo byte (por ejemplo, 37 ó 500). Este cambio solo afecta al resultado de las funciones LEFT y RIGHT en las que el primer argumento es un CCSID de bytes mixtos, UTF-8 o UTF-16.

En la sentencia SELECT LEFT que figura a continuación, se presupone que FIRSTNAME es una columna VARCHAR(12) codificada en Unicode UTF-8, en T1. Uno de sus valores es la serie de 6 caracteres Jürgen: SELECT LEFT(FIRSTNAME, 2) FROM T1

Antes del release V6R1, la sentencia anterior devolvía el valor Jô (x'4AC3') (ya que 2 significaba 2 bytes). En V6R1, la sentencia anterior devuelve el valor Jü (x'4AC3BC') (ya que 2 significa 2 caracteres).

# **Cambios en el tipo DECFLOAT de DB2**

Los programas creados antes del release V6R1 pueden crear un tipo definido por usuario denominado DECFLOAT. Cuando estos programas se ejecutan en V6R1, las referencias no calificadas al tipo DECFLOAT pueden resolverse como el nuevo tipo de datos del sistema en QSYS2, si QSYS2 aparece en la vía de acceso de SQL antes que la biblioteca con el tipo definido por usuario, mientras que en releases anteriores se resolvían como el tipo definido por usuario.

# **Cambios en la información de E/S de vía de acceso a datos abierta (ODP)**

El área de valor predeterminado de unión (join) de la información de E/S de vía de acceso a datos abierta (ODP) se ha reducido de 32 bites a 24 bites. Este cambio acomoda indicadores de información adicionales para coma flotante decimal. Las aplicaciones que dependían de bites del 25 al 32 para la información de valor predeterminado de unión deberán modificarse, ya que esta información ya no está disponible.

# **Cambios de tabla de consulta materializada SQL**

Las tablas de consulta materializadas (MQT) SQL creadas antes del release V6R1 pueden basarse en archivos de sistema protegidos. Una MQT sobre un archivo protegido por el sistema (como un archivo de referencias cruzadas) provoca errores cuando se intenta cambiar el identificador de juego de caracteres codificados (CCSID) del archivo de sistema. A partir del release V6R1, los usuarios no podrán crear MQT sobre archivos de sistema protegidos.

# **Arreglo para el aviso de carácter de sustitución**

Anteriormente, no se devolvían avisos de carácter de sustitución cuando se generaba un carácter de sustitución para la conversión de datos debida a la compatibilidad de CCSID o el proceso de secuencia de ordenación. En la documentación se indicaba que se devolvería un aviso si se generaban caracteres de sustitución. En V6R1, este aviso se carácter de sustitución se devuelve.

# **Cambios realizados en el mandato Iniciar supervisor de bases de datos (STRDBMON)**

#### **Cambio del formato del archivo STRDBMON**

El formato de registro del archivo de supervisor de bases de datos ha cambiado. El archivo modelo QAQQDBMN refleja los cambios realizados en los campos existentes QQC181, QQC182 y QQC183 y varios campos nuevos. Debido a estos cambios, los archivos de supervisor de releases anteriores no son compatibles. Se enviará el mensaje de error CPF436A si un usuario intenta ejecutar STRDBMON

<span id="page-35-0"></span>utilizando un archivo antiguo. Deberá crearse un archivo de supervisor de bases de datos mediante el mandato STRDBMON. Dado que el formato del archivo de supervisor de bases de datos ha cambiado, los programas que hagan referencia al formato de registro de archivo para QAQQDBMN deberán volver a compilarse.

#### **Cambios del formato de la tabla del supervisor de bases de datos**

En V6R1, el formato de la tabla que se utiliza en el mandato Iniciar supervisor de bases de datos (STRDBMON) ha cambiado. Si se reutiliza un archivo de salida del supervisor de bases de datos procedente de un release anterior que no se haya actualizado de acuerdo con el formato de V5R4, el mandato STRDBMON falla y se recibe el mensaje CPF436A. Como acción de recuperación, puede especificar un archivo de salida distinto, suprimir el archivo de salida o utilizar determinadas funciones de System i Navigator para actualizar el archivo con el nuevo formato.

El registro 1000 del supervisor de bases de datos ha cambiado de forma incompatible. Si QQRID=1000, la vía de acceso SQL se encuentra en la columna QQCLOB2 en lugar de distribuirse entre una combinación de QVC1000, QWC1000, QVC5001, QVC5002, QVC3001, QVC3002 y QVC3003.

Las siguientes funciones de System i Navigator actualizan los archivos de supervisor existentes anteriores a V6R1 al formato nuevo:

- v Analizar o Mostrar sentencias para un supervisor de rendimiento de SQL de detalle
- v Comparar dos supervisores de rendimiento de SQL de detalle

# **Cambios realizados en la opción QAQQINI**

En V6R1, el valor predeterminado de la opción QAQQINI para IGNORE\_DERIVED\_INDEX ha pasado de \*NO a \*YES. El comportamiento predeterminado ejecuta ahora las consultas soportadas mediante SQE aunque se cree un índice de archivos lógicos de selección/omisión sobre alguna de las tablas de la consulta. En V6R1, el optimizador de SQE da soporte a muchos tipos de índices derivados. La utilización de la opción QAQQINI de IGNORE\_DERIVED\_INDEX solo es válida para los índices de archivos lógicos de selección/omisión.

### **Componentes internacionales para tablas de secuencia de ordenación Unicode**

SQL para DB2 i5/OS podría eliminar el soporte para tablas de secuencia de ordenación de International Components para Unicode (ICU) basadas en ICU versión 2.6.1 en un release futuro. En V5R3 y V5R4, todas las tablas de secuencia de ordenación ICU se basaban en ICU versión 2.6.1. En V6R1, se añade soporte para tablas de secuencia de ordenación ICU basadas en la versión 3.4. El convenio de denominación de las tablas de secuencia de ordenación ICU se basa en el entorno local. Por ejemplo, QSYS/FR especifica que debe utilizarse la versión de ordenación ICU 2.6.1 para el francés. Para utilizar la versión de ordenación ICU 3.4 para el francés, especifique la nueva tabla de secuencia de ordenación de V6R1 QSYS/I34FR.

Es aconsejable modificar las aplicaciones para que especifiquen la versión 3.4 de la tabla de secuencia de ordenación ICU en lugar de la versión ICU 2.6.1. Esto implica, pero sin limitarse a ello, la recompilación de las aplicaciones SQL, el cambio de las propiedades de conexión JDBC y la recreación de índices. En V6R1, el motor de consultas SQL (SQE) añade soporte para secuencia de ordenación. Sin embargo, su soporte de secuencia de ordenación ICU solo da soporte a ICU versión 3.4, y no a la versión 2.6.1. Tampoco puede utilizar índices creados mediante la especificación de una tabla de secuencia de ordenación ICU de la versión 2.6.1 para implementar consultas que especificaban una tabla de secuencia de ordenación ICU de la versión 3.4 o viceversa.

# **Compatibilidad entre SQL y DB2**

En una sentencia de llamada SQL, SQLERRD(1) y DB2\_RETURN\_STATUS devuelven el valor de retorno de procedimiento si la sentencia RETURN se utiliza en el procedimiento SQL. En versiones anteriores del *Manual de consulta SQL* no estaba claro si SQLERRD(1) y DB2\_RETURN\_STATUS aplicaban los
procedimientos externos. En procedimientos externos, si el procedimiento se devuelve con un SQLCODE superior o igual a 0, el destino especificado para DB2\_RETURN\_STATUS en una sentencia GET DIAGNOSTICS se establece en un valor de cero. Si el procedimiento se devuelve con un SQLCODE inferior o igual a 0, el destino especificado para DB2\_RETURN\_STATUS en una sentencia GET DIAGNOSTICS se establece en un valor de -1. Consulte la sentencia SQL RETURN en el *Manual de consulta SQL de DB2 para i5/OS* para obtener información adicional acerca de cómo se maneja el valor DB2\_RETURN\_STATUS para procedimientos SQL.

## **Funciones definidas por usuario para expresiones de tabla común invocadas según los estándares SQL**

En V6R1, las funciones definidas por usuario (UDF) para expresiones de tabla común (CTE) se invocan de forma coherente con los estándares de la arquitectura SQL. Esto significa que una UDF de este tipo dentro de una CTE puede invocarse con mayor o menor frecuencia que antes del release V6R1, pero ahora es coherente en su operación y, por ende, en su contribución resultante (las CTE) a la consulta principal.

## **Cambios en la interfaz a nivel de llamada SQL**

#### **Cambios en la API de la interfaz a nivel de llamada SQL**

En el release V6R1, la interfaz a nivel de llamada (CLI) SQL ha experimentado diversos cambios destinados a alinear la API con la interfaz a nivel de llamada DB2, la API CLI utilizada más comúnmente para acceder a otras plataformas DB2. Estos cambios se han realizado para mejorar la compatibilidad y portabilidad de las aplicaciones escritas para interactuar con las API CLI y para ajustarse al estándar CLI de ISO.

El cambio más notable se ha efectuado en los valores de constante que representan los tipos de datos BINARY y VARBINARY en la API. Los valores de las constantes han cambiado del siguiente modo:

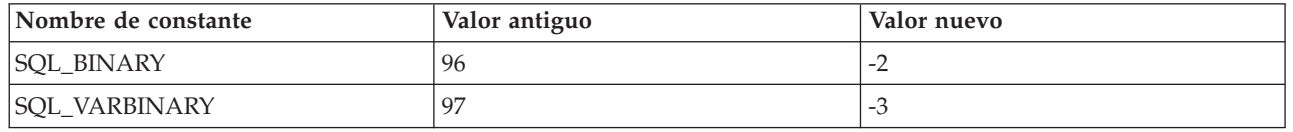

*Tabla 1. Cambios en los valores de constantes*

**Importante: este cambios requerirán que las aplicaciones que utilizan CLI, que hacen referencia a estas constantes, recompilen los programas que contengan la referencia antes de ejecutarlos en el release V6R1.** Además, las aplicaciones que tengan un valor codificado por programa de 96 para representar SQL\_BINARY deberán modificarse para utilizar el valor nuevo. Las aplicaciones que tengan un valor codificado por programa de 97 para representar SQL\_VARBINARY deberán modificarse para utilizar el valor nuevo.

Las aplicaciones que no se recompilen antes de ejecutarse en V6R1 recibirán el mensaje SQL0804 si se utiliza un tipo de datos incorrecto en la aplicación.

#### **Cambios en los metadatos de la interfaz a nivel de llamada SQL**

Algunas funciones de metadatos de la interfaz a nivel de llamada (CLI) SQL han cambiado para mejorar la compatibilidad y portabilidad de las aplicaciones escritas para interactuar con las API CLI y para ajustarse al estándar CLI de ISO. Consulte la sección relativa a la compatibilidad del manual de la Interfaz a nivel de llamada SQL de V6R1 para obtener detalles.

#### **Cambios en las API SQLColAttribute y SQLColAttributes**

Las API **SQLColAttribute()** y **SQLColAttributes()** de la interfaz a nivel de llamada (CLI) SQL han cambiado en V6R1. La opción SQL\_DESC\_DISPLAY\_SIZE devuelve un byte adicional en la longitud de salida si se utilizan series terminadas en nulo para la conexión. En releases anteriores, la longitud de salida de SQL\_DESC\_DISPLAY\_SIZE era un byte más corto, en algunos casos.

## **Cambios realizados en la autorización de gestión de objeto**

El *Manual de consulta SQL de DB2 para i5/OS* indica que, al otorgar o revocar privilegios de tabla o vista, la sentencia fallará si el usuario no tiene la autorización de gestión de objeto (\*OBJMGT) sobre la tabla o vista. El *Manual de consulta SQL de DB2 para i5/OS* también indica que las autorizaciones necesarias para preparar una sentencia son las mismas que las necesarias para ejecutarla.

Antes del release V6R1, la base de datos no comprobaba la autorización \*OBJMGT sobre la tabla o vista durante una sentencia PREPARE. Ahora que se realiza la comprobación correcta, puede visualizarse la anomalía SQL0551 en V6R1, lo que no ocurría en releases anteriores.

La ejecución de la sentencia preparada siempre ha aplicado correctamente el nivel de autorización \*OBJMGT. En releases anteriores, se recibía el mensaje SQL0551 durante la sentencia EXECUTE, mientras que ahora este mensaje se visualizará durante la sentencia PREPARE.

## **Cambios en el aviso de carácter de sustitución**

Antes del release V6R1, no se devolvían avisos de carácter de sustitución aunque el *Manual de consulta SQL de DB2 para i5/OS* así lo indicaba. En V6R1, estos avisos se devuelven.

Cuando una serie de caracteres se convierte de un CCSID a otro y se producen una o varias sustituciones de caracteres, el valor SQLWARN8 de SQLCA debe contener W, SQLSTATE debe ser 01517 y SQLCODE debe ser +335. En algunos casos, como en las conversiones que implican utilizar UCS-2, ni SQLWARN8 ni SQLSTATE contienen los valores esperados.

La lógica que implica la conversión de caracteres ha cambiado para establecer SQLWARN8, SQLSTATE y SQLCODE.

### **Cambios en la sentencia SQL FUNCTION**

Todas las sentencias SQL que permiten especificar SPECIFIC FUNCTION o SPECIFIC PROCEDURE se ejecutan como si se especificara SPECIFIC ROUTINE. El resultado es que puede eliminarse una función (FUNCTION) mediante la sentencia DROP SPECIFIC PROCEDURE. En V6R1, si el tipo de objeto encontrado no coincide con el tipo especificado en la sentencia, se devuelve una anomalía SQL0440 para las sentencias SQL DROP, COMMENT ON, GRANT y REVOKE.

# **Cambios de CCSID de DBCLOB**

Antes del release V6R1, si no se especifica un CCSID para DBCLOB y no existía ningún CCSID asociado, la columna DBCLOB recibía un valor de CCSID de 65 535. En V6R1, esto ha cambiado para que la columna DBCLOB obtenga el valor de CCSID 1200.

Antes del release V6R1, si una variable de lenguaje principal DBCLOB no tenía un CCSID especificado y no existía ningún CCSID asociado, se devolvía un mensaje SQL0330. En V6R1, esto ha cambiado para que la variable de lenguaje principal DBCLOB obtenga el valor predeterminado de CCSID 1200.

## **Cambios en la función escalar RRN**

La función escalar **RRN()** ha cambiado de forma incompatible en V6R1, para que falle cuando se utilice con respecto a una vista basada en una función de tabla definida por usuario (UDTF). Por ejemplo:

Select RRN(x) from view x cuando la vista x se basa en una UDTF.

Antes de V6R1, esta utilización podía devolver resultados sin errores; en V6R1, fallará con los errores CPD43AD y SQL0391.

## **Resolver una anomalía SQL0338**

En el release V6R1, una consulta puede fallar con la anomalía SQL0338 para las consultas con JOIN. En releases anteriores, esta utilización estaba permitida. El error debe emitirse debido al orden implícito de la condición de unión (join). Para resolver la anomalía SQL0338, añada paréntesis a la consulta para eliminar la ambigüedad.

```
Select a.c1
From BASE1 a LEFT OUTER JOIN BASE3 c
LEFT OUTER JOIN BASE2 b on a.c1 = b.c1
on b \cdot c1n = c \cdot c1n
```
es equivalente a

```
Select a.c1
From BASE1 a LEFT OUTER JOIN (BASE3 c
LEFT OUTER JOIN BASE2 b on a.c1 = b.c1) on b.c1n = c.c1n
```
## **Cambios en DESCRIBE OUTPUT**

En V6R1, el proceso de la sentencia SQL DESCRIBE OUTPUT se ha modificado para que devuelva los avisos SQL0237 y SQL0239, que indican que no se han suministrado entradas SQLVAR suficientes en SQLDA. En releases anteriores, no siempre se devolvían avisos. En algunos casos, el valor devuelto para SQLD y en el byte 7 de SQLDAID han cambiado, además de las modificaciones en los avisos. En todos los casos, SQLD multiplicado por el valor del byte 7 de SQLDAID (si no está en blanco) arroja ahora el número necesario de entradas SQLVAR.

### **Cambios en la programación de SQL**

#### **Cambios en SET OPTION de Cerrar cursor SQL**

En V6R1, el valor predeterminado de SET OPTION de Cerrar cursor SQL (CLOSQLCSR) ha pasado de \*ENDACTGRP a \*ENDMOD para los cuerpos de rutinas SQL.

Si no se especifica CLOSQLCSR, los procedimientos, funciones escalares y desencadenantes SQL se crean con CLOSQLCSR=\*ENDMOD. En releases anteriores, se utilizaba CLOSQLCSR=\*ENDACTGRP. Para las UDTF SQL, la opción CLOSQLCSR se ignora y la UDTF se crea siempre con \*ENDACTGRP.

Debido a este cambio, el comportamiento predeterminado es diferente en el caso siguiente.

Las sentencias preparadas de una rutina SQL se cierran cuando la rutina efectúa la salida. Una sentencia no puede prepararse en una llamada de un cuerpo de código SQL creado con CLOSQLCSR=\*ENDMOD y ejecutarse en otra llamada.

#### **Cambios en SQLCODE y SQLSTATE**

Las rutinas SQL que contienen referencias a SQLCODE y SQLSTATE dentro de una sentencia IF-THEN-ELSE no funcionarán igual. SQLCODE y SQLSTATE se establecerán en 0 y el área de diagnóstico se borrará antes de ejecutar la primera sentencia en la cláusula THEN o ELSE. Por ejemplo:

```
IF SQLCODE < 0 THEN
  SET SAVE CODE = SQLCODE;
END IF;
```
Si SQLCODE es negativo cuando se ejecuta IF, SAVE\_CODE se establecerá en 0. En releases anteriores, SAVE\_CODE se establecía en el valor negativo contenido en SQLCODE.

#### **Errores de correlación de datos**

Cuando se produce un truncamiento durante la correlación de series para la sentencia SET y VALUES de una rutina SQL, se devuelve un aviso en lugar de un error grave. En V5R4, la sentencia SET del procedimiento **proc** devuelve SQLCODE -303, SQLSTATE 22001. En V6R1, la sentencia SET devuelve SQLCODE 0, SQLSTATE 01004. Para obtener un error en el truncamiento, especifique SET OPTION SQLCURRULE=\*STD para la rutina SQL:

```
create procedure proc ()
begin
 declare v1 char(5) default 'aaaaa';
set v1 = 'xxxxxxx';end
```
Los errores de correlación de datos, como el truncamiento y la división por cero, producidos en la sentencia RETURN de una UDTF serán errores graves. En los releases anteriores, la invocación de una función de tabla definida por usuario que generara errores de correlación de datos devolvía generalmente un aviso.

```
create function func divide (p1 int, p2 int)
returns table (x1 \text{ int}) language sql disallow parallel
    return (select p1 / p2 from qsys2/qsqptabl)
```

```
select * from table(func_divide(1,0)) dt
```
La invocación anterior de **func\_divide** en V5R4 devolvía el sqlcode +802, sqlstate 01564. En V6R1, la función devuelve el sqlcode -802, sqlstate 22012.

```
create function func concat (p1 varchar(4), p2 varchar(4))
returns table (x1 varchar(4)) language sql disallow parallel
   return (select p1 || p2 from qsys2/qsqptabl)
```

```
select * from table(func concat('aaa', 'bb')) dt
```
La invocación anterior de **func\_concat** en V6R1 genera el sqlcode -303, sqlstate 22001. En V5R4, la función devolvía el resultado truncado aaab.

## **Cambio de la opción CLOSQLCSR**

El valor predeterminado de la opción Cerrar cursor SQL (CLOSQLCSR) del mandato Ejecutar sentencias SQL (RUNSQLSTM) ha pasado de \*ENDACTGRP a \*ENDMOD.

### **Cambios en las consultas que llaman a una función definida por usuario**

Las consultas que llaman a una función definida por usuario (UDF) definida con un estilo de parámetro GENERAL o GENERAL WITH NULLS pueden devolver resultados diferentes a los de releases anteriores a V6R1. Si el valor de retorno es un tipo de carácter de 16 bytes o menos, ahora el resultado se justifica por la derecha. En el ejemplo siguiente, se elimina una 'A' del resultado:

#### **La sentencia CREATE FUNCTION:**

```
CREATE FUNCTION NEWSTR(CHAR(5)) RETURNS CHAR(5)
LANGUAGE C EXTERNAL NAME 'MYLIB/STRFUNCS(NEWSTR)'
NO EXTERNAL ACTION
PARAMETER STYLE GENERAL
El código:
#include <stdio.h>
#include <string.h>
#include <stdlib.h>
EXEC SQL INCLUDE SQLCA;
EXEC SQL INCLUDE SQLDA;
EXEC SQL BEGIN DECLARE SECTION;
char hvdb[41]; /* parámetro de entrada */
typedef struct {
 char output[6]; /* parámetro de resultado */
} rdb;
EXEC SQL END DECLARE SECTION;
    rdb USCG01VC01(char *hvdb)
{
```

```
rdb rdb1;
      strcpy(rdb1.output,hvdb);
      return (rdb1);
}
La consulta:
```

```
select mylib.newstr(char('ABCDE')) from qsys2.qsqptabl
```

```
Antes del release V6R1, la consulta devolvía:
'ABCDE'
```

```
En V6R1, la consulta devuelve:
'BCDE '
```
## **Consultas convertidas al tipo INTEGER**

En las operaciones de consulta que implican tipos de serie de caracteres y SMALLINT (entero de 2 bytes), ambos operandos se convierten ahora a INTEGER (entero de 4 bytes) antes de realizar la operación. Antes del release V6R1, la serie de caracteres se convertía a SMALLINT y el operando SMALLINT no se convertía. Esto afecta al tipo de datos resultante de la operación.

Por ejemplo, el tipo de datos resultante de SELECT MAX('123', SMALLINT(1.23E3)) FROM QSYS2/QSQPTABL será ahora INTEGER en lugar de SMALLINT. Como ejemplo adicional, SELECT \* FROM TBL1 A, TBL2 B WHERE A.CHAR1 = B.SMALLINT1, un índice sobre B.SMALLINT1 ya no se tendrá en cuenta para la optimización.

## **Consultas convertidas al tipo REAL**

En las operaciones de consulta que implican tipos de serie de caracteres y REAL (coma flotante de precisión única), ambos operandos se convierten ahora a DOUBLE (coma flotante de precisión doble) antes de realizar la operación. Antes del release V6R1, la serie de caracteres se convertía a REAL y el operando REAL no se convertía. Esto afecta al tipo de datos resultante de la operación.

Por ejemplo, el tipo de datos resultante de SELECT MAX ('123', REAL (1.23E3)) FROM QSYS2/QSQPTABL será ahora DOUBLE en lugar de REAL. Como ejemplo adicional, SELECT \* FROM TBL1 A, TBL2 B WHERE A.CHAR1 = B.REAL1, un índice sobre B.REAL1 ya no se tendrá en cuenta para la optimización.

## **Cambio en JOIN con una cláusula USING**

La implementación de JOIN con la especificación de una cláusula USING se ha modificado para que se ajuste al estándar.

La lista de columnas implícitas de una lista de selección con una cláusula USING consta de las columnas comunes seguidas del resto de columnas del primer archivo, y luego del resto de columnas del segundo archivo.

```
create table t1 (a1, a2, a3, a4)
create table t2 (a2, a3, a4, a5)
Para la sentencia select
   select * from t1 join t2 using (a2,a3)
La lista de columnas resultante es
```
La lista de columnas implícitas de tabla única no incluye las columnas USING.

```
Para la sentencia select
  select t1.* from t1 join t2 using (a2,a3)
```
a2, a3, t1.a1, t1.a4, t2.a4, t2.a5

```
La lista de columnas resultante es
  t1.a1, t1.a4
```
La sentencia siguiente *no* es válida. Dado que a2 se encuentra en la cláusula USING, no puede calificarse en la sentencia.

select t1.a2 from t1 join t2 using (a2,a3)

La sentencia siguiente es válida. Dado que a2 se encuentra en la cláusula USING, en el resultado se encuentra una única a2, por lo que no debe calificarse. En releases anteriores, se emitía el mensaje SQL0203.

select a2 from t1 join t2 using (a2,a3)

## **Cambios en la función de fecha y hora**

Las funciones escalares ADD\_MONTHS y LAST\_DAY se han modificado en V6R1 para que devuelvan una indicación de fecha y hora cuando el argumento de entrada es una indicación de fecha y hora; de lo contrario, se devuelve una fecha. En V5R4, siempre se devolvía una fecha.

La función escalar NEXT\_DAY se han modificado en V6R1 para que devuelva una fecha cuando el argumento de entrada es una fecha; de lo contrario, se devuelve una indicación de fecha y hora. En V5R4, siempre se devolvía una indicación de fecha y hora.

### **Cambios realizados en los puntos de salida**

## **Cambios en el punto de salida QIBM\_QPWFS\_FILE\_SERV**

La definición del punto de salida QIBM\_QPWFS\_FILE\_SERV será diferente cuando V6R1 se instale sobre un release anterior. Cuando se añada o elimine un programa de salida para el punto de salida, un programa de reproceso requerirá que el usuario que realiza la operación de adición o eliminación tenga las autorizaciones especiales \*ALLOBJ y \*SECADM. El parámetro Permitir cambio se establecerá en \*NO, lo que significa que el usuario no podrá cambiar la definición del punto de salida. Si el usuario había cambiado la definición del punto de salida en releases anteriores, no podrá hacerlo en V6R1. En V6R1, los usuarios que no podían recuperar el nombre de vía de acceso que debe pasarse al programa de salida registrado para el punto de salida QIBM\_QPWFS\_FILE\_SERV podrán recuperarlo.

### **Cambios en los puntos de salida QIBM\_QWC\_PRERESTRICT y QIBM\_QWC\_PWRDWNSYS**

Los trabajos inmediatos por lotes que llaman a los programas de salida para el punto de salida de estado prerrestringido (QIBM\_QWC\_PRERESTRICT) y el formato PWRD0200 del punto de salida de apagado del sistema (QIBM\_QWC\_PWRDWNSYS) ya no se ejecutan bajo el perfil de usuario QSYS cuando se llama a los programas de salida. Estos trabajos se ejecutarán bajo el perfil de usuario utilizado para iniciar el trabajo, que es el perfil de usuario actual del trabajo que ha emitido el mandato Finalizar sistema (ENDSYS), Finalizar subsistema (ENDSBS \*ALL) o Apagar sistema (PWRDWNSYS). Si un programa de salida requiere una autorización especial, deberá adoptar la autorización o utilizar otro perfil de usuario.

### **Cambios realizados en el sistema de nombres de dominio (DNS)**

Es obligatoria la conversión de la información de configuración de cliente ubicada en /QIBM/UserData/OS400/DNS al formato BIND 9. Esta conversión es automática y se produce durante el primer intento de iniciar un servidor DNS o de cambiar una configuración de DNS mediante el mandato CL Cambiar atributos de servidor DNS (CHGDNSA) o System i Navigator.

El contenido del archivo /QIBM/UserData/OS400/DNS/ATTRIBUTES identificará si la conversión debe realizarse. Si este archivo muestra V4R2M0 en la primera línea, ello indica que se está ejecutando BIND 4 y es necesaria la conversión. Si este archivo muestra V5R1M0 en la primera línea, ello indica que se está ejecutando BIND 8 y es necesaria la conversión. Si este archivo muestra V6R1M0 en la primera línea, ello indica que se está ejecutando BIND 9 y la conversión no es necesaria.

Cuando la conversión haya finalizado, podrá añadir o cambiar la información de configuración de DNS.

Debe tener cuidado al restaurar información de configuración salvada, ya que los datos salvados en copia de seguridad antes de realizar la conversión provocarán la pérdida de todas las actualizaciones y que se realice de nuevo la conversión automática.

### **Manejo de mensajes de consulta**

La función destinada a llamar a programas de salida de usuario para el punto de salida QIBM\_QMH\_HDL\_INQEXT, a fin de interceptar un mensaje de consulta enviado a \*EXT en un trabajo interactivo, está disponible con el PTF SI29311. Si se define un programa de salida de manejo de consultas para este punto de salida, puede que observe un cambio en el comportamiento de los mensajes de consulta enviados a \*EXT que se mostraban en la pantalla Visualizar mensajes de programa. Los programas de salida de este punto de salida pueden enviar una respuesta al mensaje de consulta, de forma que ya no se interrumpe al usuario para obtener una respuesta a un mensaje de consulta. Además, dependiendo de las acciones realizadas en un programa de salida, puede que observe tiempos de proceso más largos o incluso que aparezcan pantallas adicionales que no se mostraban antes.

### **Cambios realizados en los trabajos de servidor de host**

La información de auditoría, diario y cuentas muestra ahora una mayor cantidad de trabajo realizado bajo el perfil de usuario real del trabajo servidor de host, y menos trabajo bajo el perfil de usuario QUSER. Además, los trabajos de un solo uso (trabajos de preinicio y trabajos inmediatos por lotes) finalizan bajo el perfil del usuario en lugar del perfil QUSER.

### **Nombres del sistema de archivos integrado**

Los sistemas de archivos almacenan los nombres en Unicode. Los sistemas de archivos que no son sensibles a las mayúsculas/minúsculas resultan afectados por los cambios realizados en los caracteres y por las reglas de mayúsculas y minúsculas de un estándar Unicode específico. Los sistemas de archivos que no son sensibles a las mayúsculas/minúsculas, como el "raíz" (/) y los sistemas de archivos definido por usuario (UDFS) creados con CASE(\*MONO), admiten el estándar Unicode 4.0 a partir de i5/OS V6R1.

La conversión de nombres de los sistemas de archivos "raíz" (/) y UDFS de las agrupaciones de almacenamiento auxiliar (ASP) básicas de usuario se inicia poco después de instalar V6R1. Esta conversión no tiene un impacto significativo sobre la actividad del sistema, ya que se ejecuta en un trabajo en segundo plano de baja prioridad. La conversión de los UDFS de ASP independientes se inicia automáticamente una vez activada la ASP independiente. La conversión se ejecuta hasta que todos los directorios se han convertido para utilizar el estándar Unicode 4.0. Se reinicia después de cada IPL o activación de ASP independiente hasta que se han convertido todos los sistemas de archivos elegibles. El orden de la conversión es: primero el sistema de archivos "raíz" (/), luego los sistemas de archivos definidos por usuario de las ASP 1 a 32, y finalmente los sistemas de archivos definido por usuario de las ASP independientes, a medida que se activan. Esto puede provocar una utilización adicional de la CPU y un aumento en el número de operaciones de entrada y salida /E/S) del entorno System i. Esto es normal. La utilización de CPU y el volumen de E/S volverá a la normalidad una vez finalizada la función de conversión de directorios. Para comprobar el estado de la conversión, consulte los mensajes enviados a la cola de mensajes QSYSOPR. Los mensajes de error se envían a las anotaciones históricas QHST.

Para obtener más información, consulte la documentación siguiente:

- v **Conversión de nombres para dar soporte a caracteres adicionales** en el tema dedicado al sistema de archivos integrado de i5/OS Information Center.
- v APAR informativo II14306, que describe el mandato Analizar conversión de objetos (ANZOBJCVN).

## **Cambios realizados en el compilador ILE (Integrated Language Environment)**

#### **Rutinas de terminación de grupo de activación ejecutadas durante la terminación de un trabajo:**

En releases anteriores, no se ejecutaban rutinas de terminación de grupo de activación para los grupos de activación de estado de usuario o de sistema durante la terminación de un trabajo. En V5R2, se añadió un cambio destinado a llamar a rutinas de terminación de grupo de activación para el grupo de activación predeterminado de estado de usuario antes de restablecer el grupo de activación cuando se reutilizaba el trabajo. En V6R1, las rutinas de terminación de grupo de activación para el grupo de activación predeterminado se ejecutan durante la terminación del trabajo. Las rutinas de terminación de grupo de activación incluyen rutinas de terminación de lenguaje de alto nivel (por ejemplo, destructores C++), rutinas registradas mediante las API Registrar procedimiento de salida de grupo de activación (CEE4RAGE y CEE4RAGE2) o rutinas registradas mediante la API atexit del entorno de ejecución ILE C. Los programas y programas de servicio que se activan en el grupo de activación del llamante pueden activarse en el grupo de activación predeterminado.

## **Cambios realizados en IPv6**

### **Nuevo archivo de tabla de hosts**

El archivo de tabla de hosts actual, QUSRSYS/QATOCHOST, está documentado en el tema **Archivos de base de datos y de dispositivo utilizados por mandatos CL** de i5/OS Information Center como un archivo que un programa de usuario puede utilizar. El contenido de la versión antigua del archivo de tabla de hosts se conservará indefinidamente, para no interrumpir el soporte a las aplicaciones del cliente que puedan hacer referencia a él. Este archivo se conservará con el mismo contenido en el nuevo archivo de tabla de hosts, con las restricciones siguientes:

- v Las direcciones IPv6 no están soportadas; solo están soportadas las direcciones IPv4.
- v Se permite un máximo de cuatro nombres de host por dirección IPv4. Si se especifican más de cuatro nombres de host para una dirección IP, dichos nombres de host no se copiarán en el archivo antiguo. Se copiarán los cuatro primeros nombres de host especificados en los mandatos ADDTCPHTE y CHGTCPHTE.

Para acceder a las funciones nuevas suministradas por el nuevo archivos de tabla de hosts, utilice las API de sockets **gethostent()**, **sethostent()** y **endhostent()**, o sus equivalentes seguros en ejecución multihebra: **gethostent\_r()**, **sethostent\_r()** y **endhostent\_r()** para obtener información de tabla de hosts.

# **Archivo QUSRSYS/QATOCTCPIP (información de dominio TCP/IP)**

El archivo de información de dominio TCP/IP actual, QUSRSYS/QATOCTCPIP, está documentado en el tema **Archivos de base de datos y de dispositivo utilizados por mandatos CL** de i5/OS Information Center como un archivo que un programa de usuario puede utilizar. El contenido del registro siguiente se conservará indefinidamente, para no interrumpir el soporte a las aplicaciones del cliente que puedan hacer referencia a él:

v Registro de servidor de nombres de dominio. Actualmente, el registro RMTNMESRV contiene las direcciones IPv4 de los servidores de nombres de dominio. Seguirá conteniendo esta información siempre que se especifiquen direcciones IPv4 para los servidores de nombres de dominio.

Para acceder a los datos contenidos en el archivo QATOCTCPIP, utilice la API Recuperar atributos TCP/IP (QtocRtvTCPA).

## **Cambios realizados en la configuración de TCP/IP**

Los archivos físicos de configuración de TCP/IP QUSRSYS/QATOCIFC y QUSRSYS/QATOCRTE se convertirán para añadir un campo de texto descriptivo al final de cada uno de sus formatos de registro. Las referencias al nuevo campo de texto descriptivo se añadirán a los archivos lógicos

QUSRSYS/QATOCLIFC, QUSRSYS/QATOCLRTE y QUSRSYS/QATOCLRT2. Esta conversión se realiza cuando i5/OS utiliza los archivos físicos por primera vez. Los programas de aplicación del cliente no deben utilizar estos archivos directamente. Para obtener información de interfaces TCP/IP programáticamente, utilice la API Listar interfaces de red (QtocLstNetIfc). Para obtener información de rutas TCP/IP, utilice el mandato QtocLstNetRte.

Asimismo, en V6R1 los valores predeterminados de los parámetros Tamaño de almacenamiento intermedio de recepción TCP (TCPRCVBUF) y Tamaño de almacenamiento intermedio de envío TCP (TCPSNDBUF) del mandato Cambiar atributos TCP/IP (CHGTCPA) han pasado de 8192 a 65 536. Este cambio no afecta a los valores de los parámetros almacenados en la configuración de TCP/IP, pero si un cliente tiene un programa CL que especifica TCPRCVBUF(\*DFT) o TCPSNDBUF(\*DFT) y se ejecuta el programa, el nuevo valor predeterminado entrará en vigor. En la mayoría de los casos, los nuevos valores predeterminados producen una mejora del rendimiento al enviar y recibir datos mediante TCP.

El mensaje TCP2617 (La conexión TCP/IP con el sistema remoto &2 se ha cerrado, código de razón &5) ya no se envía a la cola de mensajes QSYS/QSYSOPR. Este mensaje se sigue enviando a la cola de mensajes QUSRSYS/QTCP y a las anotaciones históricas. Se envía a las anotaciones históricas QTCPWRK. Además, el valor \* de los parámetros LCLINTNETA y RMTINTNETA del mandato ENDTCPCNN tiene un significado ligeramente diferente en V6R1. Se utiliza para indicar "Dirección IPv4 no especificada". Ahora, dado que el mandato da soporte a IPv6, significa "Direcciones IPv4 e IPv6 no especificadas". Este mandato funcionará del mismo modo que en V5R4 y releases anteriores: la conexión IPv4 identificada por \* finalizará. Pero en V6R1, si existe una conexión IPv6 asociada, también finalizará.

Para finalizar solo la conexión IPv4, especifique la dirección IPv4 nula (0.0.0.0). Para finalizar solo la conexión IPv6, especifique la dirección IPv6 nula (::).

## **Cambios de socket IPv6**

En V6R1, el archivo de cabecera **netinet/ip6.h** ya no contiene las constantes y estructuras siguientes:

- IP6OPT\_BINDING\_UPDATE
- IP6OPT\_BINDING\_ACK
- IP6OPT\_BINDING\_REQ
- IP6\_BUF\_ACK
- IP6\_BUF\_HOME
- IP6\_BUF\_COA
- IP6\_BUF\_ROUTER
- v **struct ip6\_opt\_binding\_update**
- v **struct ip6\_opt\_binding\_ack**
- v **struct ip6\_opt\_binding\_request**

Estas constantes y opciones de enlace de IPv6 han quedado obsoletas; son incoherentes con las estructuras de mensajes de enlace descritas en la RFC 3775. Además, los nombres de campo de la estructura **ip6\_opt\_home\_address** se han actualizado en **netinet/ip6.h** para cumplir con la RFC 4584. En releases anteriores, **getnameinfo()** truncaba un nombre de nodo o ubicación de servicio si el almacenamiento intermedio suministrado no era lo bastante grande. En V6R1, **getnameinfo()** fallará con un valor de retorno de error EAI\_OVERFLOW si el almacenamiento intermedio de un nombre de nodo o ubicación de servicio no es lo bastante grande.

# **Cambios realizados en JDBC (Java Database Connectivity)**

## **Cambios en java.sql.DatabaseMetadata**

Los cambios siguientes pueden afectar a los usuarios de la interfaz JDBC (Java Database Connectivity) java.sql.DatabaseMetadata. JDBC es una interfaz de programación de aplicaciones (API) incluida en la plataforma Java que permite a los programas Java conectarse a una amplia gama de bases de datos.

La implementación de las funciones de DatabaseMetaData ha cambiado para que se ajuste a la especificación JDBC 4.0 y para que coincida con la información devuelta por las mismas funciones en otras plataformas DB2. En consecuencia, pueden observarse los siguientes cambios de comportamiento.

- v El controlador JDBC nativo permitía anteriormente la utilización de "localhost" como nombre de catálogo para la mayoría de métodos de metadatos. La especificación JDBC indica que el nombre de catálogo debe coincidir con el nombre de catálogo almacenado en la base de datos. En V6R1, no se devuelve ninguna información si se especifica "localhost" como nombre de catálogo.
- v El controlador JDBC nativo devolvía siempre un conjunto de resultados (ResultSet) vacío si el parámetro de capacidad de nulos (nullable) del método getBestRowIdentifier se establecía en false. Ahora, este parámetro devuelve el resultado correcto.
- v Los valores devueltos por el método getColumns para las columnas BUFFER\_LENGTH, SQL\_DATA\_TYPE y SQL\_DATETIME\_SUB pueden ser diferentes. Estos valores no deben utilizarse en una aplicación JDBC, ya que la especificación JDBC define estas columnas como no utilizadas.
- v El controlador JDBC nativo solía tratar los parámetros de tabla y esquema de los métodos getCrossReference, getExportedKeys, getImportedKeys y getPrimaryKeys como un patrón. Este comportamiento ha quedado fijado. La especificación JDBC indica que el nombre debe coincidir con el nombre almacenado en la base de datos.
- v Algunos de los valores devueltos por getProcedureColumns para diversos tipos de datos han cambiado. Ahora, los valores coinciden con los valores devueltos por otras plataformas de la familia DB2.
- v Algunos de los nombres de columna devueltos por el método getProcedure son diferentes. Estas columnas son las columnas 4, 5 y 6. La especificación JDBC no define estas columnas. Ahora, los nombres de columna coinciden con los nombres utilizados por otras plataformas de la familia DB2.
- v Las columnas Remarks de getProcedures solían devolver una serie vacía si no había información disponible. En este caso, la columna contiene ahora nulo. Este comportamiento es coherente con el comportamiento de la familia DB2.

## **Nueva propiedad de conexión JDBC QueryCloseImplicit**

Este release presenta mejoras en el rendimiento, que incluyen la nueva propiedad de conexión de controlador JDBC nativo **QueryCloseImplicit**. Por omisión, esta propiedad nueva estará habilitada.

La utilización de esta nueva propiedad **QueryCloseImplicit** ofrece una mejora de rendimiento significativa para muchas aplicaciones que utilizan JDBC nativo para consultar la base de datos de System i.

Aunque no es probable, es posible que con este nuevo atributo de conexión las aplicaciones observen ligeras diferencias semánticas en determinados casos de error. Estos casos de error son aquellas situaciones en las que pueden aplicarse APAR con o sin la f unción nueva. Con la función nueva, el error en la llamada CLOSE, que nunca debe producirse excepto en situaciones a las que pueden aplicarse APAR, se notifica en la llamada al método **ResultSet next()** además de en el método **ResultSet close()** de la aplicación JDBC. Sin la función nueva, el error solo se devuelve en el método **ResultSet close()**.

## **Los programas Java creados por CRTJVAPGM no tienen código DE**

Esta sección solo atañe a las aplicaciones Java que se ejecutan utilizando la máquina virtual Java.

A partir del release V6R1, la máquina virtual Java de System i ya no utiliza instrucciones de máquina compiladas estáticamente en los programas Java. Estas instrucciones de máquina se conocían anteriormente como código de ejecución directa (DE) en los programas Java. Si tiene un programa Java de un release anterior que contiene código DE, dicho código DE se eliminará cuando utilice el mandato Crear programa Java (CRTJVAPGM) en ese archivo en V6R1 o cuando el programa Java existente se ejecute en V6R1 o un release posterior.

Puede seguir creando un programa Java con el mandato CL CRTJVAPGM. El programa Java resultante contendrá información de clase que el intérprete del entorno de ejecución Java o el compilador JIT de Java (Just In Time) utilizarán. La utilización del mandato CL CRTJVAPGM en todos los archivos .jar y .zip que contienen clases Java es opcional. Sin embargo, la utilización del mandato CRTJVAPGM es aconsejable, ya que ayuda a consolidar y reducir la utilización de almacenamiento del sistema.

## **Cambios en los objetos de cola de trabajos**

#### **Conversión de objetos de cola de trabajos**

Los atributos de las colas de trabajos se han transferido de una entrada de índice al espacio asociado del objeto de cola de trabajos para promover la resiliencia de los objetos. Esto requiere la conversión de los objetos de cola de trabajos existentes, que se realiza durante la IPL posterior a la instalación del sistema operativo base. Esta conversión provoca un aumento de 4 kilobytes en el almacenamiento necesario para cada objeto de cola de trabajos.

#### **Cambios de punto de salida de notificación de trabajo**

Para registrar o desregistrar una cola de datos para el punto de salida de notificación de trabajo, QIBM\_QWT\_JOBNOTIFY requiere ahora la autorización especial de control de trabajos (\*JOBCTL), la autorización \*CHANGE sobre la cola de datos y la autorización \*EXECUTE sobre la biblioteca de la cola de datos. Si la cola de datos o la biblioteca de la cola de datos no existen, un usuario con las autorizaciones especiales sobre todos los objetos (\*ALLOBJ) y de control de trabajos (\*JOBCTL) podrá registrar o desregistrar una cola de datos para el punto de salida de notificación de trabajo.

El punto de salida de notificación de trabajo QIBM\_QWT\_JOBNOTIFY utiliza la autorización del perfil de usuario QSYS al efectuar envíos a las colas de datos identificadas. Este cambio hace que las notificaciones de cola de trabajos sean coherentes con las notificaciones de inicio y finalización de trabajo.

## **Mejoras del registro por diario**

#### **Reducción de los niveles de bloqueo necesarios para mandatos y API de registro por diario:**

Los niveles de bloqueo se han reducido para varios mandatos CL y API de registro por diario. En releases anteriores, el nivel de bloqueo era O\_RDONLY y O\_SHARE\_NONE para objetos del sistema de archivos integrado y \*EXCL para todos los demás tipos de objetos. Los niveles de bloqueo son ahora O\_RDONLY y O\_SHARE\_RDWR para objetos del sistema de archivos integrado y \*EXCLRD para todos los demás tipos de objetos. A continuación figuran los mandatos y las API que han cambiado:

- v Finalizar registro por diario de archivo físico (ENDJRNPF) archivo. (**Nota:** no puede finalizar el registro por diario de un archivo físico que contenga cambios sin comprometer).
- v Finalizar registro por diario de vía de acceso (ENDJRNAP) vías de acceso y de archivo de los miembros.
- v Finalizar registro por diario de objeto (ENDJRNOBJ) áreas de datos y colas de datos.
- v Finalizar registro por diario (ENDJRN) y API QjoEndJournal áreas de datos, colas de datos y objetos del sistema de archivos integrado.
- v Iniciar registro por diario de vía de acceso (STRJRNAP) vías de acceso y de archivo de los miembros.
- v Iniciar registro por diario de objeto (STRJRNOBJ) áreas de datos y colas de datos.
- v Iniciar registro por diario (STRJRN) y API QjoStartJournal áreas de datos y colas de datos.

#### **Mensajes para mandatos de registro por diario:**

El manejo de mensajes ha cambiado en los siguientes mandatos de registro por diario:

- Finalizar registro por diario (ENDJRN)
- v Finalizar registro por diario de vía de acceso (ENDJRNAP)
- Finalizar registro por diario de objeto (ENDJRNOBJ)
- Finalizar registro por diario de archivo físico (ENDJRNPF)
- Iniciar registro por diario (STRJRN)
- v Iniciar registro por diario de vía de acceso (STRJRNAP)
- Iniciar registro por diario de objeto (STRJRNOBJ)
- Iniciar registro por diario de archivo físico (STRJRNPF)

Ya no se envían por omisión mensajes de finalización individuales para cada objeto que inicia o finaliza satisfactoriamente el registro por diario durante el proceso de los mandatos anteriores. El comportamiento de los mensajes ha cambiado para los usuarios existentes de estos mandatos. Para obtener el comportamiento antiguo de los mensajes para estos mandatos, especifique LOGLVL(\*ALL).

#### **Cambios de proceso al iniciar y finalizar el registro por diario de archivos físicos:**

Antes del release V6R1, los mandatos Iniciar registro por diario de archivo físico (STRJRNPF) y Finalizar registro por diario de archivo físico (ENDJRNPF) se detenían en el primer archivo que no podía iniciar o finalizar el registro por diario. A partir del release V6R1, los mandatos STRJRNPF y ENDJRNPF procesan toda la lista de nombres de archivo pasados en el mandato, en lugar de detenerse en el primer archivo que no puede iniciar o detener el registro por diario. Se emite un mensaje de diagnóstico para cada anomalía y el mandato finaliza con un mensaje de escape CPF700A. Este mensaje resume el número total de objetos seleccionados para proceso y el número total de objetos que se han procesado correctamente.

#### **Cambios necesarios al manejar el mensaje de escape CPF7030:**

Las aplicaciones existentes que supervisan el mensaje de escape CPF7030 deberán modificarse. El mensaje CPF7030 se envía ahora como mensaje de diagnóstico si el objeto ya está registrado por diario *y* y los mandatos Iniciar registro por diario de archivo físico (STRJRNPF) o Iniciar registro por diario de objeto (STRJRNOBJ) especificaban atributos de registro por diario diferentes de los atributos del objeto registrado por diario actualmente. Por ejemplo, podría crear un archivo denominado **miarchivo** registrado por diario con los atributos IMAGES(\*BOTH) y OMTJRNE(\*OPNCLO). Si emitiera un mandato STRJRNPF para registrar por diario **miarchivo** con los atributos IMAGES(\*AFTER) OMTJRNE(\*OPNCLO), el mandato fallaría con los mensajes siguientes:

- Mensaje de diagnóstico CPF7030.
- Mensaje de diagnóstico CPD7002.
- Mensaje de escape CPF700A.

En cambio, si emite un mandato STRJRNPF para **miarchivo** y especifica IMAGES(\*BOTH) OMTJRNE(\*OPNCLO) (que coincide con los atributos actuales de registro por diario del archivo), el mandato emite el mensaje de finalización CPC7031.

#### **Bibliotecas registradas por diario (esquema SQL)**

Un esquema SQL recién creado es una biblioteca que se registra por diario automáticamente. Cualquier archivo creado en el esquema se registra por diario automáticamente. Ahora puede utilizar el mandato Visualizar descripción de biblioteca (DSPLIBD) para visualizar las reglas de herencia del esquema.

Cuando se registra por diario una biblioteca (esquema), las entradas de diario de los archivos lógicos creados sobre funciones de tabla SQL se registran en el diario de la biblioteca. En releases anteriores, las entradas de diario de estos objetos se registraban en el diario QSYS2/QSQJRN.

#### **Bibliotecas registradas por diario (mandato STRJRNLIB):**

El mandato Iniciar registro por diario de biblioteca (STRJRNLIB) tiene un nivel de bloqueo \*EXCLRD sobre la biblioteca hasta que el objeto de biblioteca se haya registrado por diario. Para los usuarios que han utilizado el área de datos QDFTJRN para el registro por diario automático, los mandatos Crear área de datos (CRTDTAARA) y Cambiar área de datos (CHGDTAARA) retienen un nivel de bloqueo \*SHRUPD sobre la biblioteca.

#### **Autorización sobre el diario:**

No es necesaria ninguna autorización sobre el diario cuando un objeto recién creado se registra por diario automáticamente. El registro por diario automático se aplica en los casos siguientes:

- v Un objeto del sistema de archivos integrado puede registrarse por diario automáticamente si se crea en un directorio que tiene activado el atributo de heredar registro por diario.
- v Un archivo, área de datos o cola de datos puede registrarse por diario automáticamente si se crea en una biblioteca registrada por diario o en una biblioteca que contiene el área de datos QDFTJRN.
- v Una tabla SQL puede registrarse por diario automáticamente si se crea en un esquema.

Antes del release V6R1, el sistema requería que el usuario tuviera las autorizaciones \*OBJOPR y \*OBJMGT sobre el diario para que el registro por diario se realizara satisfactoriamente. La única excepción era que el registro por diario automático de SQL no requería ninguna autorización sobre el diario.

**Nota:** Si utiliza un cliente Web de System i que se comunica con un sistema que ejecuta un release anterior a V6R1, el sistema seguirá realizando la comprobación de autorización. Por ejemplo, para crear un archivo continuo en un directorio del sistema de archivos integrado que tenga activado el atributo de heredar registro por diario sigue siendo necesario que el usuario del sistema cliente tenga las autorizaciones \*OBJOPR y \*OBJMGT sobre el diario.

#### **Mandato APYJRNCHGX:**

El soporte para el mandato Aplicar cambio registrado por diario ampliado (APYJRNCHGX) se retirará en un release futuro. El mandato APYJRNCHGX se suministró por primera vez en i5/OS V5R2 y suministraba funciones adicionales que no tenía el mandato Aplicar cambios registrados por diario (APYJRNCHG). En V6R1, el mandato APYJRNCHG y otros mandatos CL suministran las funciones que suministraba el mandato APYJRNCHGX.

#### **Registro por diario automático utilizando el área de datos QDFTJRN:**

El soporte de registro por diario automático mediante el área de datos QDFTJRN se introdujo en el release V5R3. En V6R1, esta función se ha sustituido por el registro por diario de biblioteca. El soporte del área de datos QDFTJRN se retirará en un release futuro de i5/OS.

En V6R1, si una biblioteca se registra por diario y contiene un área de datos QDFTJRN, la información del área de datos QDFTJRN se utiliza para iniciar automáticamente el registro por diario. En esta situación, las reglas de herencia de la biblioteca registrada por diario se ignoran.

#### **Cambios en el mensaje CPC7031:**

Para el mensaje CPC7031, si el número de objetos registrados por diario mediante el mandato Iniciar registro por diario de archivo físico (STRJRNPF) es superior a 32 767, el primero de los campos de datos del mensaje devuelve -1. Se han añadido campos de datos al mensaje para notificar con exactitud la cantidad de objetos para los que se ha iniciado el registro por diario aunque el número de objetos sea superior a 32 767.

#### **Cambios en la API QJOCHRVC:**

La autorización necesaria para la API Cambiar cuenta de recuperación de diario (QJOCHRVC) ha pasado de \*ALLOBJ a \*JOBCTL. La API QJOCHRVC requería la autorización incorrecta \*ALLOBJ, ya que la API no accede a objetos externos. La autorización necesaria más adecuada es \*JOBCTL, ya que los trabajos del sistema pueden resultar afectados por la API. Por tanto, el mensaje CPFB802 ya no se emite, y la entrada de auditoría T AF con el subtipo A ya no se registra. En su lugar, se emite el mensaje CPF69AF y se registra la entrada de auditoría T AF con el subtipo K.

#### **Cambios en el mandato DSPJRN:**

Por omisión, el mandato Visualizar diario (DSPJRN) ya no devuelve entradas marcadas para ignorarse durante una operación Aplicar cambios registrados por diario o Eliminar cambios registrados por diario (en la que el valor Ignorar APY/RMV es Sí), a menos que la entrada de diario tenga el código de diario B. Estas entradas no se devuelven para ninguna operación de salida (visualizar en la pantalla, escribir en un archivo de salida o imprimir) a menos que se haya especificado INCHIDENT(\*YES) en el mandato.

#### **Cambio en el proceso del archivo de salida de DSPJRN:**

El mandato DSPJRN ya no falla con el mensaje de diagnóstico CPF7063 (No se puede utilizar el archivo &1 como OUTFILE) y la excepción CPF9860 (Se ha producido un error durante el proceso del archivo de salida) cuando el archivo de salida especificado se registra por diario en el mismo diario especificado en el parámetro JRN. Esto provoca la escritura de una entrada de diario en el diario para cada registro que se escribe en el archivo de salida.

#### **Diferencia de tamaño del receptor de diario:**

En V6R1, el tamaño de un receptor de diario puede cambiar una vez desconectado del diario si se había especificado el valor Eliminar entradas internas (\*RMVINTENT) en las opciones de tamaño de receptor (RCVSIZOPT) del diario. Tenga en cuenta que esto provocará que el mandato Trabajar con atributos de diario (WRKJRNA) o la API QjoRetrieveJournalInformation devuelvan un tamaño mayor para el receptor de diario que otras interfaces del sistema (por ejemplo, Visualizar descripción de objeto). Este cambio de tamaño es el resultado de la liberación por parte del sistema del almacenamiento consumido por las entradas de diario internas cuando ya no son necesarias para la recuperación. Este cambio de tamaño se produce una vez que el receptor de diario se ha desconectado del diario.

#### **Cambio en el manejo de anomalías de autorización para aplicar y eliminar cambios registrados por diario:**

Antes del release V6R1, al utilizar los mandatos Aplicar cambios registrados por diario (APYJRNCHG), Aplicar cambios registrados por diario ampliados (APYJRNCHGX) y Eliminar cambios registrados por diario (RMVJRNCHG), si el usuario no tenía autorización sobre un archivo u objeto registrado por diario de la biblioteca y especificaba trabajar con todos los objetos de una biblioteca, no se aplicaban ni eliminaban los cambios del objeto ni se emitían mensajes de error. A partir del release V6R1, estos mandatos fallan con un mensaje de anomalía de autorización (CPF9822 o CPF9802) si el objeto se registra en el diario especificado. Si no tiene la autorización necesaria sobre el objeto y éste no se registra por diario, se registra en un diario diferente o no es elegible para registrarlo por diario, no se provocará ninguna anomalía de autorización.

### **Utilización de LICOPT**

El valor MinimizeTeraspaceFalseEAOs del parámetro LICOPT, utilizado por ejemplo en los mandatos CHGPGM y CHGSRVPGM, tiene un significado diferente ahora que el teraespacio se basa en hardware en lugar de en software. Ahora es muchos menos probable que se produzcan excepciones de desbordamiento de dirección real al trabajar con el teraespacio. Si utiliza el valor MinimizeTeraspaceFalseEAOs, puede que dejar de utilizar esta opción en V6R1 contribuya a mejorar el rendimiento.

## **Cambios realizados en las instrucciones de interfaz de máquina (MI)**

### **Instrucción MI DESMTX**

La instrucción MI DESMTX se ha cambiado para permitir la destrucción de mútex mediante una copia de mútex. Cuando un mútex se destruye correctamente mediante una copia de mútex, ésta se establece en cero binario y el llamante recibe el valor de retorno normal (0) en lugar del error ENOTSUP que se

devolvía anteriormente. Si un mútex se destruye mediante una copia de mútex, los intentos de utilizar el mútex creado originalmente u otra copia de ese mútex dan como resultado el valor de retorno de error EDESTROYED o EINVAL.

## **Instrucción MI MATAL**

El campo **número de bytes disponibles para la materialización** de la instrucción MATAL devuelve valores hasta 2 147 483 647. Si hay más bytes disponibles, el número de bytes disponibles se devuelve en el nuevo campo **materializar valor de tamaño** y el **número de bytes disponibles para materilización** se establece en -1. Si necesita materializar más de 2 147 483 647 bytes, puede utilizar la opción 72 de los **requisitos de información** para materializar las entradas en un índice independiente o la opción **Matriz de códigos de tipo y subtipo** para crear un subconjunto de la salida de MATAL.

### **Instrucción MI MATINXAT**

En la instrucción MI MATINXAT, el campo **longitud máxima de entrada** se ha redenominado como **atributo de longitud máxima de entrada** y el valor de retorno de 1 indica ahora que la longitud máxima de entrada se encuentra entre 2000 y 32 000 bytes.

### **Instrucción MI MATMATR**

El valor de selección Hex 013C de Materializar atributos de máquina (MATMATR) para el encendido temporizado ha cambiado. La fecha y hora a la que el sistema debe encenderse automáticamente ha pasado de la hora del sistema local a la Hora Universal Coordinada (UTC).

## **Instrucción MI MATPRATR**

i5/OS ya no suministra un grupo de acceso al iniciar un proceso. La instrucción MI Materializar atributos de proceso (MATPRATR) devuelve ahora un puntero nulo para el grupo de acceso de proceso. Los programas de cliente que utilicen la instrucción MI MATPRATR MI y dependan de la recepción de un puntero no nulo deberán modificarse.

## **Opciones hex 12 y 20 de la instrucción MI MATRMD**

Para dar cabida al número de serie más largo, se ha añadido el campo Número de serie ampliado al final de la plantilla. Al realizar la ejecución en hardware que dé soporte al formato nuevo, el campo de número de serie antiguo se establece en una versión extractada del número de serie en formato 11S. En todos los casos, el campo Número de serie ampliado contiene el número de serie antiguo de 10 caracteres o el número de serie en formato 11S rellenado con espacios en blanco por la derecha.

Es aconsejable que los usuarios actuales de las opciones 12 y 20 de MATRMD utilicen el nuevo campo Número de serie ampliado.

## **Sistemas POWER6 con EnergyScale**

Los sistemas basados en IBM POWER6 con EnergyScale pueden reducir el consumo de alimentación variando la velocidad del procesador. El procesador POWER6 ofrece recursos de determinación de tiempo para realizar el seguimiento del tiempo de procesador absoluto y relativo a fin de que el software tenga en cuenta las variaciones dinámicas de la velocidad del procesador. El *tiempo de procesador* es tiempo de proceso independiente de la velocidad del procesador. El *tiempo de procesador escalado* es el tiempo de procesador a velocidad completa. Si el procesador se ejecuta a media velocidad, el tiempo de procesador escalado se acumula a la mitad de la velocidad del tiempo de procesador. La interfaz de máquina de i5/OS se ha actualizado para incluir el tiempo de procesador escalado siempre que se notifica tiempo de procesador y para indicar si el tiempo de procesador puede escalarse durante la IPL. Las interfaces que notifican el tiempo de procesador de una hebra, proceso o procesador se han actualizado para notificar también el tiempo de procesador escalado.

Las instrucciones MI actualizadas son las siguientes:

#### **Opción Hex 20 de MATMATR (Atributos de procesador)**

El atributo de tiempo de procesador escalado se materializa.

#### **Opciones Hex 26 (Datos de utilización de procesador) y Hex 28 (Utilizaciones de multiprocesador) de MATRMD**

El atributo de tiempo de procesador escalado se materializa. El tiempo de utilización, el tiempo robado, el tiempo donado, el tiempo de desocupación y el tiempo de interrupción de procesador escalado se materializan.

**Opción Hex 27 (Información de utilización de agrupaciones de procesador compartidas) de MATRMD** El tiempo de utilización de procesador escalado se materializa.

**Opciones Hex 21 (Atributos de utilización de recursos de proceso), Hex 23 (Atributos de rendimiento de hebra), Hex 24 (Atributos de estado de ejecución), Hex 32 (Atributos de estado de ejecución de hebras), Hex 37 (Atributos de ejecución y estadísticas de rendimiento) y Hex 38 (Información de gestión de cargas de trabajo) de MATPRATR**

El atributo de tiempo de procesador escalado se materializa.

#### **Opción Hex 0001 de MATMIF**

El atributo de tiempo de procesador escalado se materializa.

#### **Opción Hex 0002 de MATMIF**

El atributo de tiempo de procesador escalado se materializa. El tiempo de utilización de procesador escalado se materializa.

#### **Bloqueos de ubicación de teraespacio**

**LOCKSL, LOCKTSL:** la correlación de una ubicación de teraespacio con una dirección de almacenamiento de nivel único ya no está permitida. El campo **Tipo de bloqueo de ubicación de almacenamiento de teraespacio** ya no está soportado. Cualquier valor especificado para este campo se ignorará.

A partir del release V6R1, la instrucción LOCKSL es el método preferente para bloquear ubicaciones de espacio, incluidas las de teraespacio. La instrucción UNLOCKSL también es el método preferente para desbloquear ubicaciones de espacio. Si son necesarias mejoras futuras, solo se modificarán LOCKSL y UNLOCKSL. Las instrucciones LOCKTSL y UNLOCKTSL no se actualizarán para mejoras futuras.

**LOCKTSL:** el bloqueo de una ubicación de teraespacio mediante una dirección de almacenamiento de nivel único correlacionada ya no está permitido.

**MATAOL, MATOBJLK, MATSELLK:** las instrucciones de materialización interpretan las direcciones de teraespacio a partir del contexto de la hebra en la que se ejecutan.

**MATPRLK:** si la hebra actual no pertenece al proceso cuyos bloqueos se están materializando, se devuelve un puntero nulo para las ubicaciones de teraespacio.

#### **Cambios realizados en el sistema de archivos de red**

El servidor NFS (sistema de archivos de red) se ejecuta ahora como trabajo por hebras. Cuando se inicia el servidor NFS, se someten dos trabajos QNFSNFSD al subsistema QSYSWRK. Un trabajo es el trabajo servidor por hebras, que se utiliza para acceder a todos los sistemas de archivos excepto al sistema de archivos de los servicios de biblioteca de documentos (QDLS). El segundo trabajo ejecuta una sola hebra para el acceso de servicio al sistema de archivos QDLS.

El mandato Iniciar servidor del sistema de archivos de red (STRNFSSVR \*SVR) inicia automáticamente ambos trabajos. Los parámetros NBRSVR y NBRBIO se ignoran en el mandato STRNFSSVR.

NFS versión 4 no está soportado en el sistema operativo i5/OS base. Se habilitará más adelante mediante un PTF.

### **Cambios realizados en el host de servidor de red (NWSH)**

Ahora puede configurar el nombre del recurso de hardware en V6R1 especificando el nombre del recurso Puerto de host de servidor de red, con el formato predeterminado CMN*xx*.

**Nota:** Este cambio representa una novedad. En V5R4, el nombre del recurso de hardware se configuraba especificando el nombre del recurso Adaptador de host de servidor de red, con el formato predeterminado LIN*xx*.

Las descripciones de dispositivo de Adaptadores de host de servidor de red existentes *no* se reconfiguran automáticamente. Deberá reconfigurar manualmente los NWSH para que señalen al nuevo nombre de recurso para poder utilizarlos.

Ocho recursos de puerto Ethernet 6B01 se mostrarán como "No detectados" bajo cada Puerto de host de servidor de red. Puede suprimir estos recursos mediante el Gestor de servicios de hardware. La conversión de objetos se realiza automáticamente. Debería estar en condiciones de utilizar los objetos existentes del release anterior.

### **Cambios realizados en el espacio de almacenamiento de red**

Cuando existen espacios de almacenamiento en agrupaciones de almacenamiento auxiliar (ASP) de usuario o en ASP independientes, el proceso para salvar el espacio de almacenamiento en releases anteriores a V6R1 requiere dos operaciones de salvar. La primera operación de salvar corresponde al directorio de espacio de almacenamiento que existe en la ASP del sistema: '/QFPNWSSTG/MYDISK'. La segunda operación de salvar corresponde al sistema de archivos definido por usuario (UDFS) que existe en la ASP de usuario o en la ASP independiente: '/dev/QASP25/MYDISK.udfs'. En V6R1, un espacio de almacenamiento es ahora un único objeto complejo. Por tanto, el espacio de almacenamiento se salvará en un solo paso especificando únicamente el directorio de espacio de almacenamiento que debe salvarse: '/QFPNWSSTG/MYDISK'. Esta operación de salvar incluye los datos del sistema de archivos definido por usuario sin intervención del usuario.

Para que un espacio de almacenamiento sea un objeto complejo que debe salvarse y restaurarse como una sola entidad, deben modificarse los espacios de almacenamiento existentes. Este paso se realiza la primera vez que el sistema utiliza el espacio de almacenamiento. El directorio de espacio de almacenamiento se marca como objeto salvable, pero todos los demás objetos que forman el espacio de almacenamiento se modifican como objetos no salvables. Por tanto, al salvar el objeto '/QFPNWSSTG/MYDISK/QFPCONTROL' no se salvan objetos, ya que el archivo está marcado como no salvable. Al salvar el objeto '/QFPNWSSTG/MYDISK', el directorio y todos los objetos que forman el espacio de almacenamiento se salvan como un único objeto complejo.

### **Nueva cola de mensajes para los mensajes del soporte electrónico al cliente**

En releases anteriores a V6R1, los mensajes enviados desde programas del soporte electrónico al cliente (ECS) se enviaban a la cola de mensajes QSYSOPR. En V6R1, la cola de mensajes predeterminada utilizada por los programas ECS es QSERVICE en lugar de QSYSOPR. Además, puede utilizar un parámetro nuevo (ECSMSGQ) del mandato Cambiar atributos de servicio (CHGSRVA) para seleccionar la cola de mensajes a la que los programas ECS deben enviar los mensajes.

### **Cambios realizados en los medios ópticos**

En releases anteriores, los medios ópticos de tipo CD grabable se indicaban como de tipo \*CD-ROM. En V6R1, los medios ópticos de tipo CD grabable se indican de modo diferente; por ejemplo, \*CD-R o \*CD-RW. Las aplicaciones que utilicen un archivo de salida creado con el mandato Visualizar óptico (DSPOPT) pueden resultar afectadas, ya que en el campo Tipo de medio pueden devolverse los valores nuevos.

## **Cambios realizados en el rendimiento**

### **Cambios realizados en los Servicios de recogida**

**Tiempo máximo de intervalo para las categorías Disco, IPCS e IOP:**

Los Servicios de recogida han modificado a 5 minutos el tiempo máximo de intervalo para las categorías Disco, Estado de comunicación interprocesos (IPCS) y Procesador de entrada/salida (IOP). Cinco minutos ya es el valor predeterminado fijo, aunque puede establecer el tiempo máximo de intervalo en un valor superior en las definiciones de perfil de tipo \*CUSTOM. Este límite permite utilizar el intervalo de recogida predeterminado al tiempo que se mantiene un tiempo máximo de intervalo de cinco minutos. Si establece el intervalo predeterminado en un valor inferior a 5 minutos, los datos se recogerán de forma coherente con otras categorías.

- v Los servicios de recogida se inician automáticamente durante la IPL y los archivos de base de datos se crean simultáneamente con la recogida de datos. Anteriormente, este era el comportamiento típico del sistema si se permitía la ejecución del Agente de gestión del rendimiento (PM). Ahora, los servicios de recogida se iniciarán independientemente del valor establecido para el Agente PM.
- v Ahora, la supresión automática de objetos de recogida de gestión cuando han caducado solo se realiza para aquellos objetos ubicados en la biblioteca de recogida configurada. Este cambio resuelve los problemas del usuario derivados de la supresión de estos objetos cuando la intención era salvarlos moviéndolos a otra biblioteca y sistema.
- v En instalaciones de nuevos sistemas, existen cambios de configuración predeterminada que aumentan la cantidad de almacenamiento utilizado:
	- La retención de objeto de recogida de gestión ha pasado a 5 días.
	- Los archivos de base de datos se crean en segundo plano.

#### **Recogida de datos de rendimiento de disco:**

La recogida de datos de rendimiento de disco ha mejorado en i5/OS V6R1, lo que permite que los informes de rendimiento muestren datos más exactos. Específicamente, el tiempo de servicio de disco y el tiempo de espera (o de cola) de disco serán mucho más exactos, y los valores nuevos pueden ser considerablemente diferentes de los valores indicados en releases anteriores. En releases anteriores a V6R1, estos datos se calculaban en función de un modelo estadístico simplificado. En V6R1, estos valores se basan en datos de medición directa.

## **Cambios realizados en el colector de datos de rendimiento**

El soporte de sistema de bajo nivel para rastreo de llamadas de programa, rastreo de instrucciones y recogida de datos de rendimiento se ha consolidado bajo un único punto de control. La creación de programas en V6R1 permite este control de forma predeterminada en la mayoría de procedimientos de un objeto programa. Esto es beneficioso para los usuarios, ya que pueden recoger eventos de entrada y salida del Colector de datos de rendimiento (PDC) de aplicaciones existentes y de programas nuevos ejecutados en V6R1, sin necesidad de volver a crear versiones especiales, como era necesario en releases anteriores.

Dado que el código de medición del rendimiento está presente en la mayoría de los procedimientos de forma predeterminada, la opción Habilitar recogida de rendimiento (ENBPFRCOL) se ignorará al crear

módulos y programas en V6R1 o releases posteriores. La opción ENBPFRCOL se encuentra en mandatos de compilador y en los mandatos CHGMOD, CHGPGM y CHGSRVPGM.

Para habilitar la recogida de rendimiento en todos los procedimientos de un programa, que era la función de la opción ENBPFRCOL(\*ALLPRC), puede crear el programa con un nivel de optimización 30 como máximo.

A partir del release V6R1, la opción **CallTracingAtHighOpt** del código interno bajo licencia se ignorará durante la creación de módulos, ya que este es ahora el valor predeterminado.

## **Cambios realizados en el Explorador de rendimiento**

En V6R1, los valores especiales siguientes del parámetro Eventos de programa (PGMEVT) del mandato Añadir definición de Explorador de rendimiento (ADDPEXDFN) no están soportados:

- \*MIPRECALL
- \*MIPOSTCALL
- \*JVAPRECALL
- \*JVAPOSTCALL

El mandato Convertir recogida de rendimiento (CVTPFRCOL) convierte ahora datos PEX de N-2, N-1 a release N. Por ejemplo, puede convertir datos PEX de V5R3 o V5R4 al formato V6R1.

Para algunos eventos se salvan claves de objeto y número de sentencia para 16 niveles de la pila, aumentando en algunos casos en un 50% el tamaño de almacenamiento de archivo de base de datos necesario.

### **Agente de gestión del rendimiento**

El Agente de gestión del rendimiento (PM) ha experimentado un cambio significativo relativo a la información de contacto. Debe suministrar la información de cliente obligatoria para poder transmitir los datos a IBM.

### **Panel de confirmación de apagado del sistema**

Por omisión, el mandato Apagar el sistema (PWRDWNSYS) visualizará una pantalla de confirmación cuando el mandato se ejecute en un trabajo interactivo. Si desea que el sistema se comporte como lo hacía antes del release V6R1 y no visualice esta pantalla de confirmación, utilice este mandato: ADDENVVAR ENVVAR (QIBM PWRDWNSYS CONFIRM) VALUE(\*NO) LEVEL(\*SYS)

\*ENVVAR es el valor predeterminado para el parámetro CONFIRM. Si la variable de entorno no está definida (o no contiene \*YES, \*NO o \*INTERACT), se utilizará \*INTERACT en V6R1 y se visualizará una confirmación en un trabajo interactivo. Antes del release V6R1, se utilizaba \*NO como valor predeterminado de CONFIRM y no se visualizaba ninguna confirmación.

### **Conversión de programas**

### **Conversión de objetos de módulo, programa y programa de servicio**

La conversión de direccionamiento local de procesos basados en software a direccionamiento local de procesos basados en hardware requiere que todos los módulos, programas y programas de servicio creados en releases anteriores a V6R1 se conviertan para utilizarse en V6R1 y en releases posteriores.

La conversión llevará algún tiempo. Existen tres opciones diferentes para el momento en que pueden realizarse las conversiones:

v Puede convertir los objetos al restaurarlos en un sistema V6R1. Este tipo de conversión ralentiza la operación de restauración, pero elimina la necesidad de conversiones posteriores.

- v Puede utilizar el mandato Iniciar conversión de objetos (STROBJCVN) para convertir explícitamente los objetos en algún momento posterior a la operación de restauración, pero antes de llamar a los objetos por primera vez.
- v Puede convertir un objeto la primera vez que se llama, lo cual puede provocar algún retardo hasta que se han convertido todos los objetos. Esta opción no requiere ninguna acción de conversión explícita.

En cualquiera de los métodos de conversión, el tiempo necesario para la conversión de un objeto determinado depende de varios factores. Estos factores incluyen el tamaño del objeto que debe convertirse, de la velocidad del procesador y de las características de memoria del sistema en el que se realiza la conversión.

Es posible que los datos de creación de los módulos, programas y programas de servicio creados para releases anteriores a V5R1 se eliminen por completo. Estos objetos anteriores a V5R1 sin datos de creación pueden restaurarse en V6R1, pero no pueden convertirse y, por tanto, no podrán utilizarse en V6R1.

Para obtener más información, consulte la sección ["Conversión](#page-14-0) de programas" en la página 3.

### **Impactos de la conversión sobre las firmas digitales**

Los objetos de programa, programa de servicio y módulo creados en releases anteriores a V6R1 firmados digitalmente y luego restaurados en un sistema V6R1 o posterior se tratarán como si no estuvieran firmados. Las firmas anteriores a V6R1 no se reconocen en V6R1 y releases posteriores para estos tipos de objetos. De forma similar, los objetos de programa, programa de servicio y módulo creados y firmados digitalmente en V6R1 y releases posteriores se tratarán como si no estuvieran firmados si se restauran en un release anterior a V6R1.

El traslado a V6R1 y releases posteriores de programas, programas de servicio y módulos creados en releases anteriores a V6R1 convertirá estos objetos a un formato compatible con V6R1 para que estos objetos puedan utilizarse. Los programas, programas de servicio y módulos creados en V6R1 y releases posteriores que se restauren en un release anterior a V6R1 se convertirán a un formato anterior a V6R1. El proceso de conversión provocará la eliminación de todas las firmas digitales de estos objetos.

### **Generación de código adaptativo**

A partir del release V6R1, la arquitectura de MI (interfaz de máquina) crea objetos de módulo, programa y programa de servicio que pueden beneficiarse de los dispositivos de hardware más recientes del sistema en el que se crean o convierten. Esta política permite, por ejemplo, utilizar de inmediato los dispositivos exclusivos disponibles en los nuevos procesadores POWER6. Antes de este cambio de política, el sistema no utilizaba los nuevos dispositivos de procesador hasta que todos los modelos de máquina soportados por el release actual del sistema operativo tenían el dispositivo nuevo.

Los programas que utilicen los dispositivos de hardware más recientes pueden requerir una conversión cuando se trasladen a un sistema diferente con el mismo nivel de release, pero ejecutado en una generación más antigua del hardware. Aunque tales conversiones se realizan automáticamente cuando es necesario, el proceso de conversión elimina las firmas digitales y utiliza recursos de máquina similares a los necesarios al crear el objeto.

En V6R1 existen opciones nuevas para alterar temporalmente la política predeterminada si desea evitar la conversión al desplegar los programas en modelos de máquina diferentes. Por ejemplo, para crear objetos de módulo que no utilicen dispositivos exclusivos, puede utilizar LICOPT("CodeGenTarget=Common") en el mandato de creación de módulo o establecer la variable de entorno

QIBM\_BN\_CREATE\_WITH\_COMMON\_CODEGEN en el valor 2 antes de crear los objetos de módulo. Para obtener detalles, consulte la sección "Adaptive Code Generation" del capítulo "Advanced Optimization Techniques" de la publicación ILE Concepts.

## **Situaciones especiales para la conversión de programas**

Es posible que ya no se generan valores de puntero nulos como resultado de la aritmética de puntero explícita o implícita en un valor de puntero nulo. La *aritmética de puntero explícita* se realiza cuando se añade un valor a un puntero en una sentencia de programa. Un ejemplo de *aritmética de puntero implícita* es cuando un puntero hace referencia a un campo que no es el primer campo definido en una estructura de datos. Si la aritmética se realiza en un puntero que contiene un valor de puntero nulo, puede que no se señale una excepción y que el resultado del puntero ya no compare igual a nulo. Los intentos posteriores de utilizar el valor de puntero modificado pueden provocar una excepción MCH3601 (el puntero no existe) o una excepción MCH0601 (violación de direccionamiento de espacio). Sin embargo, si se añade explícitamente a un valor de puntero nulo un valor muy grande que requiere un campo binario de 8 bytes para contenerlo, es posible que el intento subsiguiente de utilizar el puntero resultante no provoque una excepción. En ese caso, la referencia al puntero se encuentra dentro del teraespacio del trabajo.

Es posible que una operación que copie datos de una ubicación en otra bajo condiciones que provocan una excepción MCH0601 (violación de direccionamiento de espacio) no copie los datos en situaciones en las que pueda haberse realizado una copia parcial en un release anterior.

Ahora es posible que los programas enlazados que supervisan la excepción MCH3601 (el puntero no existe) al utilizar las instrucciones incorporadas SCANX, TESTPTR o SETSPPFP reciban la excepción dos veces ara una condición de excepción, si la acción de manejo de excepciones pasa el control a la instrucción de hardware siguiente.

Es posible que los programas que intenten erróneamente utilizar un puntero de conservación de valor entero (un puntero de espacio que tiene asignado un valor entero) para hacer referencia al almacenamiento no reciban la excepción MCH3601 (el puntero no existe), como habría ocurrido probablemente en releases anteriores. En lugar de ello, pueden señalarse diversas excepciones, con frecuencia la MCH0601 (violación de direccionamiento de espacio) o no señalarse ninguna. Si no se señala ninguna excepción, la referencia aparecerá como satisfactoria, aunque no haya referencias definidas que utilicen estos punteros. Las referencias de este tipo se encontrarán dentro del teraespacio del trabajo.

## **Cambios realizados en los grupos de PTF**

El sistema puede ahora conservar más de un nivel de un grupo de PTF. El número predeterminado de niveles de cada grupo de PTF que se conserva en el sistema es de 2. Puede cambiar este valor mediante el mandato cambiar atributos de servicio (CHGSRVA). Todos los mandatos y API de grupo de PTF contienen parámetros nuevos para gestionar el nivel del grupo de PTF que debe utilizarse.

El panel de impresión Trabajar con grupos de PTF (WRKPTFGRP) se ha modificado. El nombre del grupo de PTF se ha reducido y ya no visualiza todo el nombre del grupo de PTF (30 caracteres), sino los primeros 18 caracteres del mismo. Este formato coincide ahora con el formato de pantalla interactiva.

Se devuelven valores nuevos para el estado de un grupo de PTF. Los nuevos valores de estado se muestran en el mandato Trabajar con grupos de PTF (WRKPTFGRP) y en las API Listar grupos de PTF (QpzListPtfGroups) y Listar detalles de grupos de PTF (QpzListPtfGroupDetails).

Los grupos de PTF de releases anteriores del sistema operativo cuyo estado sea No aplicable se suprimirán durante la actualización de i5/OS y durante las operaciones de limpieza de Operational Assist (OA).

### **Cambios realizados en los medios de PTF**

Se ha añadido un valor nuevo (\*DVDROM) a la información de contacto destinada a obtener los PTF en medios físicos. La selección \*AUTOMATIC de los medios de distribución de PTF ha adoptado el valor predeterminado \*DVDROM si el sistema no detecta ningún dispositivo.

## **Cambios en los programas de salida de servidor Mandato remoto y Llamada a programa distribuido**

El punto de salida de servidor de Mandato remoto y Llamada a programa distribuido,

QIBM\_QZRC\_RMT, se utiliza tanto para peticiones de mandato remoto como para peticiones de llamada a programa distribuido. Para las peticiones de mandato remoto, en V5R4 y releases anteriores existían dos campos reservados consecutivos. Estos campos sumaban un total de 20 bytes de espacio reservado. En V6R1, estos campos reservados se han sustituido por un valor de CCSID de 4 bytes, seguido de 16 bytes de espacio reservado, para un total de 20 bytes. El valor de CCSID representa el CCSID de la serie de mandato. Los que se indican a continuación son valores válidos:

- 0 (CCSID del trabajo)
- $\cdot$  1200 (UTF-16)
- $\cdot$  1208 (UTF-8)

Si utiliza un programa de salida de usuario común para varios releases, puede que sea necesario realizar cambios para manejar el valor de CCSID.

## **Cambios realizados en la capa de sockets seguros (SSL)**

El protocolo de capa de sockets seguros (SSL) versión 2.0 (SSLv2) está ahora inhabilitado por defecto para la capa de sockets seguros (SSL) del sistema.

La SSL del sistema es la implementación de la función SSL realizada por el código interno bajo licencia de i5/OS. Está estrechamente relacionado con el sistema operativo y con el código de sockets que suministran específicamente rendimiento y seguridad adicionales.

La SSL del sistema está disponible para los desarrolladores de aplicaciones mediante dos interfaces de programación y una implementación de JSSE:

- v Las API de Global Secure Toolkit (GSKit), incluidas las API de ILE C accesibles desde otros lenguajes ILE.
- v Las API de SSL nativas de i5/OS, incluidas las API de ILE C accesibles desde otros lenguajes ILE. (Estas API no se aconsejan; utilice GSKit en lugar de ellas).
- v La implementación de JSSE nativa de i5/OS.
- v La implementación de JSSE predeterminada suministrada para JDK 1.4.

Las aplicaciones SSL creadas por IBM, IBM business partners, proveedores de software independientes (ISV) o clientes que utilizan una de estas tres interfaces para la SSL del sistema resultan afectadas. FTP y Telnet son ejemplos de aplicaciones IBM que utilizan la SSL del sistema.

Puede habilitar de nuevo SSLv2 cambiando el nuevo valor del sistema QSSLPCL. Para obtener más información, consulte el tema dedicado a SSL en i5/OS Information Center.

La lista de especificaciones de cifrado predeterminada de SSL ha cambiado para la SSL del sistema. La lista de especificaciones de cifrado predeterminada para la SSL del sistema ya no contiene cifrados del protocolo de seguridad de capa de transporte (TLS) versión 1 ni cifrados de SSLv3 que utilicen una clave de menos de 128 bites secretos. Dado que el protocolo SSL Versión 2 (SSLv2) está inhabilitado, la lista de especificaciones de cifrado predeterminada tampoco contiene ya ningún cifrado solo SSLv2. El cifrado AES (Advanced Encryption Standard) de 128 bites es el primero en la lista ordenada de especificaciones de cifrado predeterminada; anteriormente, era el tercero de la lista.

Los cifrados que ya no se encuentran en la lista de especificaciones de cifrado predeterminada siguen estando soportados por la SSL del sistema para las aplicaciones codificadas para utilizar específicamente dichos cifrados.

Puede controlar los cifrados soportados por la SSL del sistema mediante los nuevos valores del sistema QSSLCSL y QSSLCSLCTL. Aunque no puede controlar la lista de especificaciones de cifrado predeterminada, puede alterar indirectamente el orden de los cifrados cambiando el orden de los cifrados contenidos en el valor del sistema QSSLCSL. Para obtener más información, consulte el tema dedicado a SSL en i5/OS Information Center.

La lista de especificaciones de cifrado predeterminada para la SSL del sistema se ha actualizado del siguiente modo:

- \*RSA\_AES\_128\_CBC\_SHA
- \*RSA\_RC4\_128\_SHA
- \*RSA\_RC4\_128\_MD5
- \*RSA\_AES\_256\_CBC\_SHA
- \*RSA\_3DES\_EDE\_CBC\_SHA

## **Arreglos PTF de firmware de servidor en sistemas que ejecutan V5R4M5 o releases posteriores**

El campo IPL de servidor obligatoria de las API QPZRTVFX y QpzListPTF no es aplicable a los PTF de firmware del servidor en sistemas que ejecutan el SLIC V5R4M5 o releases posteriores.

Para el hardware POWER5 y POWER6 ejecutado en V5R4M5 o releases posteriores, los PTF de firmware del servidor ya no estarán asociados con el ID de producto 5761-999 (Código interno bajo licencia). Los PTF estarán asociados con un nuevo ID de producto, 5733-9*xx*, donde *xx* depende de la plataforma de hardware. Los cambios operativos necesarios para especificar un ID de producto diferente, 5733-9xx, a fin de instalar y visualizar los PTF de firmware del servidor, corresponderán principalmente al proceso de PTF individuales cuando el firmware del servidor esté gestionado por el sistema operativo. Los procedimientos destinados a instalar un paquete de PTF acumulativo que contenga arreglos PTF de firmware del servidor no cambiarán. Se suministra el mandato nuevo DSPFMWSTS (Visualizar estado de firmware) para visualizar el estado del firmware del servidor.

El proceso destinado a distribuir productos y arreglos PTF de firmware del servidor a los sistemas de una plataforma de hardware diferente (firmware diferente) cambiará. Se suministra el mandato nuevo CRTFMWPRD (Crear producto de firmware) para crear un producto de firmware del servidor en un sistema para una plataforma de hardware diferente. En lugar de salvar y restaurar el firmware del servidor con el código interno bajo licencia, los PTF de firmware del servidor se salvarán y restaurarán con el producto de firmware del servidor (5733-9*xx*).

### **Cambios en las agrupaciones de datos compartidas**

En V5R4 se creó el PTF SI23027 Añadir función, que permitía configurar manualmente un subsistema y asignar una agrupación de almacenamiento privada a fin de utilizarla para servidores de red iSCSI.

Si utiliza agrupaciones de datos compartidas, deberá cambiar la configuración para asignar una agrupación de datos compartida mediante el mandato WRKSHRPOOL. Necesitará cambiar las descripciones de servidor de red (NWSD) para utilizar la agrupación de datos compartida creada.

Dado que la descripción de subsistema QGPL/QFPHIS ya no se utiliza, debe eliminarla.

Las NWSD existentes utilizarán la agrupación de memoria \*BASE predeterminada hasta que se realicen estos cambios.

### **Cambios en los archivos en spool**

**Mandato Iniciar reclamación de spool (STRSPLRCL):**

El mandato CL Iniciar reclamación de spool (STRSPLRCL) ha sustituido al programa QSYS/QSPFIXUP. Este programa permanecerá en el sistema. La llamada a este programa provocará el mensaje de error CPF338E, que indicará el mandato nuevo.

#### **Conversión de colas de datos:**

Durante la IPL de instalación de V6R1, todas las colas de salida se suprimen y vuelven a crearse. El espacio asociado de objetos seguirá siendo el mismo, pero la fecha y hora de creación del objeto de cola de salida cambiarán. Esta función reclama el almacenamiento utilizado por las entradas de cola de salida antiguas. Esta conversión no provocará ningún problema de compatibilidad.

#### **Mandato Trabajar con cola de impresión de documentos (WRKDOCPRTQ):**

El mandato Trabajar con cola de impresión de documentos (WRKDOCPRTQ) ya no lista los trabajos de las colas de trabajos. Sigue listando la salida de impresora de las colas de salida. Este cambio se anunció por primera vez en el Memorándum para los usuarios de V5R4.

#### **Actualización de la fecha/hora de último cambio de los objetos de cola de salida:**

La fecha/hora de último cambio del objeto de cola de salida ya no se actualiza cuando un archivo en spool se añade a una cola de salida o se elimina de la misma, porque ya no se accede físicamente al objeto de cola de salida durante estas operaciones. La fecha de última utilización y el número de días de utilización se seguirán actualizando para estas operaciones.

#### **Mandato Suprimir archivos en spool caducados (DLTEXPSPLF):**

Al actualizar a V6R1, si utiliza el mandato CL Suprimir archivos en spool caducados (DLTEXPSPLF), debe tener la autorización \*USE sobre todos los dispositivos de agrupación de almacenamiento auxiliar (ASP) de un grupo de ASP. Este cambio se ha realizado porque el hecho de requerir solo la autorización \*EXECUTE sobre el grupo de ASP es incoherente con el resto de los requisitos de seguridad de i5/OS necesarios para utilizar un grupo de ASP.

#### **Definir o cambiar el sistema durante la IPL:**

Los mandatos de pantalla utilizados durante la IPL desde el menú Definir o cambiar el sistema durante la IPL ya no generan salida impresa.

### **Iniciar y finalizar TCP/IP**

En este release, se inicia un nuevo trabajo de sistema denominado QTCPCTL durante la IPL de i5/OS. Este trabajo coordina y procesa las peticiones de inicio o detención de interfaces TCP/IP y es persistente desde la IPL hasta que se apaga el sistema. Un segundo trabajo del sistema, QTCPWRK, se inicia como parte del proceso de IPL de i5/OS. Este trabajo finaliza cuando lo hace TCP/IP y se inicia cuando la hace TCP/IP.

En releases anteriores, estas funciones las realizaban los trabajos QTCPIP y QTCPMONITR del subsistema QSYSWRK. Estos dos trabajos se iniciaban y finalizaban junto con TCP/IP. Si se sitúa i5/OS en estado restringido, finalizan automáticamente todas las interfaces TCP/IP activas y la pila del protocolo TCP/IP (igual que antes). En este release, al finalizar el subsistema QSYSWRK no finalizan las interfaces TCP/IP activas. Los mensajes, que se enviaban a las anotaciones de los trabajos QTCPIP y QTCPMONITR se envían ahora a las anotaciones de los trabajos del sistema QTCPCTL y QTCPWRK.

En V6R1, el mandato STRTCP puede ahora ejecutarse mientras TCP/IP está activo. En este caso, el sistema realiza el proceso asociado con los parámetros de STRTCP que indiquen \*YES. Por ejemplo, si TCP/IP se inicia con el mandato STRTCP STRSVR(\*NO) STRIFC(\*NO) STRPTPPRF(\*NO) STRIP6(\*NO), se inicia la pila del protocolo IPv4, pero no los servidores, interfaces y perfiles punto a punto TCP/IP ni la pila del protocolo IPv6. Si a continuación se ejecuta el mandato STRTCP STRSVR(\*YES) STRIFC(\*YES) STRTPTPRF(\*NO) STRIP6(\*YES), se iniciará la pila del protocolo IPv6 y todos los servidores e interfaces TCP/IP configurados con AUTOSTART(\*YES).

**Nota:** Si la pila del protocolo TCP/IP no se inició al iniciar TCP/IP, puede iniciar la parte correspondiente a IPv6 de la pila del protocolo TCP/IP emitiendo otro mandato CL STRTCP y especificando el parámetro STRIP6 como (\*YES). Esta acción se aplica tanto a la modalidad de operación normal como al estado restringido.

### **Cambios realizados en los trabajos supervisores de subsistema**

Si utiliza el área de datos QSYS/QWTSBSIASP para ejecutar un trabajo supervisor de subsistema con un grupo de agrupaciones de almacenamiento auxiliar (ASP) en su espacio de nombres de biblioteca, debe utilizar el parámetro ASPGRP del mandato Crear descripción de subsistema (CRTSBSD) o Cambiar descripción de subsistema (CHGSBSD) en su lugar. Además, debe asegurarse de que las descripciones de trabajo, que el subsistema utiliza al crear trabajos de usuario, especifiquen un parámetro Grupo de ASP inicial (INLASPGRP) que coincida con el parámetro ASPGRP de la descripción de subsistema. El área de datos se ignora al iniciar el subsistema. El grupo de ASP del trabajo de usuario altera temporalmente el grupo de ASP del subsistema.

### **Cambios en los valores del sistema**

#### **Valor del sistema QLMTDEVSSN:**

Si se cambia el valor del sistema QLMTDEVSSN, se envía el mensaje CPF1806 a las anotaciones históricas (QHST) en lugar del mensaje CPF1815.

#### **Valor del sistema QLOCALE:**

Si se cambia el valor del sistema QLOCALE, se envía el mensaje CPF18C9 a QHST en lugar del mensaje CPF1806.

#### **Cambios en los valores predeterminados:**

Los valores predeterminados para los valores del sistema QACTJOB, QADLACTJ, QADLTOTJ, QTOTJOB y QUPSDLYTIM han cambiado. Este cambio solo afecta a los sistemas existentes si el objeto de valor del sistema debe volver a crearse o si se utiliza el objeto de valor del sistema del medio de instalación.

### **Cambios realizados en Telnet**

Se han añadido parámetros nuevos a la interfaz de salida de usuario del servidor Telnet para contener las direcciones internet más largas necesarias para los clientes y servidores IPv6. La documentación actual de la salida de usuario del servidor Telnet (formato INIT0100), Format of Connection Description Information, indica que una dirección IP se suministra en los campos de dirección IP de cliente y servidor.

Sin embargo, si el cliente remoto (el que se conecta) es un cliente IPv6, la dirección internet ya no cabe en el campo Dirección internet de cliente IPv4. Por tanto, el campo se rellena con nulos (hex '00') en su lugar. Además, la dirección internet del servidor (local) ya no cabe en el campo Dirección internet de servidor IPv4 (local) y también se rellena con nulos, si el cliente remoto es un cliente IPv6. Deberá acceder a estas direcciones internet más largas mediante los campos nuevos Dirección internet de cliente IPv6 y Dirección internet (local) de servidor IPv6.

## **Cambios realizados en el teraespacio**

### **Almacenamiento para un segmento de memoria compartida de teraespacio**

El almacenamiento para un segmento de memoria compartida de teraespacio se asigna ahora cuando se accede a él. Como resultado, el almacenamiento se carga con respecto al límite de almacenamiento temporal del trabajo que accede al almacenamiento. Si el trabajo no tiene almacenamiento temporal suficiente para satisfacer la petición, el trabajo finaliza. Anteriormente, el almacenamiento para un segmento de memoria compartida de teraespacio se asignaba cuando se conectaba por primera vez a un trabajo o cuando se redimensionaba después de conectarse a un trabajo. Como resultado, todo el almacenamiento se cargaba con respecto al trabajo que realiza la operación. Si el trabajo no tenía almacenamiento temporal suficiente para satisfacer la petición de conexión/redimensionamiento, las API **shmat()** y **shmctl()** fallaban con un error ENOMEM.

La API shmat() se conecta a los segmentos de memoria compartida de teraespacio mediante un nuevo factor de alineación interna. Este cambio puede provocar que la API devuelva una dirección diferente a la de un release anterior. Como resultado, los llamantes de la API no deben hacer presuposiciones acerca de la dirección a la que se conecta un segmento de memoria compartida. En particular, el parámetro **shmaddr** de la API es la dirección a la que la hebra llamante desea conectar el segmento de memoria compartida, pero nunca se ha garantizado que el sistema la otorgue.

## **Cambios en el mútex de teraespacio**

A menos que se destruyan explícitamente, los mútex basados en puntero creados en el teraespacio existen mientras dura su ámbito de tiempo de vida. En releases anteriores, el ámbito de tiempo de vida de estos mútex estaba determinado por el tiempo de vida del proceso de creación o por el tiempo de vida del teraespacio en el que se creaban, dependiendo de los atributos del teraespacio. Ahora, el ámbito de tiempo de vida de estos mútex solo está determinado por el tiempo de vida del teraespacio en el que se crean.

## **Cambios en la gestión de tiempo**

### **Cambios en los valores horarios de archivo y volumen registrados en medios ópticos UDF**

Los medios formateados con formato de disco universal (UDF) dan soporte a los husos horarios. Antes del release V6R1, i5/OS almacenaba las fechas de archivo y volumen en los medios ópticos utilizando la hora de la máquina, sin referencias al huso horario. A partir del release V6R1, la Hora universal coordinada (UTC) se registrará en los medios ópticos con el formato de medios UDF. Las horas almacenadas en releases anteriores a V6R1 se interpretarán como UTC. Como resultado, dichas horas almacenadas en releases anteriores en medios UDF pueden estar desactivadas durante un máximo de 23 horas. Los medios ópticos con el formato de sistema de archivos ópticos de alto rendimiento (HPOFS) no resultan afectados por este cambio.

## **Cambios en el valor de huso horario**

#### **Procedimiento operativos:**

Los usuarios de calendario no gregoriano que utilicen el valor de diferencia anual del objeto de huso horario observarán que los cálculos del día de la semana en un año no gregoriano no coincidirán con el día de la semana correcto, según lo determinado en el año gregoriano actual.

En función del valor del sistema Huso horario (QTIMZON), el sistema gestiona el valor del sistema Ajuste de año bisiesto (QLEAPADJ), que ahora es solo de lectura. El intento de cambiar este valor del sistema provocará la emisión del mensaje de diagnóstico CPF1030.

Los valores horarios internos para los trabajos y archivos en spool se especifican ahora en UTC. Si cambia el valor del sistema Huso horario (QTIMZON) o el objeto de huso horario especificado en el valor del sistema QTIMZON, los valores de UTC almacenados no resultarán afectados. Estos valores se visualizan o recuperan con la hora del sistema local que esté en vigor cuando se visualizan o recuperan los valores. Antes del release V6R1, estos valores se almacenaban con la hora del sistema local y los valores visualizados o recuperados mostraban la hora del sistema local que estaba en vigor cuando se almacenaba el valor.

Los temporizadores internos utilizados por el sistema operativo se especifican ahora en UTC. Si cambia el valor del sistema Huso horario (QTIMZON) o el objeto de huso horario especificado en el valor del sistema QTIMZON, el tiempo de espera especificado en UTC no resulta afectado. Este cambio afecta al parámetro Reanudar hora del trabajo (RSMTIME) del mandato Retardar trabajo (DLYJOB), a los parámetros Fecha de planificación (SCDDAT) y Hora de planificación (SCDTIM) del mandato Someter trabajo (SBMJOB) y al próximo sometimiento de trabajo realizado por el trabajo de sistema QJOBSCD.

Las horas especificadas en los mandatos Retardar trabajo (DLYJOB), Someter trabajo (SBMJOB), Añadir entrada de planificación de trabajo (ADDJOBSCDE) y cambiar entrada de planificación de trabajo (CHGJOBSCDE) se siguen especificando en la hora del sistema local. Sin embargo, si especifica una hora que se pasa por alto debido a una transición al horario de verano, puede que el resultado no coincida exactamente con el comportamiento anterior y el orden de varias operaciones no se conservará.

#### **Semántica de utilización:**

El valor de encendido temporizado devuelto por la opción 013C de la instrucción MI Materializar atributos de máquina (MATMATR) ha pasado de la hora del sistema local (LST) a la hora universal coordinada (UTC).

La serie de huso horario (TZ) devuelta en la API Recuperar huso horario (qwcrtvtz) para el formato RMTZ0200 ha cambiado debido a la evolución de los estándares industriales. La interpretación anterior del estándar industrial permitía la sustitución de caracteres no válidos en los nombres abreviados de Hora estándar y Horario de verano por "\*". El nuevo estándar no permite especificar "\*" y la API devuelve ahora una "x" para los caracteres no válidos. Asimismo, los nombres abreviados se especifican entre signos  $\langle y \rangle$ .

Los mensajes de texto (CPX092E y CPX092F) que actualmente utilizan AST (Hora estándar de Alaska) y ADT (Horario de verano de Alaska) han cambiado a AKST y AKDT para sus nombres abreviados. El huso horario QN0900AST suministrado por IBM utiliza estos mensajes.

#### **Establecer una diferencia anual durante la instalación:**

Si desea definir la diferencia anual de para un sistema antes de actualizar de un release a otro, cree un área de datos denominada QWCYEAROFS en la biblioteca QSYS. El área de datos QWCYEAROFS debe ser de tipo carácter con una longitud mínima de 14 caracteres. El formato se define del siguiente modo:

**Byte 1** Signo de la diferencia anual actual ('+' o '-').

#### **Bytes 2 - 4**

Diferencia anual con respecto al formato gregoriano (000 a 140)

#### **Bytes 5 - 14**

Nombre de la descripción de huso horario, justificado por la izquierda y rellenado con blancos por la derecha. Este es el nombre del huso horario que debe cambiarse con la diferencia anual especificada durante la IPL de instalación. Puede utilizar el valor especial \*SYSVAL para indicar que el objeto de huso horario actual especificado en el valor del sistema Huso horario (QTIMZON) debe cambiarse. Si se especifica un nombre, se realiza una comprobación para asegurarse de que existe. La descripción de huso horario cambia con la diferencia anual, y QTIMZON pasa a indicar el huso horario especificado. Para evitar problemas de actualización en releases futuros, es aconsejable especificar un objeto de huso horario definido por usuario, y no uno de los objetos de huso horario suministrados por IBM.

Todos los objetos de huso horario suministrados por IBM tienen una diferencia anual igual a 0.

### **Mensajes con fechas y horas en blanco**

En V6R1, puede utilizar tipos de datos de mensaje nuevos (\*UTC, \*UTCD, \*UTCT) en las descripciones de mensajes. Algunos mensajes suministrados por IBM se han modificado para utilizar los nuevos tipos de datos de mensaje UTC. Por ejemplo, CPF1124 (Trabajo iniciado) y CPF1164 (Trabajo finalizado) han cambiado. Cuando se visualicen las anotaciones históricas después de instalar V6R1, las fechas y horas de estos mensajes aparecerán en blanco para los mensajes enviados antes de la instalación. Si visualiza estos mensajes con el mandato CL Visualizar anotaciones (DSPLOG), al pulsar F1 con el cursor situado bajo un mensaje se mostrarán la fecha y hora de envío del mensaje. Igualmente, después de la instalación, si un archivo de anotaciones de trabajo anterior a la instalación contiene uno de los mensajes de IBM cambiados, el texto del mensaje correspondiente a las fechas y horas aparecerá en blanco. Los caracteres en blanco del texto del mensaje son una molestia temporal que solo afecta al tiempo de instalación, pero los mensajes y anotaciones de trabajo generados después de ella ya no los mostrarán.

# **Capítulo 3. Opciones**

En este capítulo se describen los cambios realizados en las opciones del sistema operativo i5/OS.

### **Herramientas de usuario (QUSRTOOL) (Opción 7)**

La mayoría de los mandatos de servicios de recursos de clúster que en V5R4 se encontraban en la biblioteca QSYS se encuentran ahora en Herramientas de usuario (QUSRTOOL), Opción 7. QUSRTOOL contiene ahora el código fuente de V5R4 correspondiente a estos mandatos. Para obtener información acerca de cómo crear los mandatos, consulte el miembro TCSTINFO del archivo QUSRTOOL/ QATTINFO, y el tema **Función de alta disponibilidad del sistema operativo base** de Information Center.

### **Integración NetWare Mejorada (Opción 25)**

**El soporte para la opción 25 de i5/OS se ha eliminado**

En V6R1, el soporte para Integración NetWare Mejorada (i5/OS opción 25) se ha eliminado. Los siguientes mandatos CL e interfaces API que formaban parte de la opción 25 ya no están soportados.

Mandatos:

- ADDNTWAUTE
- CHGNDSCTX
- CHGNTWAUTE
- CHGNTWVOL
- CRTNTWVOL
- DLTNTWVOL
- DSPNDSCTX
- DSPNTWAUTE
- DSPNTWCNN
- DSPNTWVOL
- ENDNTWCNN
- RMVNTWAUTE
- STRNTWCNN
- VFYNTWAUTE
- WRKNTWAUTE
- WRKNTWCNN
- WRKNTWVOL

Interfaces API:

- QfpzAddNtwAutE
- QfpzChgNtwAutE
- QfpzEndNtwCnn
- OfpzListNtwAutE
- QfpzRmvNtwAutE
- OfpzStrNtwCnn
- QfpzVfyNtwAutE

Los siguientes mandatos de i5/OS ya no admiten el valor \*NETWARE para el parámetro TYPE:

- v Añadir sistema de archivos montado (ADDMFS o MOUNT)
- v Eliminar sistema de archivos montado (RMVMFS o UNMOUNT)

La API siguiente ya no admite QNetWare como entrada de la información de tipo de sistema de archivos. También se ha eliminado de la constante de sistema de archivos de combinación actual, que representa todos los sistemas de archivos montados dinámicamente (lo cual incluye QNetWare):

- API Realizar operación de sistema de archivos (QP0LFLOP)
- **Nota:** Dado que la constante de sistema de archivos montado dinámicamente se está actualizando, cualquiera que utilice esa constante deberá volver a compilar en V6R1; de lo contrario, recibirá un error.

Las API que admitían el sistema de archivos QNetWare en releases anteriores a V6R1 ya no dan soporte a QNetWare.

Otros mandatos CL que admitían valores específicos para NetWare se han cambiado para eliminar todo el soporte de NetWare, como los siguientes:

- Cambiar atributos de NWS (CHGNWSA)
- v Cambiar atributos de usuario de NWS (CHGNWSUSRA)
- Visualizar atributos de NWS (DSPNWSA)
- Visualizar atributos de usuario de NWS (DSPNWSA)
- v Someter mandato de servidor de red (SBMNWSCMD)
- v Trabajar con estado de servidor de red (WRKNWSSTS)
- v Trabajar con incorporación de usuarios de NWS (WRKNWSENR)

## **Integrated Server Support (Opción 29)**

### **Cambios realizados en el mandato Instalar servidor Windows (INSWNTSVR)**

El mandato Instalar servidor Windows (INSWNTSVR) ha experimentado diversos cambios de parámetro que pueden hacer necesaria la recompilación de los programas CL existentes utilizando dichos parámetros.

- v El valor predeterminado del parámetro Sincronizar fecha y hora (SYNCTIME) se ha cambiado a \*NONE. Todos los servidores integrados soportados actualmente tienen soporte de fecha y hora de CMOS protegidas por batería incorporado al hardware. Por tanto, la utilización de este parámetro es virtualmente innecesaria o potencialmente confusa para las aplicaciones si también se utiliza un mecanismo de sincronización de hora alternativo, como la sincronización con un controlador de dominios activo.
- v Concluir puerto TCP (SHUTDPORT) es un parámetro obsoleto que nunca se ha utilizado. Se ha eliminado del mandato.
- v El valor predeterminado del parámetro Inicializar procesador de servicio (INZSP) se ha cambiado a \*NONE a efectos de coherencia con las configuraciones de hardware de procesador de servicio soportadas actualmente.
- v El valor predeterminado del parámetro Habilitar difusión simple (ENBUNICAST) se ha cambiado a \*YES para que coincida con las configuraciones de hardware soportadas.
- v El valor predeterminado del parámetro Identificador de alojamiento (EID) se ha cambiado a \*AUTO para que coincida con el valor predeterminado del parámetro ENBUNICAST y la utilización recomendada.
- v Los parámetros Regla de seguridad IP predeterminada (DFTSECRULE), Regla de seguridad IP (IPSECRULE) e Identificador de certificado SP (SPCERTID) se han eliminado. Estos parámetros estaban restringidos para permitir solo la especificación del valor predeterminado en V5R4.

## **Mandato Instalar servidor Linux (INSLNXSVR)**

El mandato Instalar servidor Linux (INSLNXSVR) ha experimentado diversos cambios de parámetro que pueden hacer necesaria la recompilación de los programas CL existentes utilizando dichos parámetros.

Estos cambios incluyen cambios en la implementación de iSCSI, la eliminación del soporte para todos los sistemas operativos Linux en las plataformas IXS/IXA y la eliminación del soporte para SLES9 en la plataforma iSCSI. Para obtener más detalles acerca de la eliminación del soporte para versiones de sistemas operativos Linux, consulte el texto de la sección del producto 5761-LSV.

- v Los valores del parámetro Distribución de servidor Linux (LNXSVRDST) \*RHEL3, \*RHEL4, \*SLES8 y \*SLES9 se han eliminado.
- v En este release, solo los servidores integrados conectados a iSCSI pueden instalarse mediante el mandato Instalar servidor Linux (INSLNXSVR). El parámetro Nombre de recurso (RSRCNAME) se ha eliminado.
- v Las distribuciones Linux no soportadas pueden instalarse mediante el parámetro Directorio origen de Linux (LNXSRCDIR). Este parámetro se había eliminado.
- v El valor predeterminado del parámetro Sincronizar fecha y hora (SYNCTIME) se ha cambiado a \*NONE. Todos los servidores integrados soportados actualmente tienen soporte de fecha y hora de CMOS protegidas por batería incorporado al hardware, haciendo innecesario este soporte.
- v El parámetro Concluir puerto TCP (SHUTDPORT) ya no es necesario y se ha eliminado del mandato.
- v El valor predeterminado del parámetro Inicializar procesador de servicio (INZSP) se ha cambiado a \*NONE a efectos de coherencia con las configuraciones de hardware soportadas actualmente.
- v El valor predeterminado del parámetro Habilitar difusión simple (ENBUNICAST) se ha cambiado a \*YES a efectos de coherencia con las configuraciones de hardware soportadas actualmente.
- v El valor predeterminado del parámetro Identificador de alojamiento (EID) se ha cambiado a \*AUTO para que sea coherente con el valor predeterminado del parámetro ENBUNICAST y la utilización recomendada.
- v Los parámetros Regla de seguridad IP predeterminada (DFTSECRULE), Regla de seguridad IP (IPSECRULE) e Identificador de certificado SP (SPCERTID) se han eliminado para simplificar el mandato. Estos parámetros estaban restringidos para permitir solo la especificación del valor predeterminado en V5R4. Se han eliminado porque no permiten la especificación de ningún otro valor.

## **Copia de seguridad a nivel de archivo de Linux**

La utilización de la copia de seguridad a nivel de archivo de Linux requiere que los sistemas Linux iSCSI y de partición lógica (LAPR) Linux tengan instalados los siguientes productos i5/OS:

- 5761-SS1 Opción 12 Host Servers
- v 5761-SS1 Opción 29 Integrated Server Support
- 5761-SS1 Opción 34 Digital Certificate Manager
- v 5761-SS1 Opción 35 CCA Cryptographic Service Provider
- v 5761-LSV Soporte de servidor integrado (ISS) ampliado

# **Qshell (Opción 30)**

## **Programa de utilidad ipcs**

El programa de utilidad **ipcs** (Notificar estado de comunicación interprocesos) de Qshell utiliza más espacios en blanco para rellenar los datos de salida de descripción ampliada SEGSZ. Esto es necesario para visualizar correctamente el tamaño de los segmentos de memoria compartida de 64 bites.

## **Cambios realizados en la variable PATH de Qshell**

Antes del release V6R1, si no se establecía la variable PATH, se utilizaba el valor predeterminado de PATH de Qshell **/usr/bin:**. A partir de V6R1, el valor predeterminado de la variable PATH de Qshell es **/usr/bin:.:/QOpenSys/usr/bin**.

## **i5/OS Portable Application Solutions Environment (Opción 33)**

## **Cambio en el soporte para ioctl de i5/OS PASE**

La función **ioctl** de i5/OS PASE se ha modificado para que incluya direcciones de socket IPv6 en los resultados cuando se llama con el mandato SIOCGIFCONF. Las interfaces IPv6 en líneas que no tienen una interfaz IPv4 asociada devuelven el nombre de la descripción de línea en el campo **ifr\_name** (en lugar de una dirección en formato de nombre con puntos). La función **ioctl** también se ha mejorado para dar soporte a los mandatos CSIOCGIFCONF, OSIOCGIFCONF y SIOCGSIZIFCONF, con resultados equivalentes a AIX.

Para obtener más información acerca de estos mandatos, consulte el tema " **ioctl** Socket Control Operations" de "Technical Reference: Communications, Volume 2," de AIX Information Center. Los mandatos de i5/OS PASE funcionan del mismo modo que en AIX.

### **Soporte de i5/OS PASE para interfaces de semáforo en tiempo real**

i5/OS PASE se ha mejorado para dar soporte a las funciones de tiempo de ejecución **sem\_open**, **sem\_close**, **sem\_unlink**, **sem\_init**, **sem\_destroy**, **sem\_getvalue**, **sem\_post**, **sem\_wait**, **sem\_trywait** y **sem\_timedwait** (utilizando el mismo soporte de sistema que las funciones ILE del mismo nombre).

## **Cambio en el soporte de i5/OS PASE para prioridad de ejecución**

La correlación entre valores "nice" e i5/OS RUNPTY se ha modificado de forma que una sola unidad de "nice" se correlacione siempre con dos unidades de RUNPTY (en lugar de una correlación variable de 1-4 unidades de RUNPTY). Esto hace que los valores predeterminados del trabajo interactivo utilicen el mandato "nice" de i5/OS PASE para ejecutarse en RUNPTY(40) en lugar de RUNPTY(60). Los clientes que deseen que "nice" ejecute el trabajo en RUNPTY(50) por lotes deben especificar un valor "nice" de 15.

Los valores de prioridad de ejecución devueltos por las funciones de tiempo de ejecución de i5/OS PASE (como el campo **pi\_pri** en estructuras devueltas por **getprocs**) son ahora valores RUNPTY. Esto hace que el mandato **ps** de i5/OS PASE muestre valores RUNPTY bajo la cabecera "PRI".

Las aplicaciones de i5/OS PASE pueden ahora controlar la prioridad de ejecución de hebras mediante **pthread\_setschedparam** o un objeto de atributos pasado a **pthread\_create**. i5/OS restringe la prioridad de las hebras de modo que las aplicaciones solo puedan establecer valores de prioridad que hagan que una hebra resulte como máximo igual de favorecida que RUNPTY para el trabajo.

# **Capítulo 4. Programas bajo licencia**

Este capítulo contiene información sobre los programas bajo licencia individuales que han experimentado cambios o modificaciones en V6R1.

## **Backup Recovery and Media Services (5761-BR1)**

#### **Cambios realizados en WRKMEDBRM:**

Un cambio en el panel WRKMEDBRM muestra una columna que anteriormente era **Caducidad** y ahora es **Estado**. Los elementos que pueden visualizarse en dicha columna son \*INZ, \*EXP, \*ACT y \*ERR.

#### **Cambios en los archivos de impresora:**

BRMS ya no suprime los atributos de archivos de impresora al realizar la actualización. Antes del release V6R1, al instalar 5761-BR1, los archivos de impresora existentes en el sistema se suprimían y sustituían por los nuevos archivos de impresora suministrados. Ahora, al realizar una actualización, BRMS salva los atributos de archivos de impresora, instala los archivos nuevos y aplica los atributos salvados a los archivos de impresora nuevos. BRMS conserva los cambios realizados en los atributos antes de actualizar.

## **IBM DB2 Content Manager OnDemand para i5/OS (5761-RD1)**

### **Mandato Imprimir informe desde OnDemand (PRTRPTOND)**

Se han eliminado dos palabras clave del mandato Imprimir informe desde OnDemand (PRTRPTOND). Las palabras clave eliminadas son COPIES y PAGERANGE. Estas palabras clave tenían valores predeterminados y casi nunca se especificaban. Debido al modo en que se realizaba la impresión, estas palabras clave nunca funcionaron y se han eliminado para evitar confusiones.

## **Mandato Iniciar gestión de almacenamiento de disco (STRDSMOND)**

Se ha eliminado una palabra clave del mandato Iniciar gestión de almacenamiento de disco (STRDSMOND). La palabra clave eliminada es VALIDATE. Esta palabra clave tenía un valores predeterminado y casi nunca se especificaba. Las funciones ejecutadas por el mandato son código común que funciona en varias plataformas; la función de validación habilitada por la palabra clave VALIDATE no es necesaria en el sistema i5/OS. La palabra clave se ha eliminado para evitar confusiones.

## **IBM DB2 Query Manager y SQL Development Kit para i5/OS (5761-ST1)**

## **Mandato Crear programa Fortran SQL**

En V6R1, el soporte de precompilador SQL para el mandato CL Crear programa Fortran SQL (CRTSQLFTN) se ha eliminado. El mandato queda suprimido de las bibliotecas QSQL y QSYS cuando se instala el release V6R1.

## **IBM DB2 Extenders Versión 9.1 para i5/OS (5761-DE1)**

Siga estos pasos después de instalar IBM DB2 XML Extender (5761-DE1, opción 2):

- 1. Debe instalar IBM XML Toolkit para System i (5733-XT2, opción 1) para poder utilizar DB2 XML Extender.
- 2. Una vez finalizada la instalación de DB2 XML Extender encima de un release anterior de XML Extender, especifique el mandato siguiente para ejecutar la migración:

## **IBM Developer Kit para Java (5761-JV1)**

### **Versiones de IBM Technology para Java**

La plataforma System i da soporte a varias versiones de Java Development Kit (JDK) y de Java 2 Platform, Standard Edition. Si no se especifican la variable de entorno JAVA\_HOME ni la propiedad Java **java.version**, el JDK predeterminado elegido en este entorno de varios JDK depende de las opciones de 5761-JV1 que se instalen.

**Nota:** Si instala solo un JDK, el JDK predeterminado será el que ha instalado. Si instala varios JDK, el JDK predeterminado quedará determinado por el orden de preferencia siguiente:

- 1. Opción 8 IBM Technology para Java 5.0 de 32 bites
- 2. Opción 9 IBM Technology para Java 5.0 de 64 bites
- 3. Opción 7 Classic 5.0
- 4. Opción 11- IBM Technology para Java 6 de 32 bites
- 5. Opción 12 IBM Technology para Java 6 de 64 bites
- 6. Opción 10 Classic 6
- 7. Opción 6 Classic 1.4

### **Cambios realizados en la función Java Runtime.exec**

En la V6R1, la máquina virtual de IBM Technology para Java ha cambiado el valor predeterminado de la salida de la función Java **Runtime.exec()**. Si esta función se ejecuta como programa ejecutable PASE de i5/OS, la salida del proceso hijo toma por omisión la codificación de caracteres especificada por la propiedad **file.encoding**. Esta propiedad es generalmente una codificación de caracteres ASCII. En el release anterior, la salida del proceso hijo utilizaba una codificación de caracteres EBCDIC coincidente con el CCSID del trabajo. Este cambio de comportamiento permite que la aplicación Java lea la salida del proceso hijo sin tener en cuenta las diferencias con el CCSID. Este cambio no afecta a los casos en que se utiliza **Runtime.exec()** para llamar a un programa ILE, cuya salida predeterminada puede seguir siendo EBCDIC.

Si desea que la función **Runtime.exec()** de un programa ejecutable PASE de i5/OS genere una codificación de caracteres EBCDIC como salida, establezca la variable de entorno QIBM\_JAVA\_EXEC\_CONV=T.

## **IBM Extended Integrated Server Support para i5/OS (5761-LSV)**

#### **Soporte de Linux para plataformas IXS e IXA:**

El soporte para todas los sistemas operativos Linux ejecutados en las plataformas Integrated xSeries Server (IXS) y xSeries Adapter (IXA) para servidores integrados se ha eliminado. El soporte para Linux en IXS/IXA se mantendrá para releases anteriores de i5/OS siempre y cuando el release de i5/OS esté soportado y la distribución de Linux dé soporte al sistema operativo.

Un servidor IXS/IXA puede migrarse desde un release anterior, pero no puede mantenerse; el soporte permanece "sin cambios". Las funciones que se espera que funcionen (pero sin mantenimiento) para un servidor IXS/IXA migrado son las siguientes:

- Iniciar y concluir el servidor.
- v Enlace de espacios de almacenamiento.
- v El programa de utilidad de bloqueo de dispositivos ópticos y de cinta (**ixsdev**).
- v Estadísticas notificadas con el mandato Trabajar con estado de servidor de red (WRKNWSSTS).

Las funciones que *no* funcionarán en V6R1 son las siguientes:

• Instalaciones en hardware IXS/IXA.

- v El programa de utilidad postinstalación (**ixssetup.sh**).
- v El programa de utilidad de actualización (**ixsupdt**).

#### **Soporte de SuSE Enterprise Linux 9 para plataformas iSCSI:**

El soporte para SuSE Enterprise Linux 9 (SLES9) ejecutado en una plataforma iSCSI para servidores integrados se eliminará. El soporte para SLES9 en la plataforma iSCSI se mantendrá en releases anteriores de i5/OS siempre y cuando el release de i5/OS esté soportado y la distribución de Linux dé soporte al sistema operativo. Un servidor integrado basado en iSCSI que ejecute SLES9 puede migrarse, pero el soporte permanece "sin cambios". Las funciones que se espera que funcionen (pero sin mantenimiento) para un servidor migrado son las siguientes:

- v Iniciar y concluir el servidor.
- v Enlace de espacios de almacenamiento.
- v El programa de utilidad de bloqueo de dispositivos ópticos y de cinta (**ixsdev**).
- v Estadísticas notificadas con el mandato WRKNWSSTS.

Las funciones que *no* funcionarán en V6R1 son las siguientes:

- v Instalaciones en hardware iSCSI para \*SLESe9.
- v El programa de utilidad postinstalación (**ixssetup.sh**).
- v El programa de utilidad de actualización (**ixsupdt**).

## **IBM HTTP Server para i5/OS (5761-DG1)**

### **Módulos de terceros**

La versión principal de APR pasa de 0 a 1. La compatibilidad binaria no es posible en un cambio en la versión principal. Se han producido cambios significativos en la API, como los cambios en el tamaño de la estructura y los cambios de nombre de función, que pueden provocar problemas de incompatibilidad con programas anteriores.

Todos los módulos de terceros deben compilarse de nuevo para Apache HTTP Server versión 2.2 antes de cargarlos.

Aunque pocos clientes tienen módulos de terceros, uno de los grupos que resulta afectado es el de los clientes que tienen instalado un conector Tomcat de código fuente abierto. El conector se considera un módulo de terceros.

## **Plug-ins y directivas LoadModule**

Obtenga la versión más reciente de los plug-ins de WebSphere o Domino para IBM HTTP Server mediante el PTF.

Las directivas LoadModule utilizadas por los servidores HTTP externos que están asociados con WebSphere Application Servers Versiones 6.0 y 6.1 han cambiado.

Puede actualizar la directiva LoadModule desde la página Web de **IBM Web Administration para i5/OS**: seleccione el servidor HTTP y luego elija **Edit Configuration file**.

Las indicaciones que siguen hacen referencia a los servidores HTTP que ya estaban asociados con un servidor WebSphere Application Server Versión 6.0 antes de actualizar a V6R1. Debe seguir estos pasos antes de iniciar los servidores.

- 1. Aplique el PTF 5733-W60 SI29611.
- 2. Cambie el valor de la directiva LoadModule de LoadModule was\_ap20\_module /QSYS.LIB/QWAS6.LIB/ QSVTAP20.SRVPGM por LoadModule was\_ap20\_module /QSYS.LIB/QWAS6.LIB/QSVTAPGT.SRVPGM.

Las indicaciones que siguen hacen referencia a los servidores HTTP que ya estaban asociados con un servidor WebSphere Application Server Versión 6.1 antes de actualizar a V6R1. Debe seguir estos pasos antes de iniciar los servidores.

- 1. Cambie el valor de la directiva LoadModule de LoadModule was\_ap20\_module /QSYS.LIB/ *biblioteca\_instalación\_producto*/QSVTAP20.SRVPGM por LoadModule was\_ap20\_module /QSYS.LIB/QHTTPSVR.LIB/QSVTAP20.SRVPGM. La biblioteca de instalación del producto tiene un nombre como QWAS61A o QWAS61B.
- 2. En todos los casos, cambie el nombre de la biblioteca por QHTTPSVR.

### **Tomcat**

Los servidores Tomcat dejarán de suministrarse como parte del producto 5761-DG1 en el release V6R1. Elimine la directiva siguiente de las configuraciones de cliente: LoadModule jk module /QSYS.LIB/QHTTPSVR.LIB/QZTCJK.SRVPGM

Además, a menos que se utilice en su lugar una versión de código fuente abierto de Tomcat con el conector Tomcat, elimine las directivas siguientes de las configuraciones de cliente:

**JkAsfTomcat** JkLogFile JkLogLevel **JkMount** JkMountCopy JkWorkersFile

Si se utiliza una versión de código fuente abierto del conector Tomcat, la información relativa a módulos de terceros se aplica al módulo que se carga en el servidor HTTP.

### **IBM System Manager para i5/OS (5761-SM1)**

**Puede que se suprima RSTAPARDTA al suprimir el producto 5722-SM1:**

El mandato Restaurar datos de APAR (RSTAPARDTA) se ha transferido del producto IBM System Manager al producto i5/OS. Este cambio mantiene tanto el mandato Salvar datos de APAR (SAVAPARDTA) como el mandato RSTAPARDTA en el mismo producto. Si tiene instalado el release V5R3 o V5R4 de System Manager (5722-SM1) en un sistema V6R1, instale los siguientes PTF de 5722-SM1 para evitar problemas al suprimir o migrar System Manager:

- v V5R3 PTF S128255
- V5R4 PTF S129132

Si el mandato RSTAPARDTA se ha suprimido accidentalmente de V6R1, puede recuperarlo ejecutando el mandato siguiente:

CPY OBJ('/QSYS.LIB/RADBKP.CMD') TOOBJ('/QSYS.LIB/RSTAPARDTA.CMD')

## **IBM TCP/IP Connectivity Utilities para i5/OS (5761-TC1)**

#### **Cambios realizados en los datos de configuración de SMTP:**

Los datos de configuración de SMTP (Simple Mail Transfer Protocol) que se almacenan en el miembro CONFIG del archivo físico QATMSMTP de la biblioteca QUSRSYS se convierten automáticamente cuando se hace referencia a los datos por primera vez. Esta conversión se realiza cuando se inicia el servidor SMTP mediante los mandatos STRTCPSVR o STRTCP, cuando se cambian los atributos de SMTP ejecutando el mandato CHGSMTPA o cuando se realiza una actualización de los atributos de STMP mediante System i Navigator. Esta conversión es necesaria para añadir campos nuevos al archivo de configuración y para migrar la información conservada en las áreas de datos en releases anteriores a campos nuevos del miembro del archivo de datos de configuración.
Las áreas de datos que se migran son QTMSIDVRFY, QTMSNOBRLF y QTMSPOPOVR de la biblioteca QUSRSYS. Todas estas áreas de datos se convierten a sus campos de configuración correspondientes. Después de la conversión, las áreas de datos se suprimen.

Si realiza una operación de salvar del archivo de configuración de SMTP antes de realizar la conversión, también deberá salvar las áreas de datos QUSRSYS/QTMSIDVRFY, QUSRSYS/QTMSNOBRLF y QUSRSYS/QTMSPOPOVR, si existen.

## **IBM Universal Manageability Enablement para i5/OS (5722-UME)**

### **La función CIM se transfiere del sistema operativo base al programa bajo licencia:**

El servidor CIMOM (Common Information Model Object Manager) de IBM System i y los proveedores se han trasladado del sistema operativo base a IBM Universal Manageability Enablement para i5/OS, programa bajo licencia (LP) 5722-UME, V1R2M0. El servidor CIM (QYCMCIMOM) que se suministraba con i5/OS en el release anterior se ha sustituido por 5722-UME en el release V6R1. 5722-UME se instalará en las versiones V5R4 y V6R1 de i5/OS. 5722-UME se instalará por omisión con i5/OS V6R1.

### **Dependencia para el inicio del servidor CIM:**

Los usuarios deben instalar los siguientes programas bajo licencia y opciones para que el servidor CIM pueda iniciarse sin errores:

- v 5761-SS1 opción 33 (Portable Application Solutions Environment).
- v 5733-SC1 opción 1 (OpenSSH, OpenSSL, zlib)

### **CIM se ejecuta en i5/OS PASE:**

El servidor CIM y los proveedores pueden ejecutarse en Portable Application Solutions Environment (i5/OS PASE). Los mandatos (**cimconfig**, **cimmof** y **cimprovider**) se han trasladado a i5/OS PASE. Debe ejecutar el mandato call qp2term antes de ejecutar mandatos de i5/OS PASE.

### **Compatibilidad con IBM Director:**

Es posible que el programa bajo licencia 5722-UME no funcione con IBM Director si es anterior a la versión 5.20.2. Es necesario IBM Director 5.20.2 o posterior.

### **Interfaces de desarrollo:**

El servidor CIM se basa en OpenPegasus V2.5.1. Los productos externos que utilicen las interfaces de proveedor CIM i5/OS V5R3 o V5R4 restringidas deben adaptarse al nuevo SDK (Software Development Kit) OpenPegasus V2.5.1 y obtener la documentación actualizada de las interfaces específicas de i5/OS de IBM. Las interfaces de desarrollo permanecen restringidas con 5722-UME y es necesario un acuerdo de disponibilidad limitado para utilizarlas. Si hay productos externos que tienen instalados proveedores de CIM en V5R4 o V5R3 en i5/OS, dichos proveedores de CIM no funcionarán con 5722-UME hasta que se actualicen para su ejecución en i5/OS PASE y para utilizar las interfaces actualizadas. El servidor CIM da soporte a proveedores "fuera de proceso".

### **Esquema de CIM:**

5722-UME, V1R2M0, incluye Distributed Management Task Force (DMTF) CIM Schema V2.14.

### **Entrada de servidor CIMOM TCP/IP en System i Navigator:**

Puede iniciar y detener el servidor CIM como un servidor TCP/IP. En System i Navigator, expanda **Red->Servidores->Definido por usuario** para localizar la entrada "CIMOM".

También puede utilizar Systems Director Navigator para i5/OS seleccionando **Gestión**->**Red**->**Definido por usuario**, y luego pulsando **Aceptar**. A continuación, puede utilizar la página Web para iniciar o detener CIMON.

### **Migración del repositorio:**

Si V6R1 se instala sobre V5R3 o V5R4, el repositorio del servidor CIM se migra desde DMTF CIM Schema V2.7 (o V2.9) a DMTF CIM Schema V2.14 durante el primer inicio del servidor CIM en el programa bajo licencia 5722-UME. Esta migración puede tardar algún tiempo, dependiendo del tamaño del repositorio, la velocidad del procesador y la utilización del sistema.

El servidor CIM no estará disponible para procesar las peticiones CIM hasta que se haya completado la migración del repositorio. Si se detiene el servidor durante la migración, puede producirse una pérdida de datos.

Los objetos siguientes del repositorio no se migran:

- v El Registro de proveedor CIM no se migra.
- v Las instancias estáticas de Definición de métrica no se migran. En 5722-UME V1R2M0, los proveedores de CIM recogen información dinámicamente e implementan las mismas funciones.

Las anotaciones del servidor CIM pueden contener los mensajes siguientes relacionados con la migración del repositorio:

v Cuando se inicia la migración, se graba el mensaje PGS10100 en las anotaciones del servidor CIM. La ubicación predeterminada es /QOpenSys/QIBM/UserData/UME/Pegasus/logs.

PGS10100: El servidor CIM está iniciando la restauración del repositorio y luego se migrará el repositorio desde una versión anterior. Esta operación tardará algunos minutos, durante los cuales el servidor no estará disponible. La detención del trabajo servidor puede provocar la pérdida de datos.

v Cuando la migración finaliza sin errores, se graba el mensaje PGS10101 en las anotaciones del servidor CIM.

PGS10101: El repositorio de Common Information Model (CIM) se ha migrado satisfactoriamente.

### **Métodos de autenticación:**

El servidor CIM del programa bajo licencia 5722-UME elimina el soporte de autenticación de Kerberos y añade el soporte de capa de sockets seguros (SSL) como método de autenticación. Se añaden nuevas propiedades de configuración, como **sslTrustStoreUserName**, **exportSSLTrustStore**, **sslTrustStore**, **sslCertificateFilePath**, **enableSSLExportClientVerification**, **crlStore**, **sslKeyFilePath** y **sslClientVerificationMode**.

### **Propiedades de configuración:**

Algunas propiedades de configuración del servidor CIM en el programa bajo licencia 5722-UME han cambiado. Las siguientes propiedades han pasado a ser propiedades fijas: **home**, **daemon**, **slp** y **repositoryDir**. Las siguientes propiedades han quedado obsoletas: **tempLocalAuthDir** y **kerberosServiceName**.

Puede utilizar las propiedades nuevas **httpBindAddress** y **httpsBindAddress** para establecer las direcciones a las que el cliente remoto puede acceder mediante protocolos HTTP/HTTPS. Los valores predeterminados son 127.0.0.1 y ALL. La configuración **enableHttpLocalConnection** ha quedado obsoleta.

Si V6R1 se instala sobre V5R4 o V5R3, la primera vez que se inicia CIMOM, el servidor CIM migra los datos de la configuración del servidor CIM de i5/OS de los releases anteriores a la configuración del

servidor CIM de i5/OS PASE. La mayoría de los valores de propiedades de configuración se migran de forma exacta. Las propiedades siguientes constituyen excepciones y no se migran:

- v Las propiedades **logdir**, **home**, **daemon**, **slp**, **repositoryDir**, **tempLocalAuthDir** y **kerberosServiceName** no se migran.
- v Si la propiedad **httpAuthType** es Kerberos en el servidor CIM en los releases anteriores, **enableHttpsConnection**, **sslClientVerificationMode** y **httpAuthType** no se migran. La propiedad **enableHttpConnection** se establece en false.
- v La propiedad **enableHttpLocalConnection** no se migra.

Los valores de propiedad que se migran no se validan. Si las propiedades de configuración del servidor CIM de los releases anteriores no están establecidas de modo que funcionen correctamente, es probable que el servidor CIM del programa bajo licencia 5722-UME no se inicie ni funcione correctamente.

### **Propiedades de proveedor:**

En relación a los proveedores de CIM V5R4 de los releases anteriores, algunas propiedades de proveedor han cambiado:

| <b>Clases CIM</b>             | Propiedad              | Proveedor de CIMOM V5R4<br>en releases anteriores | Proveedor del programa<br>bajo licencia 5722-UME |
|-------------------------------|------------------------|---------------------------------------------------|--------------------------------------------------|
| IBMOS400 NetworkPort          | RequestedState         | 7 (prueba)                                        | 5 (sin cambios)                                  |
| IBMPSG_PhysicalDisk           | PowerOnHours           | Implementada                                      | Eliminada                                        |
| IBMPSG_PhysicalMemory         | HotSwappable           | Implementada                                      | Eliminada                                        |
| <b>IBMPSG</b> Chassis         | HotSwappable, IsLocked | Implementada                                      | Eliminada                                        |
| <b>IBMPSG</b> Processor       | <b>CPUStatus</b>       | Tipo de propiedad: Matriz de<br>unit16            | Tipo de propiedad: unit16                        |
| IBMPSG_PhysicalnetworkAdapter | HotSwappable           | Implementada                                      | Eliminada                                        |
| <b>IBMPSG</b> UserAccount     | InstallDate            | Implementada                                      | Eliminada                                        |

*Tabla 2. Propiedades de proveedor*

### **Control de acceso al proveedor de métrica:**

El control de acceso al proveedor de métrica ha cambiado. Un nuevo grupo de administración de aplicaciones, **Operaciones de gestión del sistema**, se encuentra en el producto **Servidor CIMOM**. La entrada **Acceso al proveedor de rendimiento de CIM** puede encontrarse en este grupo. El proveedor de valores de métrica (incluyendo su instancia y asociación) utiliza esta entrada para controlar el acceso de los usuarios.

### **Lenguaje de consulta de indicación:**

Con el programa bajo licencia 5722-UME, el lenguaje de consulta de filtro de indicación da soporte a **WQL** y **DMTF:CQL**. En V5R4 y V5R3, los proveedores de CIM de i5/OS de los releases anteriores solo admitían **CIM:CQL**.

#### **Comprobación de validez de parámetros de proveedor:**

Los proveedores de CIM utilizan comprobaciones de validez de parámetros estándar de DMTF en la interfaz de CIM. Si se pasan parámetros no válidos a la interfaz de CIM, los proveedores de CIM notificarán a los usuarios el error y la razón.

## **IBM WebSphere Application Server V6.0 (5733-W60) e IBM WebSphere Application Server Versión 6.1 (5733-W61)**

### **Instalación de WebSphere Application Server:**

En V5R4, IBM Web Enablement para i5/OS se suministraba con i5/OS e incluía IBM WebSphere Application Server Express V5.1 para iSeries e IBM WebSphere Application Server Express V6 para OS/400.

En V6R1, IBM Web Enablement para i5/OS se suministra con i5/OS e incluye IBM WebSphere Application Server Express V6 para OS/400 e IBM WebSphere Application Server Express V6.1 para i5/OS. En V6R1, IBM WebSphere Application Server Express V5.1 para iSeries no se incluye ni está soportado en IBM Web Enablement para i5/OS.

Si actualmente utiliza WebSphere Application Server V5.1 y actualiza a V6R1, debe migrar a los productos WebSphere Application Server V6.0.2.23 o V6.1.0.11. Puede realizar esta migración antes o después de actualizar a V6R1.

El nivel mínimo necesario de WebSphere Application Server V6.1 en V6R1 es 6.1.0.11. La instalación de WebSphere Application Server V6.1 en V6R1 requiere una versión de instalación renovada del producto. La versión de instalación renovada de WebSphere Application Server V6.1 se basa en el nivel 6.1.0.11. Si WebSphere Application Server V6.1 se encuentra en el sistema antes de actualizar a V6R1, aplique el fixpack 11 (6.1.0.11) o posterior a WebSphere Application Server V6.1 antes o después de actualizar a V6R1.

El nivel mínimo necesario de WebSphere Application Server V6.0 en V6R1 es 6.0.2.23. La instalación de WebSphere Application Server V6.0 en V6R1 requiere una versión de instalación renovada del producto. La versión de instalación renovada de WebSphere Application Server V6.0 se basa en el nivel 6.0.2.23. Si WebSphere Application Server V6.0 se encuentra en el sistema antes de actualizar a V6R1, aplique el fixpack 23 (6.0.2.23) o posterior a WebSphere Application Server V6.0 antes o después de actualizar a V6R1. Para obtener más información, consulte la documentación de WebSphere Application Server para OS/400 V6 y de WebSphere Application Server para i5/OS V6.1, en los siguientes sitios Web:

http://publib.boulder.ibm.com/infocenter/wsdoc400/index.jsp

http://publib.boulder.ibm.com/infocenter/wasinfo/v6r1/index.jsp

### **Directivas LoadModule:**

Las directivas LoadModule son utilizadas por los servidores HTTP externos que están asociados con WebSphere Application Server Versiones 6.0 y 6.1. Para obtener información acerca de la actualización de las directivas LoadModule, consulte la sección "Plug-ins y directivas [LoadModule"](#page-70-0) en la página 59.

### **IBM WebSphere Development Studio para System i (5761-WDS)**

## **Cambios realizados en el parámetro de habilitación para teraespacio en los mandatos CRTCMOD, CRTBNDC, CRTCPPMOD y CRTBNDCPP**

A partir del release V6R1, todos los objetos de módulo o programa se crean como habilitados para teraespacio, aunque se especifique el valor especial \*NO para el parámetro TERASPACE en los mandatos CRTCMOD, CRTBNDC, CRTCPPMOD y CRTBNDCPP. Si el objeto de módulo o programa se crea para un release destino (parámetro TGTRLS) V6R1M0 o posterior, el parámetro TERASPACE se ignora. Si el objeto de módulo o programa se crea para un release destino anterior a V6R1M0, el valor del parámetro TERASPACE especificado se almacena en la plantilla del objeto.

Para permitir la creación de objetos en V6R1 con un valor de TERASPACE \*NO para un release destino (TGTRLS) anterior, los mandatos CL permitirán la especificación de TERASPACE y almacenarán el valor especificado en la plantilla de objeto si el valor de TGTRLS es anterior a V6R1M0. Aunque en V6R1 el objeto muestre \*YES para el atributo TERASPACE, utilizará el valor almacenado en la plantilla de objeto si éste se ha salvado para un release anterior. El objeto mostrará el valor de TERASPACE especificado cuando se restaure en un release anterior a V6R1.

## **El parámetro ENBPFRCOL se ignora en los mandatos de compilador**

A partir del release V6R1, el valor del parámetro Habilitar recogida de rendimiento (ENBPFRCOL) se ignorará. El código de medición del rendimiento de los programas y módulos ILE creados por los compiladores WebSphere Development Studio y CL se generará siempre en los objetos.

## **Cambios realizados en la opción INLINE del compilador ILE C y C++**

En los mandatos Crear programa C enlazado (CRTBNDC) y Crear módulo C (CRTCMOD), la modalidad predeterminada para la opción INLINE ha pasado de \*NOAUTO a \*AUTO. Si la opción INLINE se establece en \*ON y no se ha especificado ninguna modalidad incorporada, ésta será \*AUTO en lugar de \*NOAUTO. La utilización de \*AUTO permite incorporar funciones adicionales que no lo estaban anteriormente. Dado que la opción INLINE está establecida en \*OFF por omisión, solo los objetos creados con la opción INLINE establecida en \*ON y sin ninguna modalidad incorporada especificada resultan afectados por este cambio.

En los mandatos Crear programa C++ enlazado (CRTBNDCPP) y Crear módulo C++ (CRTCPPMOD), la modalidad predeterminada para la opción INLINE ha pasado de \*NOAUTO a \*AUTO. Si la opción INLINE se establece en \*ON y no se ha especificado ninguna modalidad incorporada, ésta será \*AUTO en lugar de \*NOAUTO. La utilización de \*AUTO permite incorporar funciones adicionales que no lo estaban anteriormente. Dado que la opción INLINE está establecida en \*OFF por omisión, solo los objetos creados con la opción INLINE establecida en \*ON y sin ninguna modalidad incorporada especificada resultan afectados por este cambio.

## **Lotus Domino para i5/OS (5733-LD7 y 5733-LD8)**

Lotus Domino 7.0.3 para i5/OS (5733-LD7) y Lotus Domino 8.0.1 para System i (5733-LD8) funcionan con V6R1. Algunos programas bajo licencia, como Lotus Domino y los productos relacionados (Lotus Sametime, Lotus Enterprise Integrator (LEI), Lotus Quickr y otros), requieren un tiempo adicional para la conversión y pueden exigir la instalación de determinados PTF o arreglos dinámicos. Para obtener más información, consulte la publicación IBM Redpaper *i5/OS Program Conversion: Getting ready for i5/OS V6R1*, en el sitio Web de IBM Redbooks (http://www.redbooks.ibm.com).

Para obtener más información acerca de los productos Lotus, consulte el sitio Web de Lotus Domino para i5/OS (http://www.ibm.com/systems/i/software/domino/support).

## **System i Access para Windows (5761-XE1)**

## **Instalador de Windows para System i Access para Windows**

### **Nuevos DVD de instalación:**

El CD de instalación y operaciones de iSeries se ha sustituido por los DVD de System i Access para Windows. Estos DVD contienen todos los idiomas.

**Nota:** En i5/OS Information Center se presupone que solo existe un DVD para la instalación. Para obtener más información acerca de la instalación desde DVD, visite el siguiente sitio Web: http://www.ibm.com/systems/i/software/access

**Instalación de varios idiomas para System i Access para Windows**

La instalación de varios idiomas para System i Access para Windows en el PC no está soportada en este release. Sin embargo, puede instalar cualquier idioma disponible como idioma principal de System i Access para Windows en el PC durante la instalación inicial. Si realiza la instalación desde el DVD del producto, todos los idiomas están disponibles y puede seleccionar instalar cualquiera de ellos como idioma principal en el PC. Si realiza la instalación desde el programa bajo licencia 5761-XE1, puede instalar varios idiomas secundarios para este producto en el sistema operativo i5/OS. Durante la instalación inicial en el PC, puede seleccionar instalar cualquiera de estos idiomas secundarios además del idioma principal instalado para 5761-XE1 como idioma principal en el PC.

### **Diálogos del asistente de instalación de Windows para los idiomas hebreo y árabe:**

La tecnología de instalación de System i Access para Windows se ha actualizado a la tecnología de instalador de Windows en este release. La herramienta de creación utilizada para crear la instalación no contiene los idiomas árabe y hebreo. Al instalar este producto, los diálogos del asistente de instalación no estarán disponibles en hebreo ni en árabe. Sin embargo, en el resto del producto se sigue dando soporte al árabe y al hebreo, como en los releases anteriores.

### **Tamaño de la imagen de instalación para System i Access para Windows:**

System i Access para Windows, 5761-XE1, ocupa más espacio en el sistema de archivos integrado que en releases anteriores. Este producto contiene tres imágenes de instalación: una para PC de 32 bites, otra para PC AMD/eMT de 64 bites y una tercera para Windows Itanium de 64 bites. En el release anterior, el tamaño del directorio de imagen era de 180 megabytes (MB); ahora, el tamaño de los directorios de imágenes es de 450 MB.

### **Cambios realizados en el instalador de Windows:**

La tecnología de instalación de System i Access para Windows se ha actualizado a la tecnología de instalador de Windows en este release. Esta actualización ha provocado los cambios siguientes:

- v Los administradores ya no pueden utilizar instalaciones adaptadas para controlar los dispositivos que los usuarios pueden instalar. La instalación adaptada se ha sustituido por transformaciones del instalador de Windows.
- v La tecnología del instalador de Windows no utiliza archivos de respuestas para las instalaciones silenciosas. En lugar de ello, el administrador puede controlar el comportamiento de la instalación mediante transformaciones, propiedades públicas, el establecimiento del nivel de interfaz de usuario y la modificación del archivo **setup.ini**.
- v El tema de i5/OS Information Center dedicado a System i Access para Windows contiene información destinada a los administradores acerca de cómo desplegar y controlar las instalaciones para sus usuarios.

### **Ubicación de los archivos de datos PC5250:**

A partir del release V6R1, las dos carpetas predefinidas en las que se almacenan los archivos de perfil de estación de trabajo (**.ws**) y todos los demás archivos de datos PC5250 han cambiado de ubicación. La ubicación antigua basada en la vía de acceso de instalación de System i Access para Windows se basa ahora en la carpeta de datos de aplicación específicos del usuario. En la ubicación base, se crea la carpeta IBM\Client Access\Emulator\private para almacenar los archivos PC5250.

Puede configurar estas vías de acceso para todos los usuarios de dos formas:

- v Estableciendo el parámetro /pc5250path y ejecutando la herramienta **cwbcfg.exe**.
- v Utilizando las **Propiedades de acceso de System i** de la pestaña **PC5250**.

Durante el primer inicio de sesión posterior a una instalación, para cada usuario que haya configurado una de las carpetas predefinidas indicadas anteriormente, los valores se cambian automáticamente y los archivos de copian automáticamente en la ubicación nueva; sin embargo, los iconos de acceso directo no se reconfiguran. Por ejemplo, un icono de acceso directo que haga referencia mediante una vía de acceso completa a un archivo .ws para lanzar una sesión PC5250 no se cambiará. El icono de la carpeta antigua sigue pudiendo utilizarse para iniciar una sesión PC5250, pero los cambios de configuración de dicha sesión no se salvarán en la carpeta nueva. Es muy aconsejable suprimir y volver a crear o cambiar tales iconos de acceso directo para que especifiquen la ubicación de la carpeta nueva.

Las vías de acceso completas de estas ubicaciones nuevas no son las mismas para todas las versiones del sistema operativo Windows, pero todas las versiones suministran dos variables de entorno que pueden utilizarse para hacer referencia a estas ubicaciones o para localizarlas. El nombre de la carpeta de datos de aplicación específicos de usuario se almacena en la variable de entorno APPDATA, y el nombre de la carpeta de datos de aplicación comunes en la variable de entorno ALLUSERSPROFILE. Los valores de las variables de entorno se obtienen especificándolas entre signos de porcentaje (%). Puede cambiar los iconos de acceso directo de PC5250 sustituyendo la parte de la vía de acceso que hace referencia a la carpeta Mis documentos por %APPDATA%, y sustituyendo la parte de la vía de acceso que hace referencia a la vía de acceso de instalación de System i Access para Windows por %ALLUSERSAPPDATA%. Por ejemplo, si cambia el icono de acceso directo que hace referencia a ″C:\Documents and Settings\user5\Mis documentos\IBM\Client Access\Emulator\private\System1.ws″ por ″%APPDATA%\IBM\Client Access\Emulator\private\System1.ws″, debe poder acceder al archivo .ws de la ubicación de carpeta nueva. Considere la posibilidad de realizar copias de seguridad de los iconos de acceso directo antes de cambiarlos.

## **Actualización del programa bajo licencia 5722-XE1 en un sistema V5R4**

Debe aplicar el PTF SI28716 al sistema V5R4 antes de realizar la actualización al programa bajo licencia 5761-XE1. Si no aplica este PTF, deberá eliminar el programa bajo licencia 5722-XE1 antes de instalar 5761-XE1.

### **Se necesita el paquete de servicio (SP) de System i Access para Windows más reciente antes de ampliar los PC cliente**

Antes actualizar a la V6R1 mediante el programa Comprobar versión durante el inicio de sesión, debe aplicar el paquete de servicio (SP) más reciente a la instalación de cliente V5R3 o V5R4 de System i Access para Windows.

## **Cambios realizados en Management Central**

### **Cambios realizados en los servicios de recogida**

A partir del release V6R1, no es necesaria ninguna autorización especial para crear archivos de base de datos mediante los servicios de recogida. Anteriormente, era necesaria la autorización \*ALLOBJ para crear archivos de base de datos mediante los servicios de recogida.

## **Inventarios de Management Central con hardware Blades**

Debido a que el hardware Blades es virtual, la mayoría de las API de acceso a información de hardware no están soportadas. Por tanto, es posible que las funciones de Management Central Inventario de hardware, Buscar en inventario de hardware y Exportar inventario de hardware no funcionen. Puede que los procesos y tareas que visualizan información del sistema (como en Exportar inventario de software) muestren información limitada o no la muestren en absoluto.

## **Gestión de arreglos**

**Función Enviar: cambios en la opción Enviar arreglos requisito**

Al seleccionar la opción Enviar arreglos requisito de la función Enviar, se envían los requisitos de distribución junto con los arreglos prerrequisito y correquisito. Debe tener seleccionado un Sistema central V6R1. Los arreglos obligatorios se distribuyen a los puntos finales durante el proceso de las funciones Enviar e instalar o Enviar.

### **Cambios realizados en las funciones Comparación y actualización**

Las funciones Comparación y actualización pueden comparar ahora grupos de arreglos al comparar arreglos. Cuando los resultados de la comparación y actualización se distribuyen, la información del grupo de arreglos se envía desde el sistema modelo a los sistemas destino. La distribución de arreglos permanece igual que en los releases anteriores.

*Importante:* al trabajar con grupos de arreglos, es muy aconsejable establecer el sistema central con el release más reciente disponible para evitar problemas de incompatibilidad con releases anteriores.

### **Reinicio de supervisores anómalos**

En releases anteriores a V6R1, los supervisores anómalos se reiniciaban automáticamente solo si la propiedad QYPS\_AUTORETRY estaba activada y se especificaba &RESTART como parte del nombre del supervisor. En V6R1, los supervisores anómalos se reinician automáticamente si la propiedad QYPS\_AUTORETRY está activada, independientemente de que &RESTART forme parte del nombre del supervisor.

### **Proveedor .NET de System i Access para Windows**

El proveedor de datos .NET de DB2 para i5/OS ha realizado algunos cambios incompatibles, que requieren que la versión Assembly del proveedor pase de 10.0.0.0 a 12.0.0.0. Este cambio hace necesario volver a compilar las aplicaciones existentes utilizando Visual Studio 2.0, o crear o cambiar un archivo de configuración para que el entorno de ejecución .NET pueda redireccionar las peticiones destinadas a la versión de proveedor 10.0.0.0 a la versión de proveedor 12.0.0.0.

Para obtener más detalles, consulte la sección "Incompatible changes from previous releases" en el manual técnico del Proveedor .NET de System i Access para Windows. Para conocer otras actualizaciones de última hora, consulte el sitio Web del Proveedor .NET de Access para Windows, en:

http://www.ibm.com/systems/i/software/access/windows/dotnet/

## **System i Navigator**

**GUI de servicios de acceso remoto (paneles Propiedades y Perfiles nuevos)**

En V5R4, la interfaz gráfica de usuario (GUI) de los servicios de acceso remoto contenía los botones **Nuevo** y **Abrir** en la pestaña **Conexión** para los perfiles de conexión de originador y receptor. En V6R1, la interfaz ha cambiado. La pestaña **Conexión** ya no contiene el botón **Nuevo**, pero sigue conteniendo el botón **Abrir**. El botón **Abrir** realiza ambas funciones. Si especifica un nombre de línea que no está en la lista, el botón funcionará como el botón **Nuevo**. Si selecciona o especifica un nombre de línea que está en la lista, el botón funcionará como el botón **Abrir**. Debido a los cambios realizados en la API, la GUI de servicios de acceso remoto de System i Navigator V5R4 no es compatible con un sistema V6R1. Los usuarios experimentarán errores inesperados si intentan utilizar la GUI de servicios de acceso remoto de System i Navigator V5R4 con un sistema V6R1.

### **System i Navigator en Windows Itanium**

System i Navigator, GUI Builder y Resource Script Converter no están soportados en Windows iA64 (sistemas Itanium).

### **Copiar archivos mediante System i Navigator**

En releases anteriores a V6R1 la utilización de System i Navigator para copiar un archivo podía provocar un fallo inesperado, aunque la misma operación funcionaba al utilizar el mandato Copiar objeto (CPY).

La copia de algunos archivos con System i Navigator requería la autorización especial \*ALLOBJ. En V6R1, no es necesaria la autorización especial \*ALLOBJ para copiar archivos mediante System i Navigator.

En releases anteriores a V6R1, si se producía un error al utilizar System i Navigator para copiar un directorio completo, el proceso de copia finalizaba y el resto de archivos no se copiaba. En V6R1, el proceso de copia intenta copiar el resto de archivos cuando se ha producido una anomalía de copia de archivo.

### **Ubicación de plug-ins de System i Navigator:**

Los plug-ins de System i Navigator deben encontrarse en los directorios QIBM/ProdData/OpNavPlugins o QIBM/UserData/OpNavPlugins del sistema de archivos integrado. Los plug-ins ubicados en los directorios antiguos QIBM/ProdData/GUIPlugin o QIBM/UserData/GUIPlugpin no se detectan.

### **Habilitación Web de System i Access**

IBM System i Navigator es una potente interfaz gráfica que permite gestionar sistemas. Entre las funciones de System i Navigator destacan las prestaciones de navegación, configuración y planificación de sistemas, así como la ayuda en línea para orientarle en las tareas que lleve a cabo. System i Navigator hace que el funcionamiento y la administración del sistema ganen en sencillez y productividad. Asimismo, incluye Management Central para gestionar varios servidores desde un servidor central.

Los cambios realizados para habilitar estas funciones para la Web han provocado varios cambios menores en el contenido y el flujo de los paneles gráficos de System i Access.

Puede obtener más información en el tema de Information Center dedicado a **System i Navigator** y en el siguiente sitio Web:

http://www.ibm.com/systems/i/solutions/management/products.html

Pulse el enlace **IBM System i Navigator**.

### **IBM Systems Director Navigator para i5/OS:**

A partir del release V6R1, también puede acceder a las tareas de System i Navigator en la Web mediante la nueva consola Web de IBM Systems Director Navigator para i5/OS. Esta consola visualiza las principales categorías de tareas en un área de navegación por tareas, y las tareas seleccionadas se visualizan en forma de portlets en el espacio de trabajo de la consola. Asegúrese de que el servidor de administración de HTTP esté en ejecución, y luego especifique el URL siguiente para acceder a la consola:

http://{sistema}:2001

Para obtener más información, consulte el tema **Systems Director Navigator para i5/OS** de Information Center.

**Nota:** La página **Tareas de i5/OS**, que aparecía cuando se especifica el URL siguiente: http://{sistema}:2001, debe abrirse ahora desde la página **Bienvenida de IBM Systems Director Navigator para i5/OS**. Pulse el enlace **Página de tareas de i5/OS** de la parte inferior de la página **Bienvenida** para visualizar las tareas de la página Tareas de i5/OS.

### **Tareas de System i Navigator en la Web:**

La mayoría de las tareas de System i Navigator están disponibles desde un navegador Web especificando un URL específico. Estas tareas pueden utilizarse sin instalar System i Access para Windows ni System i

Navigator. A partir de V6R1, están disponibles más de 300 tareas en la Web. Asegúrese de que el servidor de administración de HTTP esté en ejecución, y luego especifique el URL siguiente para acceder a las tareas en la página inicial Web:

http://{sistema}:2001/webnav/WnServlet?task=home

Desde esta página inicial, puede ver todas las tareas Web, crear un URL de tarea personalizado o guardar favoritos de todas las tareas Web para incluirlos en la lista de favoritos de su navegador.

### **Soporte de Unicode para clientes System i Access para Windows y Linux**

Los clientes System i Access para Windows y Linux también disponen de un conmutador para alterar temporalmente el nuevo soporte de Unicode, a fin de volver a utilizar el CCSID del trabajo para todas las peticiones. Puede establecer la variable de entorno CWB\_RMTCMD\_V5R4\_COMPATIBILITY en el cliente para habilitar la alteración temporal. Para esta variable son válidos los valores siguientes:

**\*ALL** Todos los procesos utilizarán el formato de mensaje antiguo.

**XXX.EXE**

Este nombre de proceso (en formato 8.3) utilizará el formato de mensaje antiguo.

### **Cambios realizados en los asistentes de Visual Basic**

La característica Asistentes de Visual Basic se ha eliminado del programa bajo licencia System i Access para Windows. La finalidad de los asistentes de Visual Basic era ayudar a los desarrolladores de aplicaciones a escribir objetos de datos ActiveX (ADO). La utilización y la necesidad de estos asistentes ha disminuido con la llegada de la próxima generación de herramientas de base de datos incluidas en las herramientas de desarrollo de estándar industrial.

### **System i Access para Web (5761-XH2)**

### **Antes de instalar System i Access para Web V6R1:**

Si tiene actualmente una versión de System i Access para Web configurada y en ejecución en el sistema i5/OS, debe ejecutar de nuevo los mandatos de configuración de System i Access para Web al instalar la nueva versión para poder utilizar el producto. La ejecución del mandato habilita las funciones nuevas suministradas en el nuevo release. Al ejecutar CFGACCWEB2 para los entornos WebSphere Application Server, tenga en cuenta que el valor de entrada del parámetro WASPRF es sensible a las mayúsculas/minúsculas y debe especificarse exactamente tal como se muestran en el archivo /QIBM/UserData/Access/Web2/config/instances.properties. Para obtener instrucciones detalladas acerca de la instalación y actualización del producto y la ejecución de los mandatos de configuración, consulte el i5/OS Information Center de V6R1: pulse **Conectar a System i > System i Access > System i Access para Web**.

### **Servidores de aplicaciones Web y entornos de WebSphere Portal:**

Si tiene actualmente una versión de System i Access para Web configurada y en ejecución en el sistema i5/OS, es posible que ese entorno de servidor de aplicaciones Web ya no esté soportado en System i Access para Web. Deberá migrar la configuración de System i Access para Web a un servidor de aplicaciones Web soportado. Para obtener más información, consulte el i5/OS Information Center de V6R1: pulse **Conectar a System i > System i Access > System i Access para Web**.

System i Access para Web V6R1 no da soporte a los siguientes servidores de aplicaciones Web:

- WebSphere Application Server V5.0 para iSeries
- WebSphere Application Server V5.0 Express para iSeries
- WebSphere Application Server V5.1 para iSeries
- WebSphere Application Server V5.1 Express para iSeries
- Apache Software Foundation (ASF) Tomcat

System i Access para Web V6R1 no da soporte a los siguientes entornos de WebSphere Portal:

- v WebSphere Portal Express para iSeries V5.0
- Workplace Services Express V2.5

System i Access para Web V6R1 puede migrar los datos generados por usuario desde un entorno de servidor de aplicaciones Web no soportado a un entorno de servidor de aplicaciones Web soportado cuando se configuren nuevos servidores de aplicaciones Web. Puede migrar datos generador por usuario utilizando el mandato CFGACCWEB2 y especificando información de entrada en los parámetros SRCSVRTYPE/SRCSVRINST/SHRUSRDTA.

System i Access para Web V6R1 también permite eliminar la configuración de System i Access para Web del entorno de servidor de aplicaciones Web no soportado mediante el mandato RMVACCWEB2. Asegúrese de haber cargado y aplicado los PTF más recientes de System i Access para Web para V6R1 antes de intentar migrar o eliminar las configuraciones de entornos de servidor de aplicaciones Web no soportados.

### **Apache Software Foundation (ASF) Tomcat:**

System i Access para Web V6R1 no da soporte a Apache Software Foundation (AFS) Tomcat. Es aconsejable migrar las configuraciones de ASF Tomcat al entorno de servidor de aplicaciones Web integrado.

### **Mandatos de configuración:**

En los releases anteriores de System i Access para Web, solo se suministraban mandatos CL para gestionar las configuraciones de System i Access para Web. Después, a esos releases anteriores se añadieron mandatos de scripts de QShell mediante arreglos PTF para que se pudiesen utilizar los servidores de aplicaciones Web más recientes. En System i Access para Web para V6R1, los mandatos CL y los mandatos de script de QShell se suministran como parte del release base. Esto le permite utilizar mandatos CL o mandatos de script de QShell para gestionar las configuraciones de System i Access para Web. Para obtener información acerca de cómo utilizar los mandatos, consulte el i5/OS Information Center de V6R1: pulse **Conectar a System i > System i Access > System i Access para Web**.

### **Firmas digitales:**

System i Access para Web V6R1 contiene e instala en el sistema i5/OS objetos que están firmados digitalmente. Estos objetos se han creado con información de la versión 6. Si System i Access para Web V6R1 se instala en un sistema i5/OS V5R4, las firmas digitales se perderán. Para restaurar las firmas digitales de los objetos, siga estos pasos:

- 1. Actualice el sistema a i5/OS V6R1.
- 2. Reinstale System i Access para Web V6R1.
- 3. Vuelva a cargar y a aplicar los PTF de System i Access para Web para V6R1.

## **Avisos**

Esta información se ha escrito para productos y servicios ofrecidos en Estados Unidos de América.

Es posible que IBM no ofrezca en otros países los productos, servicios o características que se describen en este documento. El representante local de IBM le puede informar acerca de los productos y servicios que actualmente están disponibles en su localidad. Las referencias hechas a productos, programas o servicios de IBM no pretenden afirmar ni dar a entender que únicamente puedan utilizarse dichos productos, programas o servicios de IBM. Puede utilizarse en su lugar cualquier otro producto, programa o servicio funcionalmente equivalente que no vulnere ninguno de los derechos de propiedad intelectual de IBM. No obstante, es responsabilidad del usuario evaluar y verificar el funcionamiento de cualquier producto, programa o servicio que no sea de IBM.

IBM puede tener patentes o solicitudes de patente pendientes de aprobación que cubran los temas descritos en este documento. La posesión de este documento no le otorga ninguna licencia sobre dichas patentes. Puede enviar las consultas sobre licencias, por escrito, a la siguiente dirección:

IBM Director of Licensing IBM Corporation North Castle Drive Armonk, NY 10504-1785 Estados Unidos

Para consultas sobre licencias relativas a la información de doble byte (DBCS), póngase en contacto con el departamento de propiedad intelectual de IBM en su país o envíe las consultas, por escrito, a:

IBM World Trade Asia Corporation Licensing 2-31 Roppongi 3-chome, Minato-ku Tokyo 106-0032, Japón

El párrafo siguiente no es de aplicación en el Reino Unido ni en ningún otro país en el que tales **disposiciones sean incompatibles con la legislación local:** INTERNATIONAL BUSINESS MACHINES CORPORATION PROPORCIONA ESTA PUBLICACIÓN "TAL CUAL" SIN GARANTÍA DE NINGUNA CLASE, EXPLÍCITA O IMPLÍCITA, INCLUIDAS, PERO SIN LIMITARSE A ELLAS, LAS GARANTÍAS IMPLÍCITAS DE NO VULNERACIÓN Y DE COMERCIALIZACIÓN O IDONEIDAD PARA UN PROPÓSITO DETERMINADO. Algunas legislaciones no contemplan la declaración de limitación de responsabilidad, ni implícita ni explícita, en determinadas transacciones, por lo que cabe la posibilidad de que esta declaración no se aplique en su caso.

Esta información puede contener imprecisiones técnicas o errores tipográficos. La información incluida en este documento está sujeta a cambios periódicos, que se incorporarán en nuevas ediciones de la publicación. IBM puede efectuar mejoras y/o cambios en los productos y/o programas descritos en esta publicación en cualquier momento y sin previo aviso.

Cualquier referencia hecha en esta información a sitios Web no de IBM se proporciona únicamente para su comodidad y no debe considerarse en modo alguno como aprobación de esos sitios Web. Los materiales de estos sitios Web no forman parte de los materiales de IBM para este producto, y el usuario será responsable del uso que se haga de estos sitios Web.

IBM puede utilizar o distribuir la información que usted le suministre del modo que IBM considere conveniente sin incurrir por ello en ninguna obligación para con usted.

Los licenciatarios de este programa que deseen obtener información acerca del mismo con el fin de: (i) intercambiar la información entre programas creados independientemente y otros programas (incluido este) y (ii) utilizar mutuamente la información que se ha intercambiado, deben ponerse en contacto con:

IBM Corporation Software Interoperability Coordinator, Department YBWA 3605 Highway 52 N Rochester, MN 55901 Estados Unidos de América

Esta información puede estar disponible, sujeta a los términos y condiciones pertinentes, e incluir en algunos casos el pago de una cantidad.

El programa bajo licencia descrito en esta información, así como todo el material bajo licencia disponible para él, lo proporciona IBM bajo los términos del Acuerdo de Cliente de IBM, el Acuerdo Internacional de Programas bajo Licencia de IBM, el Acuerdo de Licencia para Código Máquina de IBM o cualquier otro acuerdo equivalente entre ambas partes.

Los datos de rendimiento incluidos aquí se determinaron en un entorno controlado. Por lo tanto, los resultados que se obtengan en otros entornos operativos pueden variar significativamente. Algunas mediciones pueden haberse realizado en sistemas que estén en fase de desarrollo y no existe ninguna garantía de que esas mediciones vayan a ser iguales en los sistemas disponibles en el mercado. Además, es posible que algunas mediciones se hayan estimado mediante extrapolación. Los resultados reales pueden variar. Los usuarios de este documento deben verificar los datos aplicables a su entorno específico.

La información concerniente a productos no IBM se ha obtenido de los suministradores de dichos productos, de sus anuncios publicados o de otras fuentes de información pública disponibles. IBM no ha comprobado dichos productos y no puede confirmar su exactitud en cuanto a rendimiento, compatibilidad u otras características relativas a productos no IBM. Las consultas acerca de las prestaciones de los productos que no son de IBM deben dirigirse a los suministradores de tales productos.

Todas las declaraciones relativas a la dirección o intención futura de IBM están sujetas a cambios o anulación sin previo aviso y representan únicamente metas y objetivos.

### LICENCIA DE COPYRIGHT:

Esta información contiene ejemplos de programas de aplicación en lenguaje fuente, que ilustran técnicas de programación en diversas plataformas operativas. Puede copiar, modificar y distribuir estos programas de ejemplo de cualquier modo sin pago a IBM, con la finalidad de desarrollar, utilizar, comercializar o distribuir programas de aplicación compatibles con la interfaz de programación de aplicaciones correspondiente a la plataforma operativa para la que se han escrito. Estos ejemplos no se han probado exhaustivamente bajo todas las condiciones. Por tanto, IBM no puede garantizar la fiabilidad, capacidad de servicio ni funcionamiento de estos programas.

Si está viendo esta información en copia software, es posible que las fotografías y las ilustraciones en color no aparezcan.

### **Información sobre la interfaz de programación**

La publicación Memorándum para los usuarios de i5/OS documenta interfaces de programación que permiten al cliente escribir programas para obtener los servicios de i5/OS.

### **Marcas registradas**

Los términos siguientes son marcas registradas de International Business Machines Corporation en Estados Unidos y/o en otros países:

AFS AIX AS/400 DB2 Domino EnergyScale i5/OS IBM IBM(logotipo) iSeries Language Environment Lotus Lotus Enterprise Integrator OS/400 POWER5 POWER6 **Ouickr** Redbooks Sametime System i Tivoli WebSphere Workplace xSeries

Adobe, el logotipo de Adobe, PostScript y el logotipo de PostScript son marcas registradas de Adobe Systems Incorporated en los Estados Unidos o en otros países.

Intel, el logotipo de Intel, Intel Inside, el logotipo de Intel Inside, Intel Centrino, el logotipo de Intel Centrino, Celeron, Intel Xeon, Intel SpeedStep, Itanium y Pentium son marcas registradas de Intel Corporation o de sus subsidiarias en los Estados Unidos y en otros países.

Microsoft, Windows, Windows NT y el logotipo de Windows son marcas registradas de Microsoft Corporation en Estados Unidos y/o en otros países.

Java y todas las marcas basadas en Java son marcas registradas de Sun Microsystems, Inc., en Estados Unidos y/o en otros países.

Linux es una marca registrada de Linus Torvalds en Estados Unidos y/o en otros países.

Los demás nombres de compañías, productos o servicios pueden ser marcas registradas o de servicio de terceros.

### **Términos y condiciones**

Los permisos para utilizar estas publicaciones están sujetos a los siguientes términos y condiciones.

**Uso personal:** puede reproducir estas publicaciones para uso personal (no comercial) siempre y cuando incluya una copia de todos los avisos de derechos de autor. No puede distribuir ni visualizar estas publicaciones ni ninguna de sus partes, como tampoco elaborar trabajos que se deriven de ellas, sin el consentimiento explícito de IBM.

**Uso comercial:** puede reproducir, distribuir y visualizar estas publicaciones únicamente dentro de su empresa, siempre y cuando incluya una copia de todos los avisos de derechos de autor. No puede elaborar trabajos que se deriven de estas publicaciones, ni tampoco reproducir, distribuir ni visualizar estas publicaciones ni ninguna de sus partes fuera de su empresa, sin el consentimiento explícito de IBM.

Aparte de la autorización que se concede explícitamente en este permiso, no se otorga ningún otro permiso, licencia ni derecho, ya sea explícito o implícito, sobre las publicaciones, la información, los datos, el software o cualquier otra propiedad intelectual contenida en ellas.

IBM se reserva el derecho de retirar los permisos aquí concedidos siempre que, según el parecer del fabricante, se utilicen las publicaciones en detrimento de sus intereses o cuando, también según el parecer de IBM, no se sigan debidamente las instrucciones anteriores.

No puede descargar, exportar o reexportar esta información si no es en total conformidad con todas las legislaciones y regulaciones aplicables, incluyendo todas las legislaciones y regulaciones de exportación de Estados Unidos.

IBM NO OFRECE NINGUNA GARANTÍA SOBRE EL CONTENIDO DE ESTAS PUBLICACIONES. LAS PUBLICACIONES SE PROPORCIONAN ″TAL CUAL″, SIN GARANTÍA DE NINGUNA CLASE, YA SEA EXPLÍCITA O IMPLÍCITA, INCLUIDAS, PERO SIN LIMITARSE A ELLAS, LAS GARANTÍAS IMPLÍCITAS DE COMERCIALIZACIÓN, NO VULNERACIÓN E IDONEIDAD PARA UN FIN DETERMINADO.

# **Hoja de Comentarios**

**i5/OS Memorándum para los usuarios de i5/OS Versión 6 Release 1**

Por favor, sírvase facilitarnos su opinión sobre esta publicación, tanto a nivel general (organización, contenido, utilidad, facilidad de lectura,...) como a nivel específico (errores u omisiones concretos). Tenga en cuenta que los comentarios que nos envíe deben estar relacionados exclusivamente con la información contenida en este manual y a la forma de presentación de ésta.

Para realizar consultas técnicas o solicitar información acerca de productos y precios, por favor diríjase a su sucursal de IBM, business partner de IBM o concesionario autorizado.

Para preguntas de tipo general, llame a ″IBM Responde″ (número de teléfono 901 300 000).

Al enviar comentarios a IBM, se garantiza a IBM el derecho no exclusivo de utilizar o distribuir dichos comentarios en la forma que considere apropiada sin incurrir por ello en ninguna obligación con el remitente. Comentarios:

Gracias por su colaboración.

Para enviar sus comentarios:

- v Envíelos por correo a la dirección indicada en el reverso.
- v Envíelos por fax al número siguiente: Estados Unidos y Canadá: 1-800-937-3430
	- Otros países: 1-507-253-5192
- v Envíelos por correo electrónico a: RCHCLERK@us.ibm.com

Si desea obtener respuesta de IBM, rellene la información siguiente:

Nombre Dirección

Compañía

Número de teléfono **Dirección** de e-mail

IBM

IBM, S.A National Language Solutions Center Avda. Diagonal, 571 08029 Barcelona

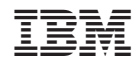

Impreso en España